## **НАЦІОНАЛЬНИЙ ТЕХНІЧНИЙ УНІВЕРСИТЕТ УКРАЇНИ «КИЇВСЬКИЙ ПОЛІТЕХНІЧНИЙ ІНСТИТУТ імені ІГОРЯ СІКОРСЬКОГО»**

## **Приладобудівний факультет**

### **Кафедра приладів та систем неруйнівного контролю**

«На правах рукопису» УДК 620.179

«До захисту допущено» Завідувач кафедри \_\_\_\_\_\_\_\_\_\_ А. Г. Протасов « $\frac{1}{20}$  p.

# **Магістерська дисертація**

**на здобуття ступеня магістра**

## **зі спеціальності 151 Автоматизація та комп'ютерно-інтегровані технології**

## **на тему: «Реконструкція теплових полів»**

Виконав:

студент 6 курсу, групи ПК-61м Матущак Ілля Романович \_\_\_\_\_\_\_\_\_\_

Керівник: Завідувач кафедри ПСНК, д.п.н., проф. Протасов А.Г.

Консультант з розроблення стартап-проекту: Доцент кафедри менеджменту, к.е.н., доц. Бояринова К.О.

\_\_\_\_\_\_\_\_\_\_\_\_\_\_\_\_\_\_\_\_\_\_\_\_\_\_\_\_\_\_\_\_\_\_\_\_\_\_\_

Рецензент:

Засвідчую, що у цій магістерській дисертації немає запозичень з праць інших авторів без відповідних посилань. Студент \_\_\_\_\_\_\_\_\_\_\_\_\_\_\_\_\_

Київ – 2018 року

\_\_\_\_\_\_\_\_\_\_\_\_\_\_\_\_\_\_\_\_\_\_\_\_\_\_\_\_\_\_\_\_\_\_\_\_\_\_\_ \_\_\_\_\_\_\_\_\_\_

## **Національний технічний університет України «Київський політехнічний інститут імені Ігоря Сікорського» Приладобудівний факультет**

## **Кафедра приладів та систем неруйнівного контролю**

Рівень вищої освіти – другий (магістерський) за освітньо-науковою програмою Спеціальність (спеціалізація) – 151 Автоматизація та комп'ютерно-інтегровані технології (комп'ютерно-інтегровані технології та системи неруйнівного контролю і діагностики)

ЗАТВЕРДЖУЮ

Завідувач кафедри

\_\_\_\_\_\_\_\_\_\_ А. Г. Протасов

« $\qquad \qquad \qquad 20 p.$ 

## **ЗАВДАННЯ на магістерську дисертацію студенту**

## **Матущак Ілля Романович**

1. Тема дисертації «Реконструкція теплових полів», науковий керівник дисертації Протасов Анатолій Георгійович, завідувач кафедри ПСНК, доктор педагогічних наук, професор, затверджені наказом по університету від « — » \_\_\_\_\_\_ 20 — р.  $N_2$ 

2. Термін подання студентом дисертації \_\_\_\_\_\_\_\_\_\_\_\_\_\_\_\_\_\_\_\_\_\_\_\_\_\_\_\_\_\_\_

3. Об'єкт дослідження: теплове поле об'єкта контролю.

4. Предмет дослідження: методи реконструкції теплових полів.

5. Перелік завдань, які потрібно розробити: огляд методів реконструкції та опрацювання теплових полів; аналіз методів інтерполяції; розробка приладу для експериментальних досліджень; розробка комп'ютерних програм оптимізації кількості вимірювань; експериментальні дослідження можливості відновлення теплового поля за результатами окремих вимірювань температури; розробка методики оптимізації кількості точок вимірювання для відновлення теплового поля з заданою похибкою; розроблення стартап-проекту.

6. Орієнтовний перелік графічного (ілюстративного) матеріалу: 1 – Система для сканування та реконструкції теплових полів; 2 – Експериментальні дослідження відновлення теплового поля; 3 – Оптимізація кількості точок вимірювання для відновлення теплового поля з заданою похибкою.

## 7. Орієнтовний перелік публікацій: дві статті у фахових журналах, чотири тези доповідей.

## 8. Консультанти розділів дисертації

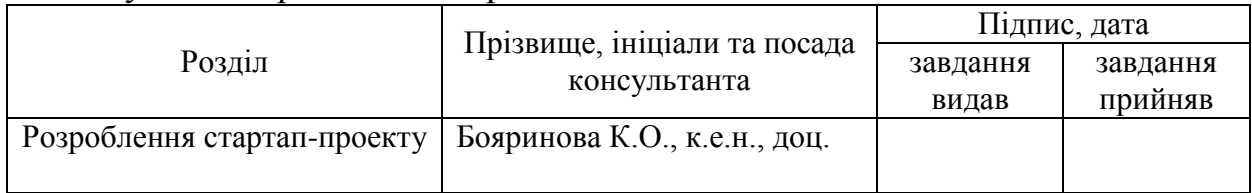

## 9. Дата видачі завдання

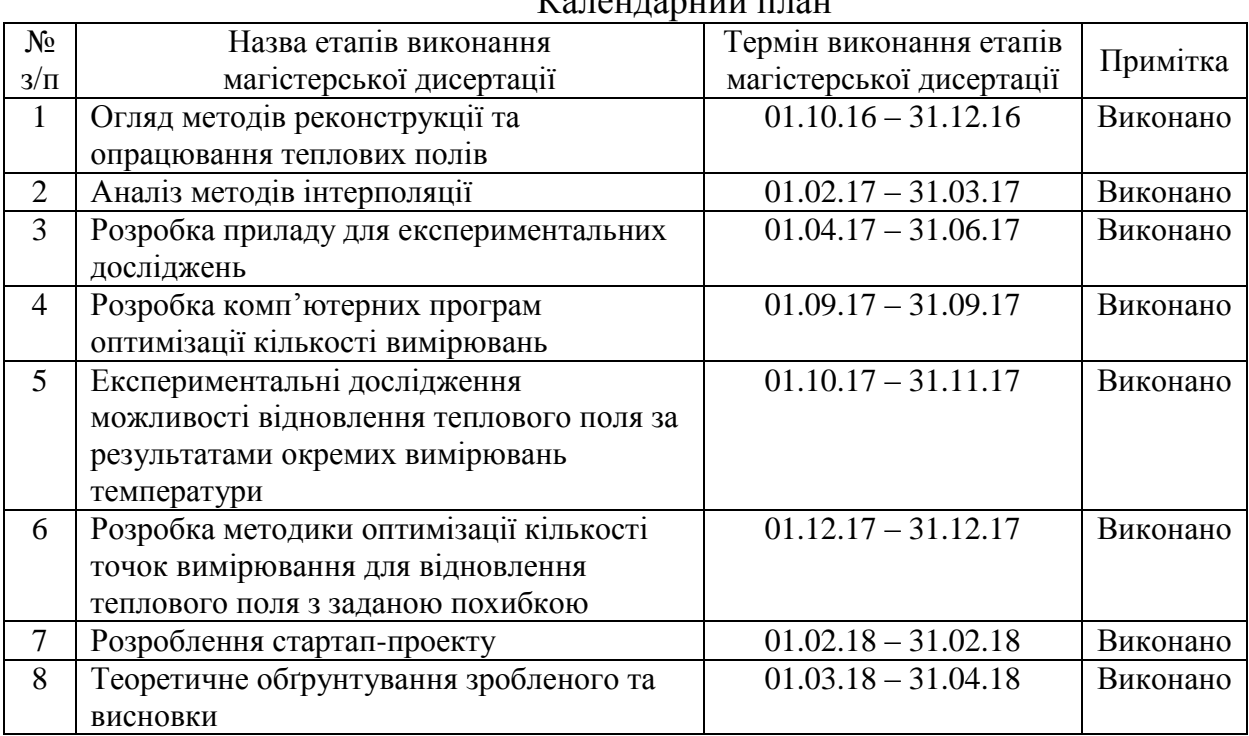

## $V_{\text{G}}$  –  $\mu$  –  $\mu$  –

-

Студент І. Р. Матущак

Науковий керівник дисертації А. Г. Протасов

Якщо визначені консультанти. Консультантом не може бути зазначено наукового керівника магістерської дисертації.

#### **Реферат**

Магістерська дисертація складається зі вступу та 5-ти розділів, висновку та списку використаної літератури. Повний обсяг складає 97 сторінок, в тому числі 32 ілюстрації, 28 таблиць, 15 літературних джерел та 4 додатки.

**Актуальність теми:** Температуру дуже часто використовують в якості інформаційного параметра для діагностування промислового обладнання, вона характеризує стан цього обладнання. Особливе значення температура має і під час контролю технологічних процесів. Точність дотримання температурного режиму часто визначає не тільки якість виробу, але й стратегічно важливі можливості використання його для конкретних цілей. Серед найбільш поширених приладів, які використовують для вимірювання температури, можна назвати пірометри, що дозволяють отримати значення цього параметра безконтактно в заданій точці. У деяких випадках при діагностуванні промислового обладнання буває недостатньо знати температуру в контрольних точках. Часто виникає потреба в отриманні повної термограми об'єкта. Для цих цілей може бути використаний такий прилад, як тепловізор, який дозволяє візуалізувати розподіл температури на поверхні об'єкта. Однак, в порівнянні з пірометром, тепловізор є складним і, відповідно, дорогим приладом, який не завжди виправдовує свою вартість.

Альтернативою використанню тепловізійної техніки в деяких випадках може стати система комп'ютерної обробки інформації, яка дозволить відновити повну картину температурного поля за даними вимірів в окремих точках масиву. Актуальність даної альтернативи полягає в тому, щоб пірометричний прилад зі своїм програмним забезпеченням міг конкурувати з тепловізійною технікою в точності відтворення термограм. Такий підхід дозволить значно спростити функціональну схему контролюючого приладу.

Також, на даний момент реконструкція теплових полів має багато невирішених питань: вибір оптимального методу реконструкції, визначення оптимальної кількості точок вимірювання температури в залежності від розмірів ОК для реконструкції теплового поля, збільшення точності та швидкості реконструкції.

**Мета дослідження:** обрати оптимальний метод для реконструкції теплового поля, визначити оптимальну кількість точок вимірювання температури в залежності

від розмірів ОК для реконструкції теплового поля, підвищити точність та швидкість реконструкції теплових полів.

#### **Завдання:**

- 1. Огляд методів реконструкції та опрацювання теплових полів;
- 2. Аналіз методів інтерполяції;
- 3. Розробка приладу для експериментальних досліджень;
- 4. Розробка комп'ютерних програм та програм оптимізації кількості вимірювань;
- 5. Експериментальні дослідження можливості відновлення теплового поля за результатами окремих вимірювань температури;
- 6. Розробка методики оптимізації кількості точок вимірювання для відновлення теплового поля з заданою похибкою;
- 7. Теоретичне обґрунтування зробленого та висновки.

**Об'єкт досліджень** – теплове поле об'єкта контролю.

**Предмет досліджень** – методи реконструкції теплових полів.

### **Апробація результатів дисертації:**

Основні положення та результати роботи доповідались на наступних конференціях: науково-практична конференція студентів, аспірантів та молодих учених «Погляд у майбутнє приладобудування» (м. Київ, 2018р.); конференції підведення підсумків конкурсу-захисту студентських наукових робіт з галузі «Нафтова та газова промисловість» (м. Івано-Франківськ, 2018р.).

## **Публікації:**

- 1. "Комп'ютерна система для сканування та реконструкції теплових полів об'єктів контролю", Вісник НТУУ "КПІ ім. Ігоря Сікорського", Серія Приладобудування, вип. 55(1), 2018р.
- 2. "Визначення оптимальної кількості точок теплового поля при його відновленні з заданою похибкою", 11-та Науково-практична конференція "Погляд у майбутнє приладобудування", 2018р.

**Ключові слова:** реконструкція теплових зображень, пристрій для сканування.

#### **Abstract**

The master's dissertation consists of the introduction and 5 sections, the conclusion and the list of used literature. The full volume is 95 pages, including 32 illustrations, 28 tables, 15 literary sources and 4 appendices.

**Topicality of the topic:** The temperature often use as an information parameter for the diagnosis of industrial equipment, it characterizes the state of this equipment. The temperature have also particular importance during control of technological processes. The accuracy of temperature regime often determines not only the quality of the product, but also strategically important opportunities for using it for specific purposes. Among the most common devices used to measure temperature, pyrometers can be called, which allow to get the value of temperature without contact at a given point. In some cases, one point for temperature measurement is not enougt. Often, there is a need for a complete thermogram of the object. For this purpose, a device such as a thermal camera can be used to visualize the temperature distribution on the object's surface. However, compared with a pyrometer, the thermal imager is a complex and, accordingly, an expensive device that does not always justify its value.

An alternative to the use of thermal imaging technology in some cases may be a system of computer information processing, which will restore the complete picture of the temperature field according to the measurements at individual points of the array. The topicality of this alternative is that the pyrometric device with its software could compete with the thermal imaging technique in accuracy of thermogram reproduction. This approach will greatly simplify the functional scheme of the control device.

Also, at present, the reconstruction of thermal fields has many unresolved issues: the choice of an optimal method of reconstruction, the determination of the optimal number of temperature measurement points, depending from the size of the object for the thermal field reconstruction, increasing the accuracy and speed of reconstruction.

**The purpose of the research:** to choose an optimal method for thermal field reconstruction, to determine the optimal number of temperature measurement points, depending from the size of the object for the thermal field reconstruction, improve the accuracy and speed of thermal fields reconstruction.

## **Tasks:**

- 1. Review of the methods of reconstruction and processing of thermal fields;
- 2. Analysis interpolation methods;
- 3. Development of the device for experimental research;
- 4. Development of computer programs and programs for optimizing the quantity of measurements;
- 5. Experimental investigations of the possibility of restoring the thermal field based on the results of separate measurements of temperature;
- 6. Development of a method for optimizing the number of measuring points for the restoration of a thermal field with a given error;
- 7. The theoretical substantiation and conclusions.

**The object of research** is the thermal field of the object of control.

**Subject of research** - methods of reconstruction of thermal fields.

**Key words:** reconstruction of thermal images, device for scanning.

## **ЗМІСТ**

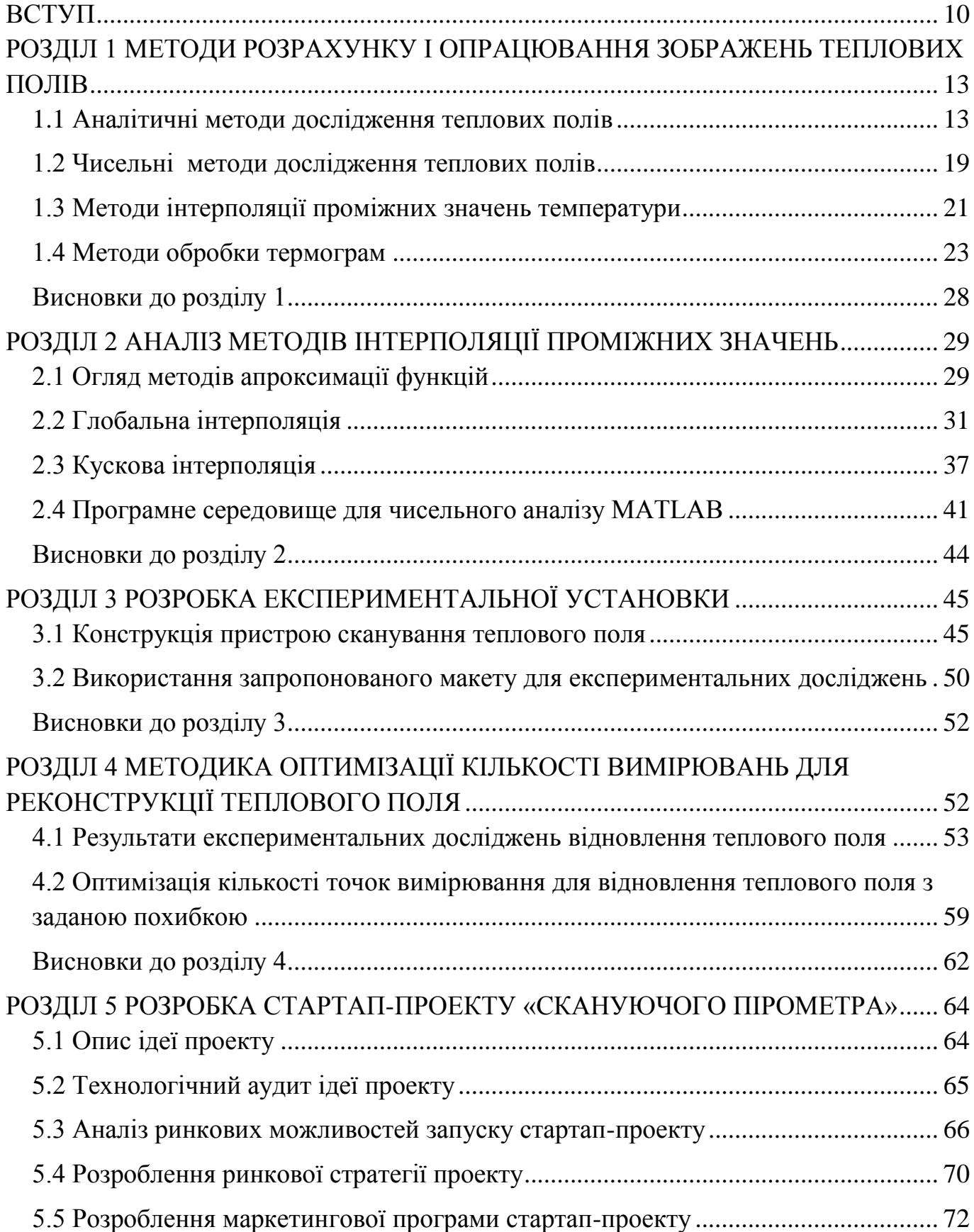

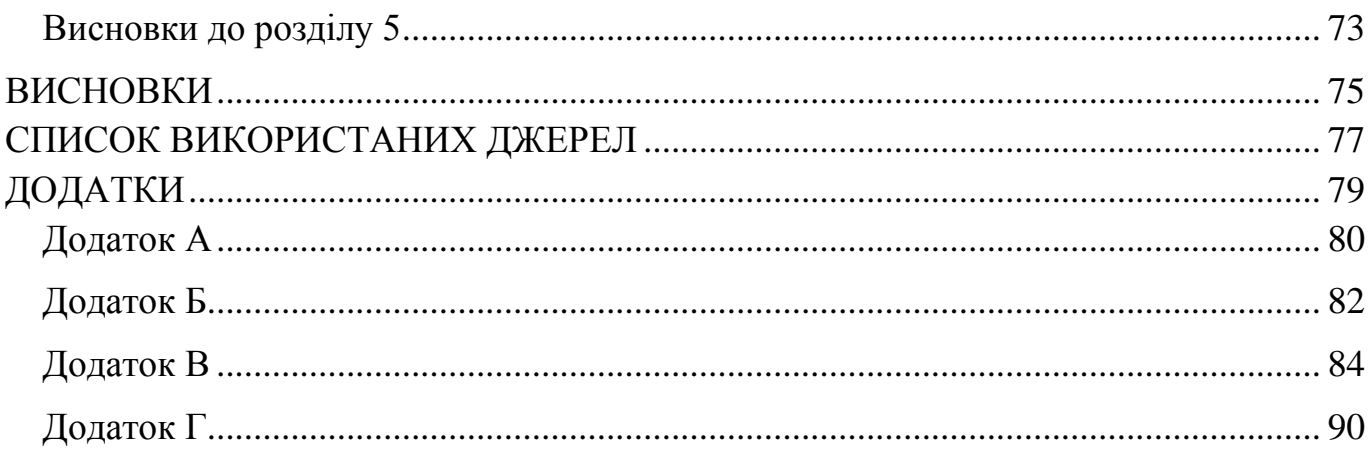

## **Перелік скорочень**

ТНК - тепловий неруйнівний контроль;

АЧТ - абсолютно чорне тіло;

ІЧ - інфрачервоний;

OK - об'єкт контролю;

МСЕ - метод скінченних елементів;

СЛАР - система лінійних алгебраїчних рівнянь;

КЕ - кінцеві елементи;

ПК - персональний комп'ютер;

ФНЧ - фільтр низьких частот.

#### **ВСТУП**

<span id="page-10-0"></span>На сьогодні при неруйнівному контролі різноманітного промислового обладнання дуже часто в якості інформаційного параметра використовують температуру, вимірювання якої дозволяє дізнатися про стан цього об'єкта. Також під час контролю технологічних процесів, точність дотримання температурного режиму часто визначає не тільки якість виробу, але і можливість його використання за призначенням.

Вимірювання температури важливо:

В електроенергетиці для діагностики контактних з'єднань, оцінки стану ліній електропередач, трансформаторів, радіаторів, ізоляторів та для виявлення ділянок перевантажень кабелю та інших елементів.

В теплоенергетиці пірометри застосовуються для температурного контролю теплотрас, визначення місць порушення теплоізоляції, проходження теплотраси, а також визначення місць поломки.

В будівництві за допомогою пірометрів визначають тепловтрати в житлових будинках, а також різних будівлях промислового призначення. Крім того, це незамінно при перевірці якості теплоізоляції приміщень та знаходженню розривів в теплоізоляційної оболонці стін.

Безконтактний спосіб вимірювання температури застосовується для контролю високих температур під час металургійних процесів, таких як кування, пресування, виправлення та ін.

В науці при проведенні лабораторних досліджень активних речовин в агресивних середовищах, а також в тих випадках, коли контактний спосіб вимірювання температури може порушити чистоту експерименту, без пірометрів не обійтися.

Також при покритті лінз просвітлюючими покриттями дуже важливо підтримувати температурний режим, щоб забезпечити високу якість покриття.

Безконтактне вимірювання температури в мікроелектроніці де електронні деталі мають дуже невеликі розміри і звичайні контактні методи виміру, як

наприклад, із застосуванням термопар, не є придатними (при контакті термопара поглинає тепло від деталей невеликої теплоємності шляхом кондукції).

У побуті вимірювання температури може використовуватися для вимірювання температури тіла, їжі при приготуванні і т.п.

Часто при діагностуванні промислового обладнання буває недостатньо знати температуру в контрольних точках. Виникає необхідність побудови теплових полів, тобто побудови теплового зображення на основі виміряної температури в кожній точці. Прилади для отримання зображень теплових полів називаються тепловізорами.

Тепловізори застосовуються також в усіх вище перелічених галузях. Відмінність в тому що вони дозволяють більш точно дослідити об'єкт, та більш швидше виміряти температуру в багатьох точках та побудова термограм дозволяє легко дослідити об'єкт контролю на дефекти. Наприклад контроль температури та вимірювання рівня рідин, нафти, кислот в резервуарах. Також контроль в автомобілях системи охолодження двигуна для виявлення місць перегрівань, засорів і повітряних пробок. Тепловізором легко контролювати потоки теплоносіїв через термостати, помпи і клапани.

Тепловізори вже протягом декількох років успішно використовуються в ряді клінічних і діагностичних центрів для діагностики: захворювань щитовидної залози, органів шлунково-кишкового тракту, хребта; виявлення запальних процесів в стоматології, гастроентерології, ендокринології; діагностики і контролю ходу лікування захворювань, пов'язаних з порушенням периферічного кровооббігу; для оцінки впливу протезно-ортопедичних виробів на кровообіг нижніх кінцівок і багато чого іншого.

Якщо говорити про дефектоскопію то тепловізор дозволяє легко контролювати сотові конструкції в літаках на наявність різних дефектів типу тріщин та наявності води, контролювати текстоліт для плат на наявність розшарувань, виявляти в металлах різні включення та інше.

В машинобудуванні проводять контроль підшипників, зубчастих передач, валів, муфт, клинових ременів, шківів, ланцюгових приводів, конвеєрів, повітря

компресорів, зчеплень, виявлення неспіввісності устаткування, контроль температурних режимів зварювання.

Серед найбільш поширених приладів які використовують для вимірювання температури можна назвати термопари, які дозволяють виміряти температуру в певній точці об'єкта контактним способом, також пірометри дозволяють миттєво безконтактним шляхом отримати значення температури з певної площі об'єкта контролю, розмір якої залежить від відстані вимірювання, та тепловізори які дозволяють безконтактним способом отримати теплове зображення об'єкта контролю.

Однак, в порівнянні з переліченими приладами тепловізор має складну конструкцію та відповідно високу ціну, що не завжди дозволяє виправдати свою вартість. Крім того, використання тепловізійної техніки не дозволяє досягти автоматизації, прив'язки до координат, та виключити суб'єктивний вплив людини оператора. А використання засобів контактного вимірювання має багато недоліків, це такі як: вплив на теплове поле об'єкта контролю,складність вимірювання високих температур, необхідність дотримання доброго теплового контакту, неможливість використання в важкодоступних місцях, неможливий вимір рухомих об'єктів, для виміру температури необхідний певний час (інертність).

Альтернативою застосування тепловізійної техніки може стати пірометричний прилад на базі скануючого маніпулятора з комп'ютерною обробкою результатів вимірювання. Такий маніпулятор значно дешевший, має просту конструкцію і дозволяє досягти автоматизації, прив'язки до координат, та виключити суб'єктивний вплив людини оператора.

Однак, на даний момент реконструкція теплових полів має багато невирішених питань: вибір оптимального методу реконструкції, визначення оптимальної кількості точок вимірювання температури в залежності від розмірів ОК для реконструкції теплового поля, збільшення точності та швидкості реконструкції.

# <span id="page-13-0"></span>**РОЗДІЛ 1 МЕТОДИ РОЗРАХУНКУ І ОПРАЦЮВАННЯ ЗОБРАЖЕНЬ ТЕПЛОВИХ ПОЛІВ**

В даному розділі виконаний огляд існуючих методів обробки та реконструкції зображень теплових полів.

#### **1.1 Аналітичні методи дослідження теплових полів**

<span id="page-13-1"></span>Завдання реконструкції теплового поля за значеннями температур в деяких точках можна звести до вирішення диференціального рівняння теплопровідності (1.1, 1.2), яке пов'язує часову і просторову зміну температури в будь якій точці тіла.

$$
c_v \rho \frac{\partial T}{\partial \tau} = \frac{\partial}{\partial x} \left( \lambda \frac{\partial T}{\partial x} \right) + \frac{\partial}{\partial y} \left( \lambda \frac{\partial T}{\partial y} \right) + \frac{\partial}{\partial z} \left( \lambda \frac{\partial T}{\partial z} \right) + q_v
$$
(1.1)

де Т – температура,  $c_v$  – питома теплоємність,  $\rho$  – густина,

 $\lambda$  – теплопровідність,  $q_v$  – питома потужність внутрішніх джерел теплоти. При незмінній теплопровідності рівняння (1.1) спрощується до лінійного диференціального рівняння в часткових похідних другого порядку (1.2):

$$
\frac{\partial T}{\partial \tau} = a \left( \frac{\partial^2 T}{\partial x^2} + \frac{\partial^2 T}{\partial y^2} + \frac{\partial^2 T}{\partial z^2} \right) + \frac{q_v}{c_v \rho}
$$
\n(1.2)

де а – температуропровідність, м<sup>2</sup>/с.

Рівняння (1.1) описує множину явищ теплопровідності. Щоб із цих явищ виділити одне і дати його повний математичний опис, до диференціального рівняння теплопровідності необхідно додати умови однозначності, які містять у собі геометричні, фізичні, часові і граничні умови.

**Геометричні умови** визначають форму і розміри тіла, в якому відбувається досліджуваний процес.

**Фізичні умови** задаються теплофізичними параметрами тіла  $\lambda$ ,  $c_v$  і розподілом внутрішніх джерел теплоти.

**Часові (початкові) умови** містять розподіл температури в тілі в початковий момент часу.

**Граничні умови** визначають особливості проходження процесу на поверхні тіла. Граничні умови можуть задаватися декількома способами.

*Граничні умови І роду.* У цьому випадку задається розподіл температури на поверхні тіла для кожного моменту часу:

$$
T_s = f(x_s, y_s, z_s, \tau) \tag{1.3}
$$

де  $T_s$ — температура поверхні тіла;  $x_s, y_s, z_s$  — координати поверхні тіла.

В окремих випадках, коли температура на поверхні тіла не змінюється в часі  $T_s = f(x_s, y_s, z_s)$ , і якщо вона постійна на поверхні, то  $T_s = \text{const.}$ 

*Граничні умови ІІ роду.* У цьому випадку задається величина теплового потоку для кожної точки поверхні тіла в довільний момент часу:

$$
q_s = \varphi(x_s, y_s, z_s, \tau) \tag{1.4}
$$

В окремих випадках, наприклад при нагріванні металевих виробів у високотемпературних печах  $q_s$  = const.

*Граничні умови ІІІ роду*. У цьому випадку задаються температури середовища  $T_0$  і умови теплообміну цього середовища з поверхнею тіла.

Процеси теплообміну між середовищем і тілом є складними і залежать від багатьох факторів. Для опису інтенсивності теплообміну між поверхнею тіла і середовищем використовується гіпотеза Ньютона-Ріхмана, згідно з якою:

$$
q_s = a(T_s - T_0) \tag{1.5}
$$

де α – коефіцієнт пропорціональності, названий коефіцієнтом тепловіддачі,  $Br/(M^2 \cdot K)$ .

Коефіцієнт тепловіддачі чисельно рівний кількості теплоти, яка віддається (чи приймається) одиницею поверхні тіла в одиницю часу при різниці температур між поверхнею тіла і навколишнім середовищем, рівною 1 градус.

З урахуванням (1.5) гранична умова ІІІ роду записується так:

$$
\left. \frac{\partial T}{\partial n} \right|_{S} = -\frac{a}{\lambda} (T_s - T_0) \tag{1.6}
$$

У разі, коли коефіцієнт тепловіддачі має великі значення (наприклад, під час кипіння рідини на поверхні тіла), граничні умови ІІІ роду переходять в граничні умови І роду, тому що у цьому випадку температура поверхні тіла стає практично рівною температурі рідини.

*Граничні умови ІV* роду формуються на основі рівності теплових потоків, які проходять крізь прилеглі одна до іншої поверхні тіл:

$$
\lambda_1 \frac{\partial T}{\partial n}\bigg|_{S_1} = \lambda_2 \frac{\partial T}{\partial n}\bigg|_{S_2}
$$
\n(1.7)

При досконалому тепловому контакті обидва тіла на поверхні дотику мають однакову температуру, це значить, що ізотерми безперервно переходять з одного тіла до іншого, при цьому градієнти температур у цих точках задовольняють умову (1.7)

Диференціальне рівняння (1.1) разом з умовами однозначності дають повне математичне формулювання конкретної задачі теплопровідності. Розв'язок цієї задачі може виконуватися аналітичним, чисельним чи дослідним методами.

Серед аналітичних методів дослідження теплових полів найбільш часто застосовуються: метод Фур'є, метод джерел та операторний метод.

#### **1.1.1 Швидке перетворення Фур'є**

Для розв'язання прямої та оберненої задачі теплопровідності в роботі «Метод теплового контролю з використанням швидкого перетворення Фур'є» авторів О.Н. Будадин, О.В. Лебедев, В.Г. Авраменко, Д.В. Киржанов, Д.В. Ким-Серебряков застосовано швидке перетворення Фур'є та було розроблено:

1. Розроблено метод теплової дефектометрії на базі рішення прямої і зворотньої задачі теплопровідності в нестаціонарній постановці багатошарових

об'єктів для вхідних даних у вигляді температурних серій, заснований на методі перетворення Фур'є.

Застосування методу дозволило:

- Скоротити час обробки даних в порівнянні з існуючим методом, заснованим на кінцево-різничній схемі, в 20-100 разів.

- Підвищити точність результатів в 1,5-2 рази. Як показали дослідження, похибка розрахунку опору теплопередачі не перевищує 4-13%.

2. Розроблено метод визначення похибки вхідних даних для розв'язання оберненої задачі. Вперше реалізована можливість визначати на практиці при проведенні теплової дефектометріі різних об'єктів реальну похибку одержуваних результатів в залежності від похибки вхідних даних.

3. Отримані нові якості методу розв'язання оберненої задачі дозволили значно розширити сферу застосування методу теплової дефектометріі шляхом забезпечення контролю великої кількості об'єктів, в т.ч. потенційно небезпечних практично, в реальному часі їх експлуатації [1].

Отримані наступні результати експерементальних досліджень зображені в таблиці 1.1.

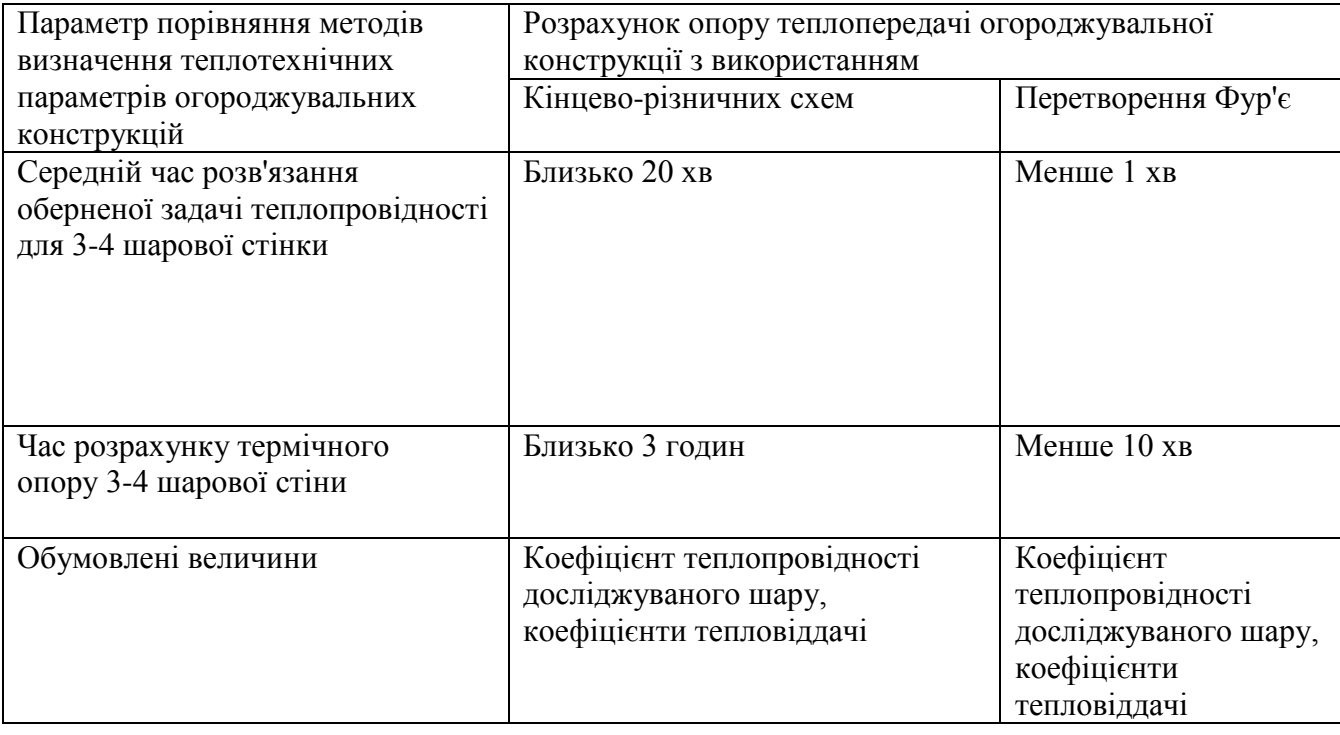

Таблиця 1.1. Результати експериментальних досліджень

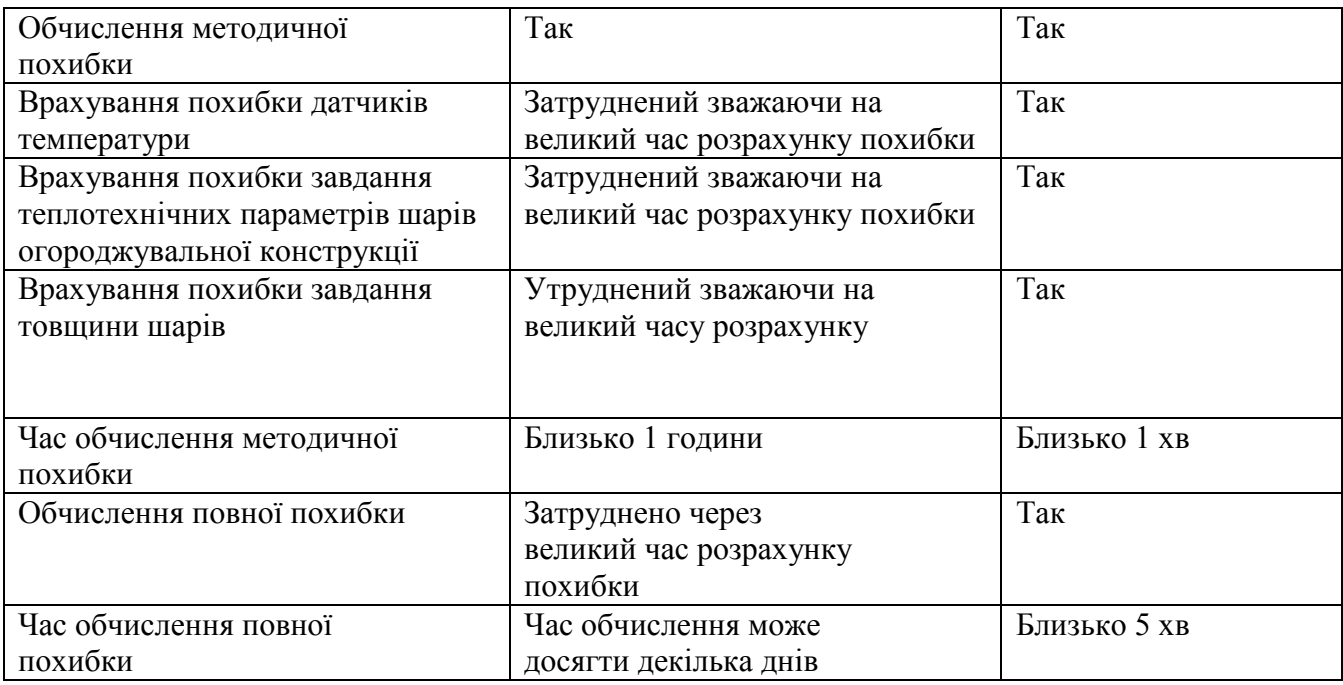

Переваги даного методу наступні: отримані дані можна використовувати для побудови теплових зображень з підвищеною точністю; зменшення часу обробки даних в порівнянні з методом заснованим на кінцево-різничній схемі. Проте, суттєвим недоліком даного методу можна вважати жорстку залежність від функції часу.

Також, перетворення Фур'є було застосоване авторами В.П. Вавилов, Д.А. Нестерук, В.В. Ширяєв в роботі: «Застосування Фур'є-аналізу і методу аналізу головних компонент для обробки даних динамічного теплового контролю».

Ними було розглянуті принципи та особливості застосування одновимірного перетворення Фур'є і статистичного методу аналізу головних компонент (МАГК) для обробки послідовностей інфрачервоних термограм, одержуваних в результаті активного теплового контролю. Виконано порівняння зазначених алгоритмів при виявленні дефектів в композиційних матеріалах, корозії в сталевих і алюмінієвих виробах, а також води в титанових сотах.

Сутність обох методів полягає у виявленні тонких особливостей зміни піксельних температур у часі в дефектних і бездефектних зонах. В силу незалежності від фізики контрольованого процесу, обидва методи рекомендуються без обмежень для попередньої обробки динамічних даних, причому передбачається,

що вони забезпечують максимальне (у багатьох, але не у всіх випадках) відношення сигнал / шум.

Перетворення Фур'є, застосоване до часових функцій в ТК, часто називають імпульсно-фазовою термографією (Pulse Phase Thermography). Зазвичай, перетворення Фур'є виконують заради отримання зображень фаз – фазограм. Деякі експерти в області ТК вважають, що фазограми, що враховують дуже тонкі відмінності часових функцій, гарантують найкраще виявлення підповерхневих дефектів. Для зображень магнітуди (модуля потужності) Фур'є недавно було запропоновано назву «ампліграма».

МАГК (РСА – Principal Component Analysis) знайшов застосування в статистиці при обробці багатовимірних даних, в криміналістиці при розпізнаванні людських обличь, стисненні зображень і т.д. Метод застосовується і в інфрачервоній термографії, наприклад, для розділення оптичних і теплових ефектів. Зокрема, таким способом усувають помилкові дефекти при термографуванні неоднорідних поверхонь. Є відомості про використання МАГК при виявленні прихованої корозії в металах методом ТК, при цьому встановлено зв'язок товщини матеріалу з певними головними компонентами.

Окрім того, встановлено, що МАГК не забезпечує повного поділу інформації про дефекти і перешкоди, зумовлених нерівномірним нагріванням, змінами випромінювано-поглинаючих властивостей і анізотропією матеріалу, проте здатний значно поліпшити візуальне сприйняття ІЧ термограм, зокрема, підвищити відношення сигнал / шум при ТК композитів.

Якість зображень головних компонент близько до фазограм, отриманих при одновимірній Фур'є-обробці ІЧ зображень, тому обидва зазначених методи рекомендуються для попередньої обробки результатів ТК. При цьому в багатьох випадках, по крайній мірі, не гірші результати забезпечуються вихідними термограмами, зареєстрованими в момент максимальних температурних сигналів.

«Неприємною» особливістю застосування методу Фур'є і МАГК в ТК є непередбачуваність результатів в сенсі максимізації відношення сигнал / шум, що вимагає проведення досліджень в кожній конкретній задачі випробувань [2].

#### **1.2 Чисельні методи дослідження теплових полів**

<span id="page-19-0"></span>Серед чисельних методів дослідження теплових полів найбільш часто застосовуються: метод скінчених елементів, скінчених різниць та метод сіток.

В основі даних методів також лежить вирішення диференціального рівняння теплопровідності.

#### **1.2.1 Метод скінченних елементів**

Метод скінченних елементів (МСЕ) - один з найбільш гнучких і універсальних методів вирішення широкого кола завдань механіки суцільного середовища, тепло- і масообміну електро- і магнітостатики і багатьох інших завдань науки і техніки.

Даний метод можна віднести до найбільш ефективних методів реконструкції теплових полів, який є чисельним методом знаходження рішень часткових та інтегральних диференціальних рівнянь. Процес вирішення побудований або на повному усуненню диференційного рівняння для стаціонарних задач, або на розкладі диференціальних рівнянь в апроксимуючу систему звичайних диференціальних рівнянь, які потім розв'язуються з використанням однієї зі стандартних технік, таких як метод Рунге-Кутта, Ейлера та інші.

Відмінність МСЕ від кінцево-різничного методу Ейлера полягає в тому, що в обраному кінцевому елементі функція не обов'язково замінюється лінійною залежністю, а може бути прийнята у вигляді полінома.

При розв'язанні часткових диференціальних рівнянь (ЧДР), головною метою є створення рівності, що апроксимує досліджувану рівність, і є числово стабільною, тобто помилки у вхідних даних і проміжних обчисленнях не акумулюються і не спричиняють беззмістовних результатів. Для реалізації цього є багато способів, кожен зі своми плюсами і мінусами. Метод скінченних елементів є кращим вибором при розв'язуванні ЧДР, які описують складні середовища (такі як машини, чи нафтогони); при змінності цих середовищ; коли бажана точність змінюється у різних ділянках середовища; чи коли розв'язку не вистачає гладкості. Наприклад, при моделювання фронтального розбиття машини, є можливість збільшити точність моделювання у важливіших зонах, таких, як передня частина машини, і зменшити її при обрахунку того, що відбудеться із задньою частиною машини (тим самим зменшивши ресурсоємність моделювання). Іншим прикладом може служити моделювання погоди на Землі, при якому важливішою є погода над сушею, ніж над безкраїми морськими просторами.

МСЕ-програми забезпечують широкий спектр моделювальних можливостей контролю складності і моделювальної і аналітичної систем. За потреби в більшості інженерних програм можна змінювати бажаний рівень точності, час, потрібний для необхідних та асоційованих обчислень.

МСЕ дозволяє проектувати, відлагоджувати та оптимізовувати продукцію перед її випуском. Цей засіб проектування відчутно покращив стандарти інженерних проектів та методологію цього процесу у багатьох сферах. Використання МСЕ зменшило час, за який продукт проходив від концепції до конвеєра.

Процес кінцево-елементного аналізу складається з певної послідовності кроків:

1. Дискретизація області: побудова сітки, завдання властивостей (матеріалу) елементів. Область, на якій вирішується завдання, апроксимується (покривається) неперетинаючими підобластями простого типу, які називаються кінцевими елементами (КЕ).

2. Вибір апроксимуючих (базисних) функцій. Найчастіше базисні функції вибираються у вигляді поліномів. Тому простір, на якому шукається рішення, є простором кусково-поліноміальних функцій. Базисні функції можуть мати різний порядок: лінійний, квадратичний, кубічний і т.д.

3. Формування системи лінійних алгебраїчних рівнянь (СЛАР) з урахуванням вкладів від елементів і вузлів, введення граничних умов в систему рівнянь.

4. Рішення системи рівнянь.

5. Визначення розрахункових величин в елементах. Цими величинами зазвичай є похідні від невідомої функції (наприклад, деформації, напруги, теплові потоки, швидкості) [8].

Перевага методу скінченних елементів в випадку використання його для вирішування завдань побудови теплового поля проявляє себе в можливості апроксимації тіла зі складною формою, зміні розмірів елементів апроксимації і застосуванні змішаних граничних умов. Метод також дозволяє враховувати властивості матеріалів суміжних елементів, які можуть відрізнятися теплофізичними характеристиками. Завдання зводиться до вирішення системи рівнянь алгебри великої розмірності. Проте висока обумовленість системи рівнянь алгебри дозволяє отримувати досить точні рішення для систем розмірністю 5 і більше мільйонів. Але головним недоліком цього методу є потреба у великому обсязі пам'яті обчислювальної техніки і високій швидкості розрахунку. Проте сучасні досягнення в розвитку комп'ютерних технологій практично усувають цю проблему.

#### **1.3 Методи інтерполяції проміжних значень температури**

<span id="page-21-0"></span>В роботі «Дослідження можливості реконструкції теплового поля по даним вимірювань в окремих точках» Протасова А.Г. була запропонована система комп'ютерної обробки інформації, яка дозволяє відновити картину теплового поля за точковим вимірюванням температури, та яка може бути альтернативою використанню тепловізійної техніки [10].

В даній роботі була вирішена проблема передачі виміряних значень температури в операційну систему комп'ютера шляхом використання електронної платформи Arduino UNO, даний пристрій дозволяє легко зєднати мікроконтролер з комп'ютером. В роботі для збору даних від аналогових і цифрових перетворювачів температури було розроблене програмне середовище, що забезпечує синхронізацію роботи пристрою з персональним комп'ютером і дозволяє відображати і записувати в пам'ять комп'ютера інформацію з первинних перетворювачів.

Реконструкція теплового поля об'єкта за значеннями в декількох точках проводилася з використанням сплайнової, кубічної і лінійної інтерполяції. В якості еталонної теплового зображення була обрана термограма об'єкта контролю, отримана за допомогою тепловізора.

Роздільна здатність матриці тепловізора 320 × 240 пікселів. Розмір кадру тепловізора не виходив за межі геометричних розмірів об'єкта, який мав вигляд прямокутної пластини, що підігрівається з іншого боку. На поверхню кювети були нанесені мітки, які дозволяли поставити у відповідність кадр теплого поля який отриманий за допомогою тепловізора, і точкових вимірювань температури за допомогою пірометричного приладу. Вимірювання температури проводилося в 12 (4 × 3) окремих точках масиву - 4 по вертикалі і 3 по горизонталі. Отримані дані передавалися, через запропонований пристрій, в оперативну пам'ять персонального комп'ютера. Реконструкція теплового поля проводилася за виміряними точковими значенням температури.

Для обробки вхідних даних була розроблена програма в середовищі MATLAB, за допомогою якої графічний файл теплового поля, отриманий з тепловізора, зчитувався і перетворювався в матрицю розмірністю  $320 \times 240$  елементів, числові значення елементів якої відповідали кольору відповідного пікселя вихідного зображення.

Реконструйоване теплове зображення так само мало роздільну здатність  $320 \times$ 240 пікселів.

Зображення теплового поля, отримане за допомогою тепловізора, і зображення реконструйоване за виміряними точками поля порівнювалися на основі розрахунку середньоквадратичної помилки (MSE - Mean Squared Error).

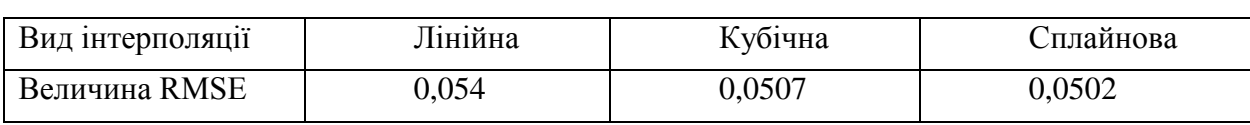

Таблиця 1.2. Значення величини RMSE для різних видів інтерполяції

В результаті сплайнова інтерполяція давала найменшу розбіжність (найбільшу точність) між еталонним і реконструйованим тепловим полем.

Перспективність розглянутої роботи в тому що не визначена оптимальна кількість точок вимірювання, з урахуванням розмірів об'єкта контролю і заданої точності відновлення повної картини теплового поля.

До недоліків можна віднести те, що така система не автоматизована.

#### <span id="page-23-0"></span>**1.4 Методи обробки термограм**

#### **1.4.1 Метод Кенні**

Обробка теплових полів може бути виконана методом Джона Кенні (John F. Canny), за допомогою якого можна визначати межі області контролю, що є дуже важливим при побудові теплових зображень.

Кенні розглядав математичну проблему отримання фільтра, який був би оптимальний за критеріями виділення, локалізації та мінімізації декількох відкликів одного краю. Кенні ввів поняття Non-Maximum Suppression (придушення не максимумів), яке означає, що пікселями границь обираються точки, в яких досягається локальний максимум градієнта в напрямку вектора градієнта. Детектор використовує фільтр на основі першої похідної за Гаусом. Однак, так як детектор сприйнятливий до шумів, краще не застосовувати даний метод на необробленому зображенні [3].

Метою даного методу є підвищення відношення сигнал-шум і визначення положення країв.

Алгоритм даного методу складається з наступних основних етапів:

1.Згладжування, яке зводиться до розмивання зображення для видалення шуму.

2. Пошук градієнтів при яких алгоритм Кенні використовує чотири фільтра для виявлення горизонтальних, вертикальних і діагональних ребер в розмитому зображенні.

3. Придушення НЕ-максимумів. Тільки локальні максимуми відзначаються як кордони.

4. Подвійна порогова фільтрація. Підсумкові межі визначаються шляхом придушення всіх країв, незв'язаних з певними (сильними) межами.

Включення в алгоритм Кенні шумозаглушення з одного боку підвищує стійкість результатів, а з іншого - збільшує обчислювальні витрати [4].

Виділення границь детектором Кенні було виконано Калиниченко Ю.В. в роботі «К вопросу о выделении границ детектором Кенни» [5]. Результат виділення границь представлений на рис. 1.1.

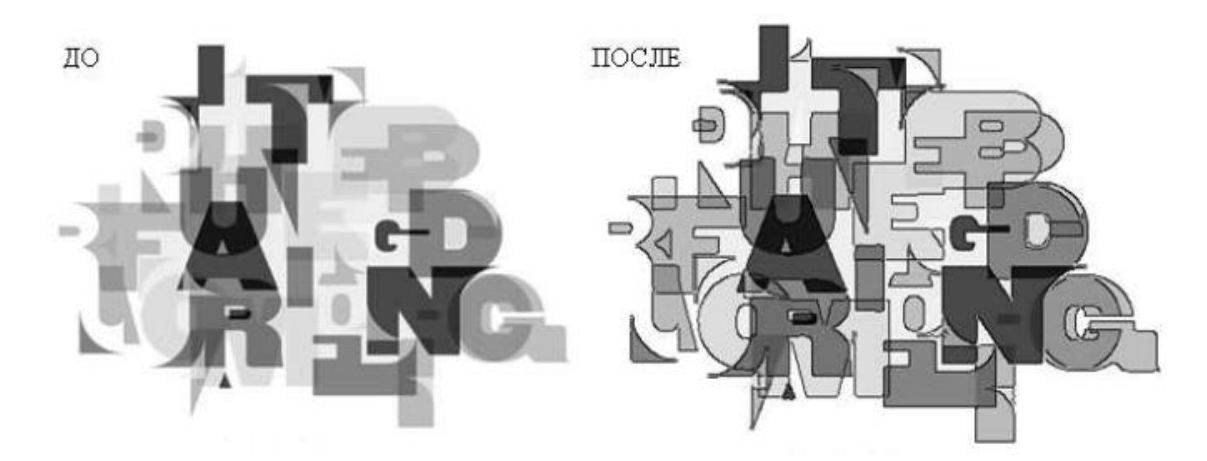

Рис.1.1. Перетворення зображення детектором Кенні

#### **1.4.2 Метод вейвлет-перетворення**

Вейвлет-перетворення стрімко завойовує популярність в таких різних областях таких, як обробка сигналів, комп'ютерна графіка, медична візуалізація і діагностика. Також, даний метод, знайшов своє застосування для аналізу послідовності термограм.

Звичайні теорії обробки сигналів засновані на застосуванні Фур'єперетворення. Вейвлет-перетворення схоже на перетворення Фур'є але з зовсім іншою оціночної функцією. Основна відмінність лежить в наступному: перетворення Фур'є розкладає сигнал на складові у вигляді синусів і косинусів, тобто функцій, локалізованих в Фур'є-просторі, а вейвлет-перетворення використовує функції, локалізовані як в реальному, так і в Фур'є-просторі.

Вейвлет-перетворення є інструментом, який розбиває дані або функції на складові частини з різними частотами, кожна з яких потім досліджується з роздільною здатністю в потрібному масштабі. У тепловому контролі за допомогою вейвлет-перетворення Х. Малдаг зробив спробу виділення сигналу від дефекту на деякій глибині його залягання. Він запропонував свою модель, яка збільшує можливості вейвлет-перетворення при аналізі сигналів від дефектів [6]. До недолікій вейвлет-перетворення варто віднести те, що воно перетворенням одновимірного сигналу (функцію часу) в двовимірний сигнал (функцію часу і маштабуючий фактор), займає велику кількість обчислень [7].

## **1.4.3 Фільтрація термограм**

У методиці контролю неконтактними методами необхідно застосувати методи виключення впливу нерівномірності випромінювальної здатності об'єктів на результати контролю, способи захисту від фонового випромінювання середовища, що оточує об'єкт контролю (фільтрація, екранування тощо).

Медіанна фільтрація:

Медіанна фільтрація призначена для усунення одиночних викидів, що мають явно відхилення від реального сигналу. Медіанна фільтрація зображення проводиться за допомогою згортки з масками розмірами  $3 \times 3$ ,  $5 \times 5$  або  $7 \times 7$ .

Наприклад, на рис.1.2 показано застосування маски 3х3 при викиді значення одного з пікселів рівним 200:

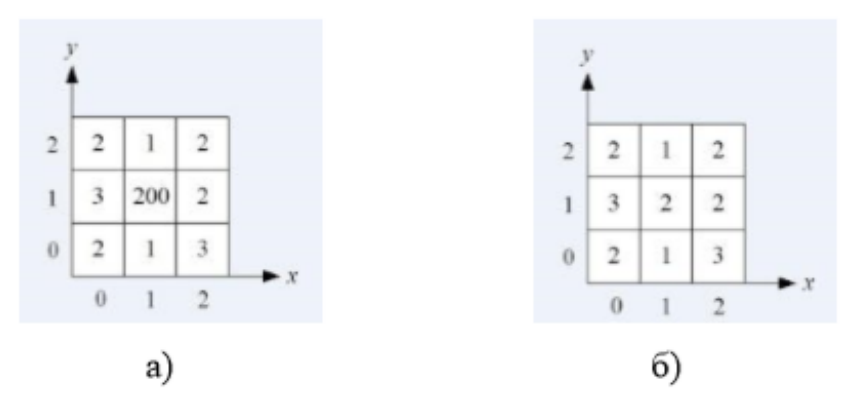

Рис.1.2. Приклад роботи фільтра: а) зображення до фільтрації; б) зображення після фільтрації.

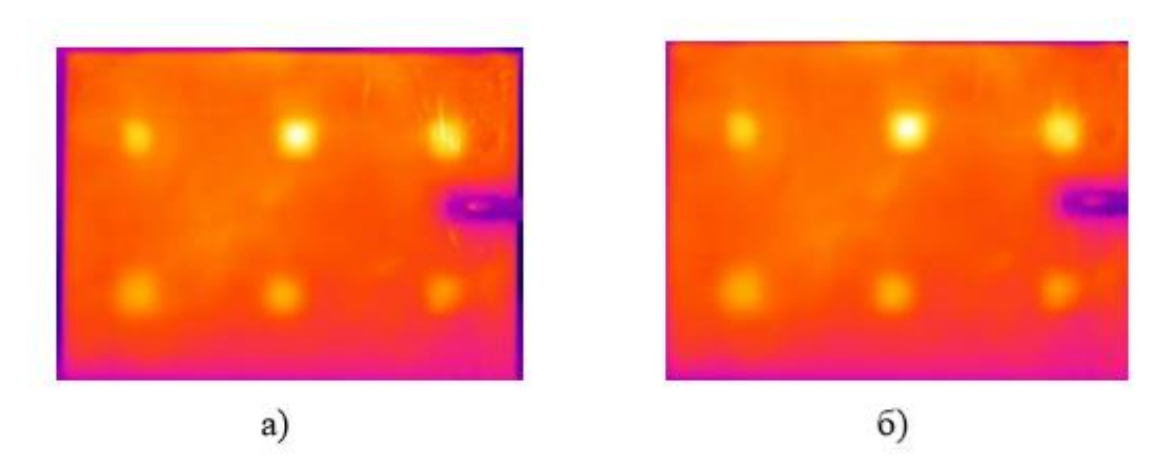

Рис.1.3. Термограмми до і після застосування медіанного фільтра.

Фільтр низьких частот:

Фільтр низьких частот згладжує дані, зменшуючи локальну зміну і видаляючи шум. Він обчислює середнє значення для кожного масиву 3x3. Він по суті аналогічний інструменту Фокальна статистика (Focal Statistics) з типом статистики MEAN (середнє). Ефект в тому, що великі і маленькі значення в кожній околиці будуть усереднюватись, що зменшить екстремальні значення даних. На прикладі, що на рис.1.4., вхідний растр містить точку з аномальним значенням, яке виникло в результаті помилки при зборі даних.

Рис.1.4. Приклад роботи фільтра: а) вхідні дані з аномалією; б) згладжування в меншу сторону за допомогою фільтра.

Нижче показано застосування цього фільтру на реальній термограмі.

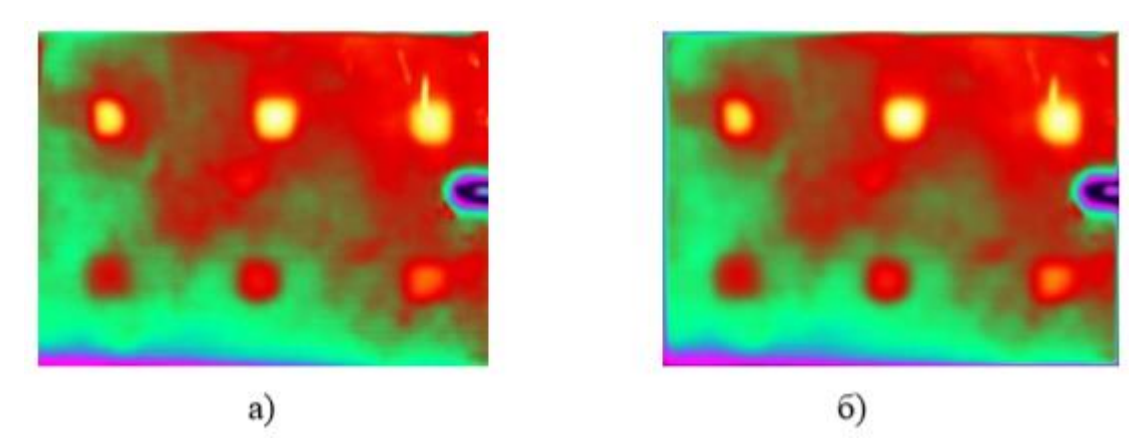

Рис.1.5. Термограми до і після застосування НЧ фільтра

Як видно, застосування фільтра типу 3х3 або 5х5 усуває лише невеликі спотворення шляхом усереднення, але не усуває перешкоди типу нерівномірності нагріву, зміна коефіцієнта випромінювання поверхні ОК і т.д. Застосування НЧ фільтрів з більшою околицею згладжування може усунути сигнали від дефекту.

Фільтр Гауса:

Фільтр Гауса належить до згладжуючих фільтрів. Основне застосування згладжуючих фільтрів - шумозаглушення. Оскільки шум змінюється незалежно від пікселя до пікселя, шуми сусідніх пікселів при підсумовуванні компенсуватимуть один одного. Чим більше вікно фільтрації, тим менше буде усереднена інтенсивність шуму, проте побічною дією таких фільтрів є істотне розмиття деталей зображення. Шумозаглушення за допомогою фільтра усереднення має істотний недолік: всі пікселі в масці фільтра на будь-якій відстані від оброблюваної точки діють на результат однаковим ефектом. Ефективніше шумозаглушення можна здійснити, якщо вплив пікселів на результат буде зменшуватися зі збільшенням відстані. Так влаштований фільтр Гауса. Матриця фільтра має наступний вигляд:

$$
h = \begin{pmatrix} 1/16 & 2/16 & 1/16 \\ 2/16 & 4/16 & 2/16 \\ 1/16 & 2/16 & 1/16 \end{pmatrix}
$$
 (1.8)

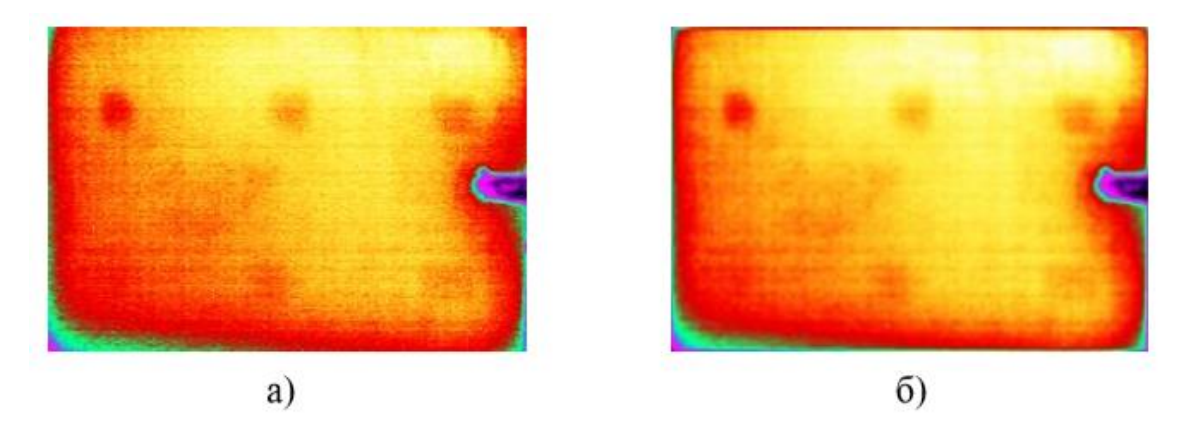

Рис.1.6. Термограми до і після застосування фільтра Гауса.

Застосування фільтру знижує рівень шумів, але не дозволяє позбутися від спотворення нагріву і інших артефактів [11].

#### **Висновки до розділу 1**

<span id="page-28-0"></span>Проведено аналіз методів реконструкції та опрацювання теплових полів. Виявлено основні проблеми, що виникають при відновленні та візуалізації теплового поля. Серед них оптимізація кількості вимірювань температури, підвищення точності реконструкції, зменшення кількості обчислень, автоматизація процесів вимірювання температури і відновлення повної термограми.

Для дослідження можливостей реконструкції теплового поля за кількома значеннями температури обрано метод інтерполяції. Обраний метод відрізняється простотою в реалізації, яка не вимагає великих затрат часу на обчислювальні операції, що підвищить швидкість процесу реконструкції та відповідно дозволить легко його автоматизувати.

Об'єкт досліджень – теплове поле об'єкта контролю.

Предмет досліджень – математичні методи реконструкції теплових полів.

# **РОЗДІЛ 2 АНАЛІЗ МЕТОДІВ ІНТЕРПОЛЯЦІЇ ПРОМІЖНИХ ЗНАЧЕНЬ**

<span id="page-29-1"></span><span id="page-29-0"></span>В даному розділі виконаний детальний опис обраного методу для реконструкції теплового поля: методу інтерполяції. Інтерполяція входить до методів наближення функцій.

#### <span id="page-29-2"></span>**2.1 Огляд методів апроксимації функцій**

Існує два підходи для вирішення завдання наближення функції:

- інтерполяція,

- апроксимація.

Апроксимація функцій полягає в наближеній заміні заданої функції f (x) деякою функцією φ (x) так, щоб відхилення функції φ (x) від f (x) в заданій області було найменшим. Функція φ (х) при цьому називається апроксимуючою.

Необхідність апроксимації функцій в основному пов'язана з двома причинами:

1) Функція f (x) має складний аналітичний опис, що викликає певні труднощі при його використанні (наприклад, являється спецфункцією: гамма-функцією, еліптичною функцією і ін.).

2) Аналітичний опис функції f (x) невідомо, тобто f (x) задана таблично. При цьому необхідно мати аналітичний опис, який наближено представляє f (x) (наприклад, для обчислення значень f (x) в довільних точках, визначення інтегралів і похідних від f (x) і т.п.).

Завдання апроксимації можна розділити на 2 види:

1) Інтерполяція;

2) Найкраще наближення;

Також виділяють екстраполяцію, що є окремим випадком інтерполяції або найкращого наближення, при якому шукається наближене значення табличної функції поза межами заданого інтервалу.

Розглянемо апроксимацію табличної функції зображену в таблиці 2.1.

Таблиця 2.1. Таблична функція

|   |  | $\cdots$ | ---- |
|---|--|----------|------|
| . |  | $\cdots$ | - 74 |

Точки xi даної сіткової функції називають вузлами апроксимації, а їх сукупність - апроксимаційної сіткою.

Пари (xi, yi) називають точками даних або базовими точками.

Крок сіткової функції може бути як змінним, так і постійним.

Якщо функція F (x), задовольняє умові:

$$
F(x0) = y0, F(x1) = y1, ..., F(xn) = yn
$$
\n(2.1)

То така функція називається інтерполяційною функцією або інтерполянтом, а процес називається інтерполяцією.

Інтерполяційна функція повинна належати відомому класу. Найбільш часто в якості інтерполяційної функції використовують різного виду поліноми.

У задачі інтерполяції підбирають наближуючу функцію  $g(x, a1, a2, \ldots, ak)$ так, щоб значення цієї функції в вузлових точках хі збігалися з табличними, тобто  $yi = g(xi, a1, a2, \ldots, ak)$ . Геометрична ілюстрація задачі інтерполяції представлена на рис.2.1.

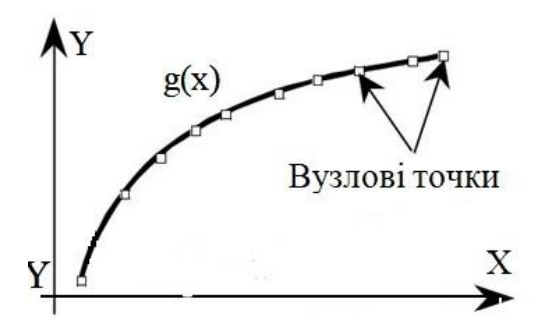

Рис.2.1. Геометрична ілюстрація задачі інтерполяції

У задачі апроксимації підбирають наближуючу функцію так, щоб відхилення значень функції в вузлових точках від табличних були мінімальними  $|g(xi, a1, a2, \ldots ak) - yi| = min$ . Геометрична ілюстрація задачі апроксимації представлена на малюнку рис.2.2.

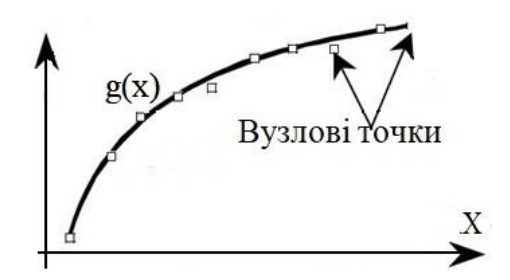

Рис.2.2. Геометрична ілюстрація задачі апроксимації

Інтерполяцію можна розділити на глобальну - безперервна функція для всіх точок xi. Кускова (або локальна) - кусково-безперервна функція для всіх точок xi, при цьому кілька сусідніх вузлів інтерполюються безперервною функцією.

Методи глобальної інтерполяції зазвичай застосовують для функцій, заданих невеликою кількістю точок, так як при збільшенні кількості точок збільшується порядок інтерполяційного многочлена, що негативно позначається на гладкості отримуваної функції. Для кускової інтерполяції кількість вузлів сітки великого значення не має.

Найбільшого поширення з методів глобальної інтерполяції мають поліноми Лагранжа, перша і друга формули Ньютона, формула Бесселя, формула Стірлінга, перша і друга формули Гаусса. Для кускової інтерполяції найчастіше застосовуються лінійна, квадратична інтерполяції, і інтерполяції кубічними і Bсплайнами.

#### <span id="page-31-0"></span>**2.2 Глобальна інтерполяція**

#### **2.2.1 Інтерполяція поліномами Лагранжа**

Інтерполяційний поліном Лагранжа n-го степеня є лінійна комбінація базисних поліномів Лагранжа:

$$
L_n(x) = \sum_{i=0}^n c_i * l_i(x)
$$
\n(2.2)

Для того, щоб задовольнити умовам інтерполяції, в якості коефіцієнтів лінійної комбінації можна взяти значення табличної функції в вузлах сітки:

$$
c_i = y_i \tag{2.3}
$$

А в якості базових поліномів, поліноми в вузлах сітки, що задовільняють умову:

$$
l_i(x_j) = \begin{cases} 0, i \neq j \\ 1, i = j \end{cases}
$$
 (2.4)

Першій частині умови (5.4) задовольняють поліноми виду:

$$
l_i(x_j) = A_i \cdot \prod_{j=0}^{i-1} (x - x_j) \cdot \prod_{j=i+1}^{n} (x - x_j)
$$
 (2.5)

З другої частини отримаємо:

$$
A_i = \frac{1}{\prod_{j=0}^{i-1} (x_i - x_j) \cdot \prod_{j=i+1}^{n} (x_i - x_j)}
$$
(2.6)

Звідси, базисні поліноми Лагранжа мають вигляд:

$$
l_i(x_j) = \frac{\prod_{j=0}^{i-1} (x - x_j) \cdot \prod_{j=i+1}^{n} (x - x_j)}{\prod_{j=0}^{i-1} (x_i - x_j) \cdot \prod_{j=i+1}^{n} (x_i - x_j)}
$$
(2.7)

А інтерполяційний поліном приймає значення:

$$
L_n(x) = \sum_{i=0}^n y_i \frac{\prod_{j=0}^{i-1} (x - x_j) \cdot \prod_{j=i+1}^n (x - x_j)}{\prod_{j=0}^{n} (x_i - x_j) \cdot \prod_{j=i+1}^n (x_i - x_j)}
$$
(2.8)

Рівняння (2.8) називається лагранжевою формою запису інтерполяційного полінома.

Для прикладу, лагранжева форма запису лінії, що проходить через точки (x0, y0) і (x1, y1):

$$
L_1(x) = y_0 \frac{x - x_1}{x_0 - x_1} + y_1 \frac{x - x_0}{x_1 - x_0}
$$
 (2.9)

$$
\text{Параболи, що проходить через точки (x0, y0), (x1, y1) i (x2, y2):}
$$
\n
$$
L_2(x) = y_0 \frac{(x - x_1)(x - x_2)}{(x_0 - x_1)(x_0 - x_2)} + y_1 \frac{(x - x_0)(x - x_2)}{(x_1 - x_0)(x_1 - x_2)} + y_2 \frac{(x - x_0)(x - x_1)}{(x_2 - x_0)(x_2 - x_1)} \tag{2.8}
$$

Наведені рівняння є Лагранжевою формою запису лінійної і квадратичної інтерполяції.

## **2.2.2 Інтерполяційні формули Ньютона**

Якщо сітка, на якій задана таблична функція має постійний крок, для побудови інтерполяційного полінома можна скористатися поняттям кінцевих різниць.

3aдамо інтерполяційний поліном у вигляді:  
\n
$$
P_n(x) = a_0 + a_1 (x - x_0) + a_2 (x - x_0) (x - x_1) + ... + a_n (x - x_0) (x - x_1) ... (x - x_n) =
$$
\n
$$
= a_0 + \sum_{i=1}^n a_i \cdot \prod_{j=0}^{i-1} (x - x_j)
$$
\n(2.11)

Коефіцієнти знаходяться з умов:

$$
P_n(x_i) = y_i \tag{2.12}
$$

Так, для  $i = 0$  маємо:

$$
a_0 = y_0 \tag{2.13}
$$

Для  $i = 1$ :

$$
a_0 + a_1(x_1 - x_0) = y_0 \tag{2.14}
$$

Звідки:

$$
a_1 = \frac{y_1 - y_0}{x_1 - x_0} = \frac{\Delta y_0}{h}
$$
 (2.15)

Загальна формула для коефіцієнтів а<sub>і</sub> матиме вигляд:

 $(2.13)$ 

$$
a_i = \frac{\Delta^i y_0}{i!h^i} = \frac{y^{(i)}(x_0)}{i!}
$$
 (2.16)

І інтерполяційний поліном перетвориться до виду:

$$
P_n(x) = y_0 + \sum_{i=1}^n \frac{y^{(i)}(x_0)}{i!} \cdot \prod_{j=0}^{i-1} (x - x_j)
$$
 (2.17)

Схема (2.17) називається прямою (першою) інтерполяційною формулою Ньютона.

Зауважимо, що коефіцієнти а<sub>н</sub>аналогічні коефіцієнтам формули Тейлора при розкладанні в точці x = x0, тільки замість похідної аналітичної функції використовується її апроксимація правою різницева похідною.

Так само як і формула Тейлора, поліном (2.17) має найбільшу точність в околицях точки x0, при віддаленні від якої точність падає.

Якщо міркувати аналогічно, але в якості базової точки взяти xn, отримаємо поліном:

$$
P_n(x) = y_n + \sum_{i=1}^n a_i \cdot \prod_{j=n}^{n-i+1} (x - x_j)
$$
 (2.18)

З коефіцієнтами:

$$
a_i = \frac{\Delta^i y_n}{i!h^i} = \frac{y^{(i)}(x_n)}{i!}
$$
 (2.19)

Тільки на відміну від (2.16) в (2.19) використовуються ліві різницеві похідні.

Поліном (2.18) з коефіцієнтами (2.19) називається оберненою (другою) інтерполяційною формулою Ньютона.

Зворотня інтерполяційна формула Ньютона має найбільшу точність в околицях точки xn.

Формули Ньютона мають велику зручність використання в порівнянні з формулою Лагранжа, так як степінь полінома в них легко регулюється кількістю доданків в формулах (2.17) і (2.18).

#### **2.2.3 Інтерполяційні формули Гауса**

Формули Ньютона, що використовують праві і ліві різницеві похідні найкраще виконують інтерполяцію табличної функції на початку (x0) і в кінці таблиці (xn).

Для кращої інтерполяції центральної частини таблиці використовуються формули, засновані на центральних різницевих похідних, якими є інтерполяційні формули Гаусса.

Базовими точками для інтерполяційних формул Гаусса є точки, близькі до центру таблиці.

На відміну від (2.11) в поліномі Гаусса при збільшенні степеня відбувається не послідовне підключення вузлів (0, 1, 2 ... для першої формули Ньютона і n, n - 1, n - 2 ... для другої формули Ньютона), а почергове підключення вузлів як з права, так і зліва від базової точки. При цьому, якщо черговість підключення вузлів сітки має вигляд: k, k + 1, k - 1, k + 2, k - 2 ..., тобто спочатку відбувається підключення правого вузла, потім лівого, інтерполяційний поліном носить назву прямої (першої ) інтерполяційної формули Гаусса**,** якщо ж спочатку підключається лівий вузол, потім правий, то маємо зворотну (другу) інтерполяційну формулу Гаусса.

Базову точку (xk) вибирають таким чином, якщо в таблиці непарна кількість вузлів, вибирається вузол, симетричний, щодо меж таблиці: xk = xn/2. Якщо в таблиці парна кількість вузлів, то для першої інтерполяційної формули береться вузол, ближче до початку таблиці: xk = (xn - 1) / 2, для другої формули береться вузол, ближче до кінця таблиці: xk =  $(xn + 1) / 2$ , так робиться для того, щоб використовувати всі вузли сітки для отримання інтерполяційного полінома.

Перша інтерполяційна формула Гауса має вигляд:

 (2) (1) 1/2 1 (3) 1/2 1 1 ( ) ( ) 2 ! ( ) 3! *k n k k k k k k k k k y x G x y x x y x x x x x y x x x x x x x* (2.20)

Або в узагальненому вигляді:
$$
G_n(x) = y_k + \sum_{i=1}^n \left| \prod_{\substack{j=\frac{1-i}{2} \\ j=\frac{i}{2} \\ j=\frac{2-i}{2}}}^{\frac{j=\frac{i-1}{2}}{2}} (x - x_{k+j}) \frac{y^{(i)}(x_{k+1/2})}{n!}, \text{ if i mod } 2 \neq 0 \right|
$$
  

$$
\prod_{j=\frac{2-i}{2}}^{\frac{j=\frac{i}{2}}{2}} (x - x_{k+j}) \frac{y^{(i)}(x_k)}{n!}, \text{ if i mod } 2 = 0
$$
 (2.21)

Друга інтерполяційна формула Гауса в загальному вигляді:

$$
G_n(x) = y_k + \sum_{i=1}^n \left| \prod_{\substack{j=\frac{1-i}{2} \\ j=\frac{i-2}{2} \\ j=-\frac{i}{2}}}^{j=\frac{i-1}{2}} \left( x - x_{k+j} \right) \frac{y^{(i)}(x_{k-1/2})}{n!}, \quad \text{if } i \mod 2 \neq 0
$$
\n
$$
\prod_{j=-\frac{i}{2}}^{j=\frac{i-2}{2}} \left( x - x_{k+j} \right) \frac{y^{(i)}(x_k)}{n!}, \quad \text{if } i \mod 2 = 0
$$
\n
$$
(2.22)
$$

Формули (2.21) і (2.22) іноді ще називають формулами нижньої і верхньої інтерполяції, так як в них використовуються верхні і нижні центральні різниці, тобто різниці на півкроку вище і нижче базової точки. При парних значення степеня полінома використовуються різницеві похідні в базовій точці, при непарних, похідні, в точці зміщеною на півкроку праворуч або ліворуч від базової точки.

### **2.2.4 Інтерполяція за формулою Стірлінга**

На інтерполяційних формулах Гаусса грунтуються формули, що дозволяють отримати більш симетричну оцінку поблизу базової точки. Однією з них є формула Стірлінга, визначена як середнє арифметичне першої і другої формул Гауса. Якщо табличная функція має непарну кількість точок, то формула Стірлінга набуває вигляду:

$$
S_n(x) = y_k + \sum_{i=1}^n \left( \prod_{\substack{j=\frac{1-i}{2} \\ k+\frac{2-i}{2}}}^{j=\frac{i-1}{2}} (x - x_{k+j}) \frac{y^{(i)}(x_{k-1/2}) + y^{(i)}(x_{k+1/2})}{2i!}, \text{ if } i \text{ mod } 2 \neq 0 \right)
$$
  

$$
\frac{x - x_{k+\frac{2-i}{2}}}{2} + \left( \frac{x - x_{k+\frac{2-i}{2}}}{2} \right) + \left( \frac{x - x_{k+\frac{i-2}{2}}}{2} \right) \frac{z - z_{k+\frac{1}{2}}}{2i} = \frac{z_{k+\frac{1}{2}}}{2i} (x - x_{k+j}) \frac{y^{(i)}(x_k)}{i!}, \text{ if } i \text{ mod } 2 = 0
$$
 (2.23)

Інтерполяційний поліном Стірлінга точно центрований на середину таблиці і дає найкращий результат при  $x = xk \pm h/4$ .

### **2.2.5 Інтерполяція за формулою Бесселя**

На основі інтерполяційних формулах Гаусса заснована також інтерполяційна формула Бесселя, яка є середнім арифметичним другого інтерполяційного полінома Гаусса в базових точках xk і xk + 1:

Інтерполяційний поліном Бесселя центрований в точці xk + 1/2 і дає найкращий результат при  $x = xk + h/2 \pm h/4$ .

#### **2.3 Кускова інтерполяція**

### **2.3.1 Кусково-лінійна інтерполяція**

З методів кускової інтерполяції найпростішим є метод кусково-лінійної інтерполяції, при якій всі точки табличної функції з'єднуються відрізками прямих (рис. 2.3).

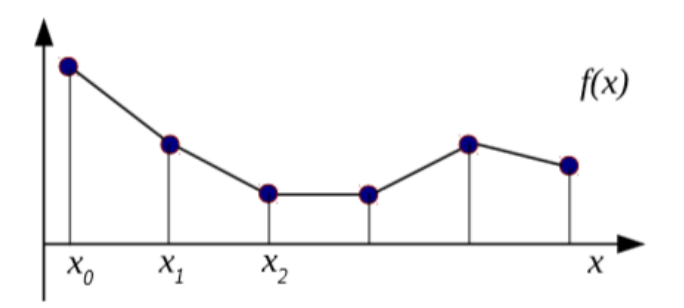

Рис.2.3. Кусково-лінійна інтерполяція

Функція f (x) має вигляд:

$$
f(x) = \begin{cases} f_1(x), x \in [x_0, x_1] \\ f_2(x), x \in [x_1, x_2] \\ \dots \\ f_i(x), x \in [x_{i-1}, x_i] \\ \dots \\ f_n(x), x \in [x_{n-1}, x_n] \end{cases}
$$
(2.24)

Де функції  $f_i(x)$  являють собою відрізки прямої:

$$
f_i(x) = a_i \cdot x + b_i \tag{2.25}
$$

Коефіцієнти рівнянь прямих ai і bi легко знаходяться з умов проходження прямої через точки xi-1 і xi. Для задоволення цих умов коефіцієнти ai і bi повинні задовольняти системам рівнянь:

$$
\begin{cases} a_i \cdot x_{i-1} + b_i = y_{i-1} \\ a_i \cdot x_i + b_i = y_i \end{cases}
$$
 (2.26)

Кусково-лінійна інтерполяція є найпростішою, і тому досить часто застосовується для розрахунку значень між вузлами інтерполяції «на коліні», для побудови інтерполяційної залежності, використовуваної в подальших наукових і інженерних розрахунках, зазвичай використовуються більш просунуті методи інтерполяції.

### **2.3.2 Кусково-квадратична інтерполяція**

Шляхом підвищення ступеня інтерполяційного полінома отримують кусочноквадратичну інтерполяцію, при застосуванні якої, кускова функція складається зі шматків парабол, що проходять через три точки (рис. 2.4).

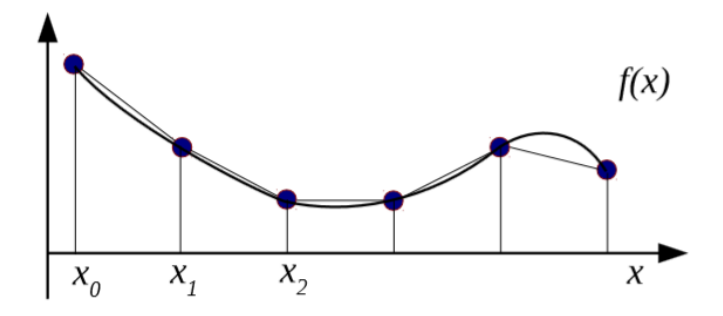

Рис.2.4. Кусково-квадратична інтерполяція

Функція f (x) має вигляд:

$$
f(x) = \begin{cases} f_1(x), x \in [x_0, x_2] \\ f_2(x), x \in [x_2, x_4] \\ \dots \\ f_i(x), x \in [x_{2i-2}, x_{2i}] \\ \dots \\ f_{n/2}(x), x \in [x_{n-2}, x_n] \end{cases}
$$
(2.27)

Рівняння парабол:

$$
f_i(x) = a_i \cdot x^2 + b_i \cdot x + c_i \tag{2.28}
$$

Коефіцієнти парабол знаходяться аналогічно попередньому випадку, через умови приналежності вузлів сітки параболі:

$$
\begin{cases}\na_i \cdot x_{2i-2}^2 + b_i \cdot x_{2i-2} = y_{2i-2} \\
a_i \cdot x_{2i-1}^2 + b_i \cdot x_{2i-1} = y_{2i-1} \\
a_i \cdot x_{2i}^2 + b_i \cdot x_{2i} = y_{2i}\n\end{cases}
$$
\n(2.29)

Міркуючи аналогічним чином можна побудувати як кусково-кубічні інтерполяції так і інтерполяції поліномами більш вищих степенів, однак на практиці таке зустрічається рідко, так як зменшується гладкість одержуваних кускових функцій і збільшується складність отримання коефіцієнтів полінома.

#### **2.3.3 Сплайн-інтерполяція**

Істотним недоліком кусково поліноміальної інтерполяції є відсутність гладкості в глобальному масштабі. Тобто, незважаючи на те, що кожен з окремих «шматків» має безперервну похідну, похідна глобальної функції має розриви в вузлах переходу від одного «шматка» до іншого.

Даний недолік дозволяє вирішити інтерполяція сплайнами.

Введемо деякі позначення:

*l* - гладкість сплайна, порядок вищої безперервної похідної сплайна;

*m* - порядок сплайна, показник степеня полінома, що інтерполюється;

*d* - дефект сплайна, різниця між порядком сплайна і його гладкістю.

Слідуючи даними термінам, інтерполяційний сплайн це *l* раз безперервно диференційований на відрізку x ∈ [x0, xn] поліном порядку m. При цьому вузли інтерполяційного сплайна не завжди збігаються з вузлами табличної функції.

Таким чином, розглянута кусково-лінійна інтерполяція є сплайном порядку 1 і дефекту 1, а кусочно-квадратична - сплайном порядку 2 і дефекту 2. Всі раніше розглянуті кусково-поліноміальні інтерполяції володіють нульовою гладкістю.

Спробуємо побудувати кубічний сплайн дефекту 1, з вузлами, що збігаються з вузлами табличної функції.

Даний сплайн іноді називають креслярським, або звичайними сплайном. Він повинен бути двічі безперервно диференційованим на відрізку x ∈ [ x0, xn].

Задамо такий сплайн рівнянням:

$$
f(x) = \begin{cases} g_1(x), x \in [x_0, x_1] \\ g_2(x), x \in [x_1, x_2] \\ \dots \\ g_i(x), x \in [x_{i-1}, x_i] \\ \dots \\ g_n(x), x \in [x_{n-1}, x_n] \end{cases}
$$
 (2.30)

Кускові функції будуть поліномами третього порядку:

$$
g_i(x) = a_i \cdot (x - x_i)^3 + b_i \cdot (x - x_i)^2 + c_i \cdot (x - x_i) + d_i \qquad (2.31)
$$

Таким чином у функції (2.30) присутній 4n невідомих коефіцієнтів:  $a_i, b_i, c_i, d_i$ .

Функція (2.30) має відповідати умовам інтерполяції:

$$
g_1(x_0) = y_0 \tag{2.32}
$$

$$
g_i(x_i) = y_i \tag{2.33}
$$

Умовам гладкості:

$$
g_{i-i}(x_{i-1}) = g_i(x_{i-1})
$$
  
\n
$$
g_{i-i}^{(1)}(x_{i-1}) = g_i^{(1)}(x_{i-1}) , i = 2..n
$$
  
\n
$$
g_{i-i}^{(2)}(x_{i-1}) = g_i^{(2)}(x_{i-1})
$$
 (2.34)

Формули (2.33) і (2.34) містять  $4n-2$  рівнянь, відсутні два рівняння, що дозволяють однозначно визначити коефіцієнти  $a_i$ ,  $b_i$ ,  $c_i$ ,  $d_i$  візьмемо з припущення про відсутність опуклості / вігнутості сплайна на кінцях відрізка:

$$
g_1^{(2)}(x_0) = 0
$$
  
\n
$$
g_n^{(2)}(x_n) = 0
$$
\n(2.35)

Таким чином система (2.33) - (2.35) однозначно розв'язується відносно коефіцієнтів  $a_i, b_i, c_i, d_i$ .

Задамо крок між вузлами через:

$$
h_i = x_i - x_{i-1} \tag{2.36}
$$

Підставляючи функції (2.31) в рівняння (2.33) - (2.35) маємо:

$$
-a_1 \cdot h_1^3 + b_1 \cdot h_1^2 - c_1 \cdot h_1 + d_1 = y_0 \tag{2.37}
$$

$$
d_i = y_i \tag{2.38}
$$

$$
d_{i-1} = -a_i \cdot h_i^3 + b_i \cdot h_i^2 - c_i \cdot h_i + d_i
$$
  

$$
c_i = 3 \cdot a_i \cdot h_i^2 - 2 \cdot h_i \cdot h_i + c_i \qquad i = 2, n \qquad (2, 39)
$$

$$
c_{i-1} = 3 \cdot a_i \cdot h_i^2 - 2 \cdot b_i \cdot h_i + c_i, \qquad i = 2..n
$$
  
\n
$$
b_{i-1} = -3 \cdot a_i \cdot h_i + b_i
$$
 (2.39)

$$
-3 \cdot a_1 \cdot h_1 + b_1 = 0 \tag{2.40}
$$

$$
b_n = 0 \tag{2.41}
$$

Система (2.37) - (2.41) являє собою СЛАР, яку можна вирішувати як прямими, так і ітераційними методами .

Завдання побудови сплайнів іншого прядку і дефектів вирішуються аналогічно [12], [13], [14].

#### **2.4 Програмне середовище для чисельного аналізу MATLAB**

MATLAB - це високорівнева мова і інтерактивне середовище для програмування, чисельних розрахунків і візуалізації результатів. За допомогою MATLAB можна аналізувати дані, розробляти алгоритми, створювати моделі і програми.

Мова, інструментарій та вбудовані математичні функції дозволяють досліджувати різні підходи і отримувати рішення швидше, ніж з використанням електронних таблиць або традиційних мов програмування, таких як  $C / C + a$ Java.

Ядро MATLAB дозволяє максимально просто працювати з матрицями реальних, комплексних і аналітичних типів даних і зі структурами даних і таблицями пошуку.

MATLAB містить вбудовані функції лінійної алгебри (LAPACK, BLAS), швидкого перетворення Фур'є (FFTW), функції для роботи з поліномами, функції базової статистики та чисельного рішення диференціальних рівнянь; розширені математичні бібліотеки для Intel MKL.

MATLAB являє собою основу всього сімейства продуктів MathWorks і є головним інструментом для вирішення широкого спектра наукових і прикладних задач, в таких областях як: моделювання об'єктів і розробка систем управління, проектування комунікаційних систем, обробка сигналів і зображень, вимірювання сигналів і тестування, фінансове моделювання, обчислювальна біологія та ін.

Понад мільйон інженерів і вчених по всьому світу використовують MATLAB в якості мови технічних обчислень [15].

Серед функцій інтерполяції в MATLAB є можливість виконувати як одновимірну, двовимірну, тривимірну так і N-мірну табличну інтерполяцію.

Для реконструкції теплового поля буде використовуватись двохмірна інтерполяція, оскільки матриця температур двохвимірна.

Двовимірна інтерполяція істотно складніше, ніж одновимірна, хоча сенс її той же - знайти проміжні точки деякої залежності z(x,у) поблизу розташованих в просторі вузлових точок. Для двовимірної табличної інтерполяції використовується функція interp2:

 $ZI =$  interp2 (X, Y, Z, XI, YI) - повертає матрицю ZI, що містить значення функції в точках, заданих аргументами XI і YI, отримані шляхом інтерполяції двовимірної залежності, заданої матрицями X, Y і Z. При цьому X і Y повинні бути монотонними і мати той же формат, як якщо б вони були отримані за допомогою

функції meshgrid (рядки матриці X є ідентичними; те саме можна сказати про стовпчики масиву Y). Матриці X і Y визначають точки, в яких задано значення Z. Параметри XI і YI можуть бути матрицями, в цьому випадку interp2 повертає значення Z, які відповідні точкам (XI (i, j), YI (i, j)). В якості альтернативи можна передати в якості параметрів вектор-рядок xi і вектор-стовпець yi. В цьому випадку interp2 представляє ці вектори так, як якщо б використовувалася команда mesh-grid  $(xi.yi);$ 

ZI = interp2 (Z, XJ, YI) - значить, що X = 1: n i Y = 1: m, де [m.n] = size (Z);

 $ZI =$  interp2 (Z, ntimes) - здійснює інтерполяцію рекурсивним методом з числом кроків ntimes;

ZI = interp2 (X, Y, Z.XI, YI, method) - дозволяє за допомогою опції method задати метод інтерполяції:

'Nearest' - інтерполяція по сусіднім точкам;

'Linear' - лінійна інтерполяція;

'Cubic' - кубічна інтерполяція (поліномами Ерміта);

'Spline' - інтерполяція сплайнами.

На рис.2.5 зображений приклад двохвимірної інтерполяції, де внизу відображена функція до інтерполяції, а на верху після інтерполяції .

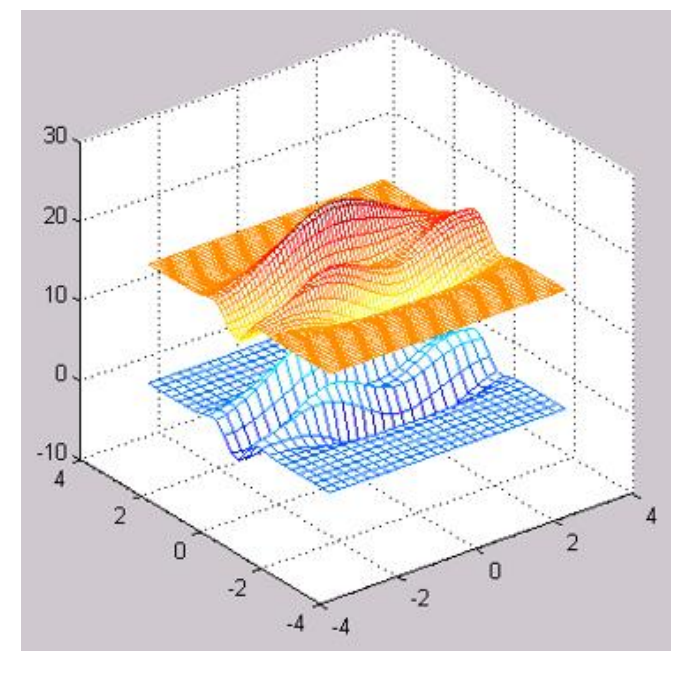

Рис.2.5. Приклад двохвимірної інтерполяції

#### **Висновки до розділу 2**

В цьому розділі був розглянутий більш детально метод інтерполяції та найпоширеніші види інтерполяції, також зачеплений метод апроксимації. Показана різниця між цими двома методами. Також сказано чому саме вибрана програма MATLAB для відображення, роботи з тепловими полями та виконання їх реконструкції. Також описана функція MATLAB, яка реалізує двохвимірну інтерполяцію.

Для реконструкції теплового поля обраний метод сплайн-інтерполяції, оскільки він найбільш точніший серед методів кускової інтерполяції.

## **РОЗДІЛ 3 РОЗРОБКА ЕКСПЕРИМЕНТАЛЬНОЇ УСТАНОВКИ**

В даному розділі описана конструкція запропонованого пристрою, який являє собою двох степеневий маніпулятор з пірометричним датчиком та комп'ютерною обробкою результатів вимірювання, що дозволяє отримувати теплові поля об'єктів контролю та проводити дослідження невирішених питань реконструкції теплових полів.

### **3.1 Конструкція пристрою сканування теплового поля**

Метою дослідження є отримання оптимальної кількості точок вимірювань температури необхідних для реконструкції теплових полів з високою точністю та визначення кращого метода реконструкції та його вдосконалення. Тому в першу чергу пропонується такий скануючий пристрій, який дозволить багаторазово вимірювати температуру в одних і тих же заданих координатах, тобто забезпечить повторюваність вимірювань та автоматизацію, що важливо для проведення майбутніх досліджень. Це означає, що запропонований пристрій повинен забезпечити визначення точних координат точок, де вимірюється температура.

Щоб забезпечити контроль об'єкту прямокутної форми треба організувати два рухи, тобто мати два степені свободи. Для вирішення цієї задачі пропонується два кінематичні ланцюги, які забезпечують покроковий рух з необхідною точністю позиціонування пірометричного датчика. Джерелами руху в таких ланцюгах можуть бути: крокові двигуни, п'єзодвигуни та серводвигуни.

Були розглянуті переваги та недоліки різних типів двигунів.

Таблиця 3.1. Серводвигуни

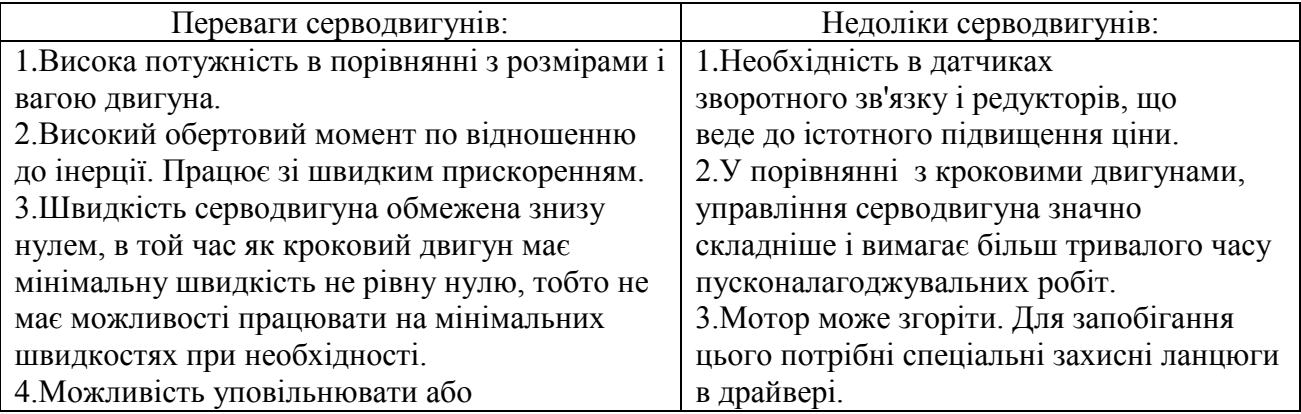

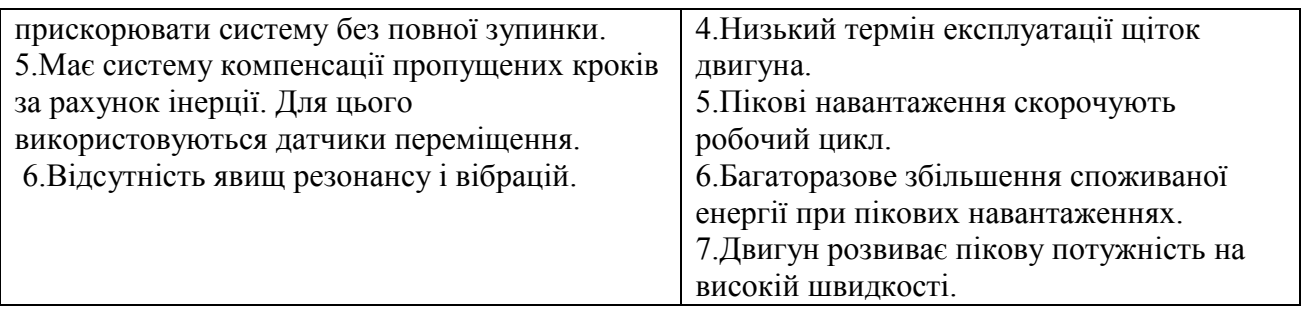

## Таблиця 3.2. Крокові двигуни

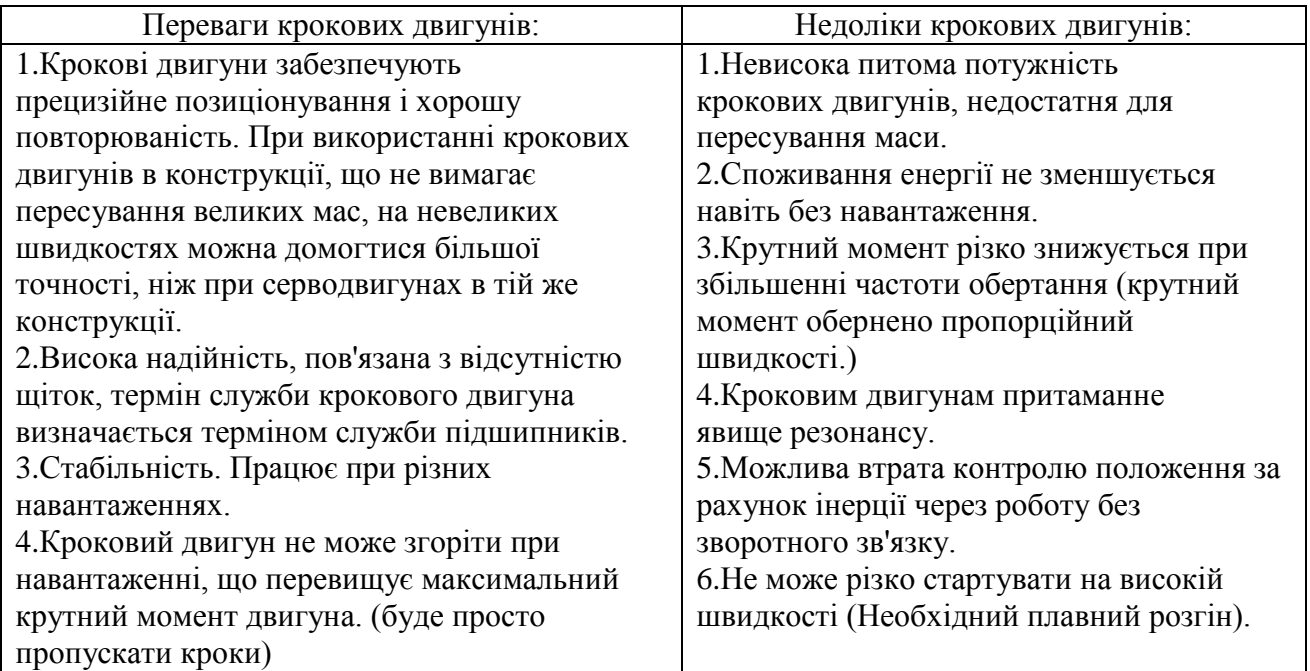

## Таблиця 3.3. П'єзодвигуни

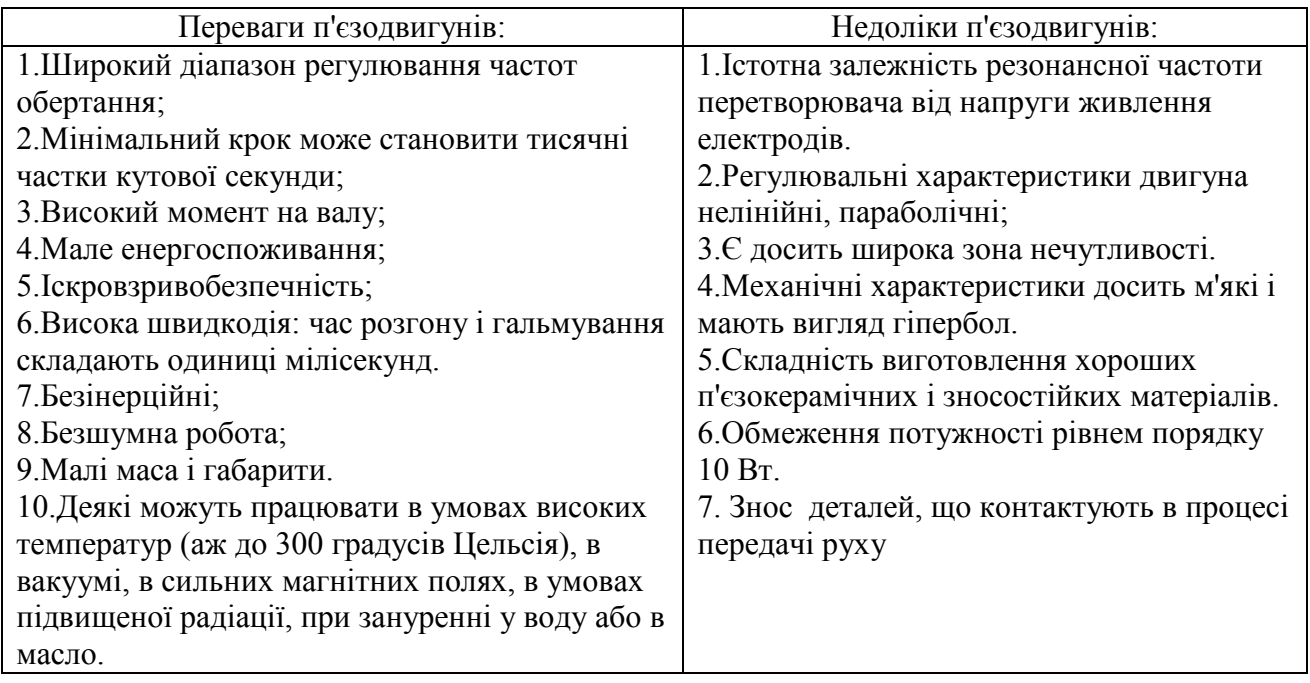

Висновки по вибору двигунів:

Оскільки маса пірометричного вимірювача мала то необхідності в дорогих і складних серводвигунах немає. В усіх переглянутих каталогах в лінійних п'єзодвигунах недостатня величина лінійного переміщення, та малий робочий температурний діапазон, тому джерелами руху в таких ланцюгах було обрано крокові двигуни.

Наступним кроком вирішувався проблема перетворення руху з обертового в лінійний. Тому задля спрощення кінематичної схеми вибір двигунів проводився серед двигунів з лінійним переміщенням та модулями лінійного руху.

Переглянуті модулі лінійного руху в комплекті з кроковим двигуном виявились дорогими з надлишковими характеристиками. Тому окремо підбирався модуль лінійного руху і крокові двигуни.

Запропонована кінематична схема пристрою зображена на рис.3.1. Схема містить дві муфти X1 і X2, два гвинти T1 і T2, дві напрямні H1 і H2 та гайкиплатформи C1 і C2.

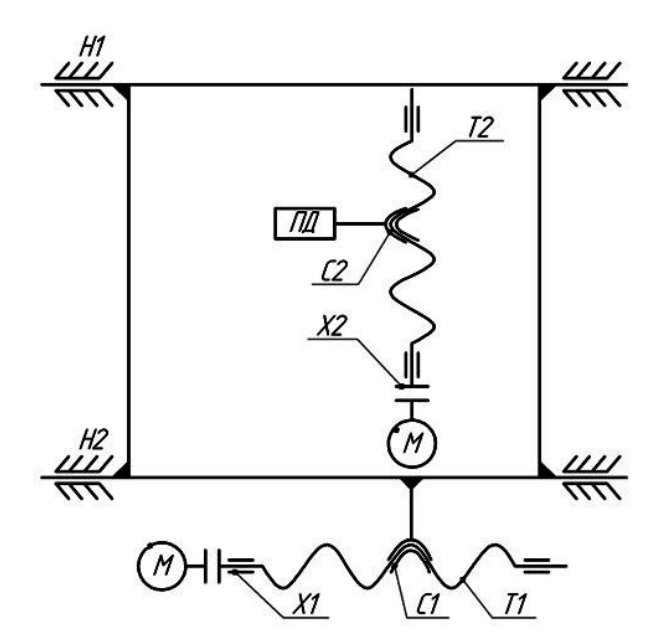

Рис.3.1. Кінематична схема пристрою

Переміщення пірометричного датчика температури ПД за двома взаємно перпендикулярним напрямкам забезпечують крокові двигуни М. Дана конструкція забезпечує повторюваність позиціювання ПД, що в свою чергу забезпечує

повторюваність отримання результатів вимірювання і дозволяє автоматизувати процес збору інформації з поверхні об'єкту.

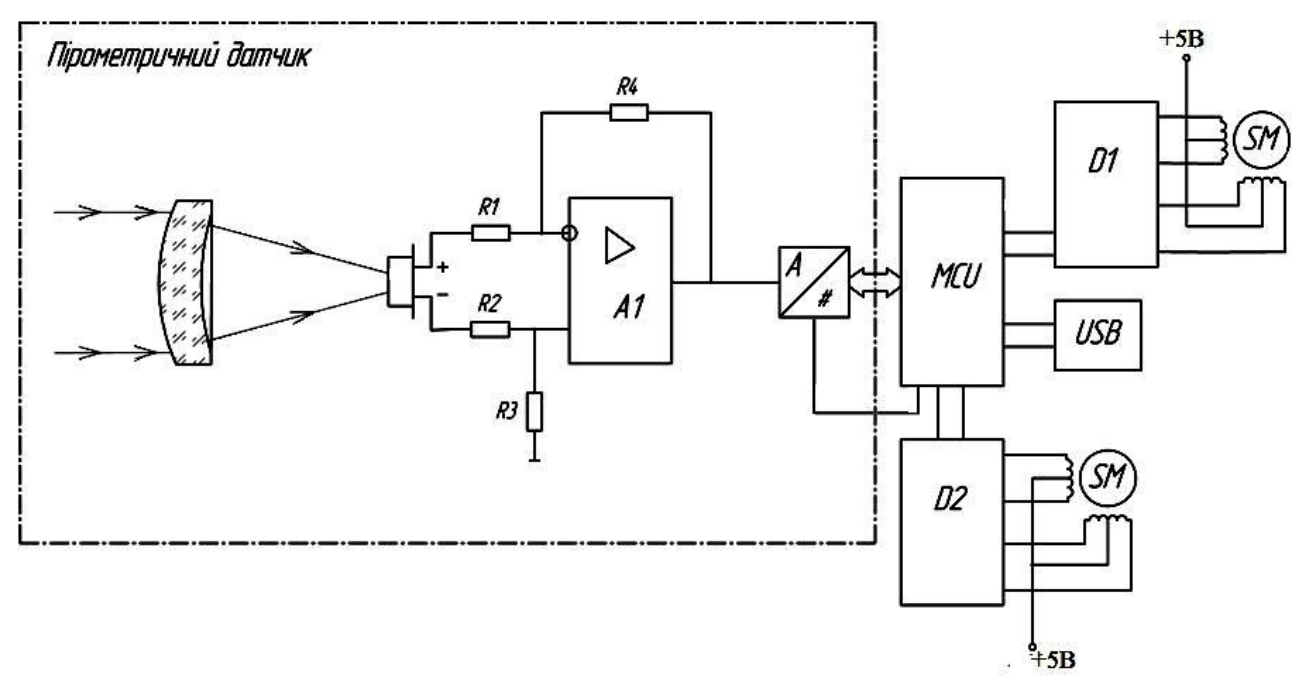

Функціональна схема пристрою зображена на рис.3.2.

Рис.3.2. Функціональна схема пристрою

Функціональна схема має наступні позначення: D1 і D2 – драйвери крокових двигунів, SM – крокові двигуни, MCU – мікроконтроллер. Переміщення перетворювача забезпечують крокові двигуни типу NEMA23. Для керування кроковими двигунами був обраний драйвер типу A4988. Основним елементом електричної схеми є мікроконтроллер ATMega 8, який зчитує виміряне значення температури з датчика MLX90614xCI та відправляє до комп'ютера для подальшої обробки інформації і керування драйверами крокових двигунів D1 і D2, що забезпечує переміщення датчика температури за будь якою запрограмованою траєкторією. Зв'язок мікроконтроллера з комп'ютером забезпечує електронна платформа компанії Arduino LLC.

Обраний пірометричний датчик MLX90614xCI представляє собою цифровий перетворювач температури і містить в собі: оптичну систему, термобатарею, що представляє собою основний вимірюваний елемент, терморезистор за допомогою якого вимірюється температура холодного спаю термобатареї, підсилювач, аналогоцифровий перетворювач (АЦП) та інтерфейс I2C для зручної передачі великої кількості інформації на мікроконтроллер.

Оптична система даного датчика моє поле зору 5°. Звідси була розрахована оптична роздільна здатність:

 $d = L*tg(5) \Rightarrow tg(5) = 0.0875 \Rightarrow d = 0.0875 *L \Rightarrow S = 2*d = 0.175 *L$ 

L:S = 1 : 0.175  $\approx$  5:1

Це значить, що на відстані 5мм від ОК розмір діаметра ділянки з якої вимірюється температура буде рівним 1мм.

В якості двигуна обрана модель NEMA23 SY57ST41-1106B біполярного крокового двигуна, яка відповідає всім встановленим вимогам та геометричним розмірам для кріплення до лінійного модуля. Приблизна вартість двигуна складає 15 доларів.

Характеристики двигуна наступні:

- Крок – 1.8°, Точність – 5%;

- Напруга живлення –12 В; Струм живлення 0.4 А;
- Опір 30 Ом;
- Вага 0.5 Кг;

- Робочий температурний діапазон -- 20 $^{\circ}$  - 80 $^{\circ}$ .

Планувалась індивідуальна розробка гвинтового механізму, але дешевшим і точнішим був вибір модуля лінійного руху розробника Hiwin серії KK60 з довжиною лінійного переміщення до 300 мм та ціною приблизно 25 доларів. Основні геометричні та підєднувальні розміри можна знайти в документації Datasheet. Крок модуля складає 5 мм, тобто при оберті на 360° лінійне переміщення складає 5мм.

Роботу розробленої системи можна умовно поділити на три етапи.

На першому етапі теплове випромінювання з певної невеликої площі (яка має форму кола радіусом 5мм) об'єкта контролю фокусується за допомогою оптичної системи на чутливий елемент пірометричного датчика. Даний елемент представляє собою термобатарею, яка на виході генерує напругу пропорційну температурі об'єкта. Надалі, ця напруга підсилюється диференціальним підсилювачем та перетворюється за допомогою 16 розрядного АЦП в цифровий код, пропорційний напрузі. Мікроконтролер перетворює цифровий код спочатку в значення напруги, а після в значення виміряної температури, яка передається до комп'ютеру через USB інтерфейс.

На другому етапі, за допомогою крокових двигунів і мікроконтроллера, відбувається переміщення пірометричного датчика в наступне положення, після чого знову виконується перший етап і так далі, до тих пір поки не буде просканований весь об'єкт контролю, тобто виміряна температура в усіх заданих положеннях.

На третьому етапі інформація з мікроконтроллера передається на комп'ютер, де відбувається побудова теплового зображення об'єкта контролю в математичному середовищі MATLAB. Отримане теплове зображення буде розглядатися як еталонне. Окрім того, можливе виконання реконструкції теплового поля за обраними значеннями температури взятих з еталонного теплового поля. Порівнюючи еталонне та реконструйоване теплове поле можна зробити висновки про якість відновлення теплового поля.

Для управлінням роботою скануючого пристрою була запропонована комп'ютерна програма, яка реалізує виконання наступних функцій:

1)Подача сигналу про початок контролю з комп'ютера на мікроконтроллер.

2)Проведення сканування за запрограмованою траєкторією.

3)Передача кожного виміряного значення температури з мікроконтроллера на комп'ютер.

4)При завершенні сканування, проведення зчитування комп'ютером кожного отриманого значення та трансформація його в текстовий файл.

5)Обробка інформації та відображення теплового поля на екрані комп'ютера.

## **3.2 Використання запропонованого макету для експериментальних досліджень**

Для експериментальної перевірки запропонованої системи реконструкції теплового поля було розроблено макет пристрою. Загальний вид макету показано на рис.3.3. Запропонований макет системи дозволяє виконати дві операції по відновленню теплового поля об'єкту. Перше, отримати теплове поле шляхом сканування поверхні об'єкту з заданим кроком сканування і з наступним згладжуванням отриманого результату. Друге, виконати вимірювання температури у декількох точках на поверхні об'єкту з наступною реконструкцією повної картини поля, шляхом використання методів інтерполяції.

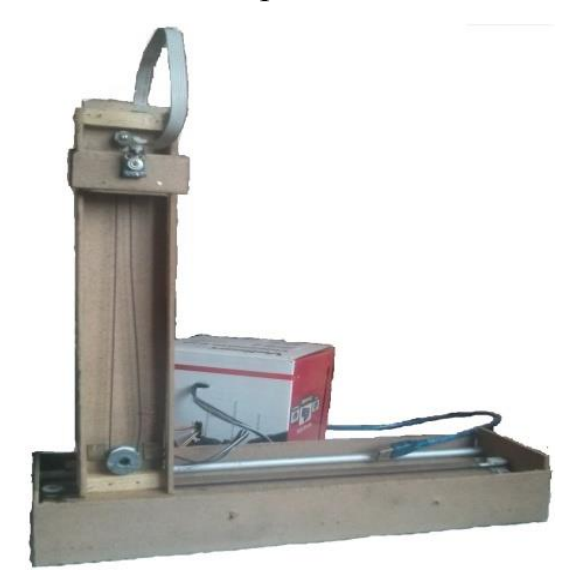

Рис. 3. Макет пристрою сканування

На рис.3.4а показано теплове поле об'єкту, що отримано шляхом сканування поверхні з кроком 10 мм. Площа об'єкту складає 150х300 мм**<sup>2</sup>** . В результаті сканування було отримано значення температури з 450 точок. На рис.3.4б зображено теплове поле, яке отримане після комп'ютерної обробки.

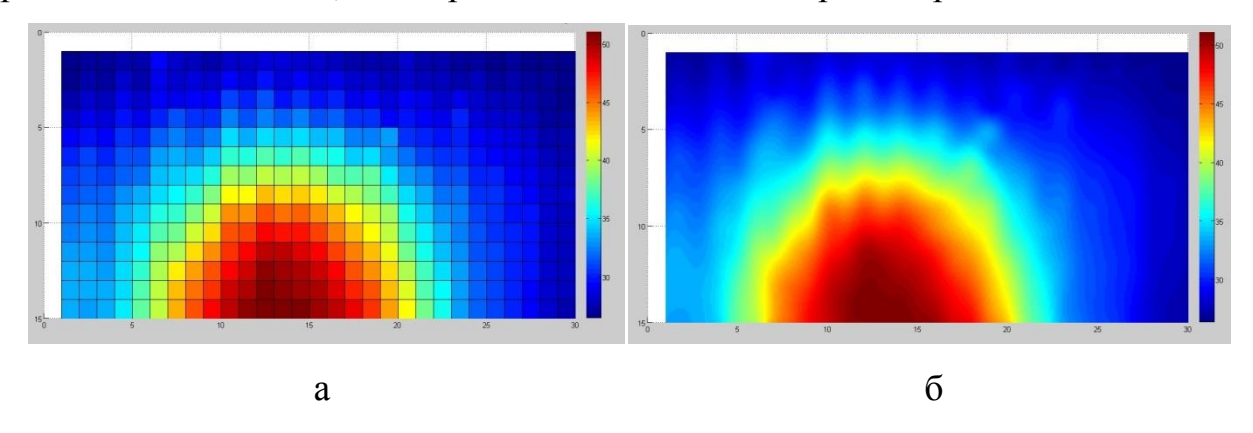

Рис.3.4. Теплове поле, отримане після: а) сканування; б) комп'ютерної обробки теплового зображення об'єкту

На рис.3.5а представлено еталонне теплове поле лабораторного зразка. Запропонований макет системи було використано для вимірювання температури в заданих 25 точках теплового поля зразка. Рис.3.5б демонструє реконструйоване по 25 точкам теплове поле зразка методом інтерполяції сплайнами. Середньоквадратична помилка склала  $\sigma$  = 1.22.

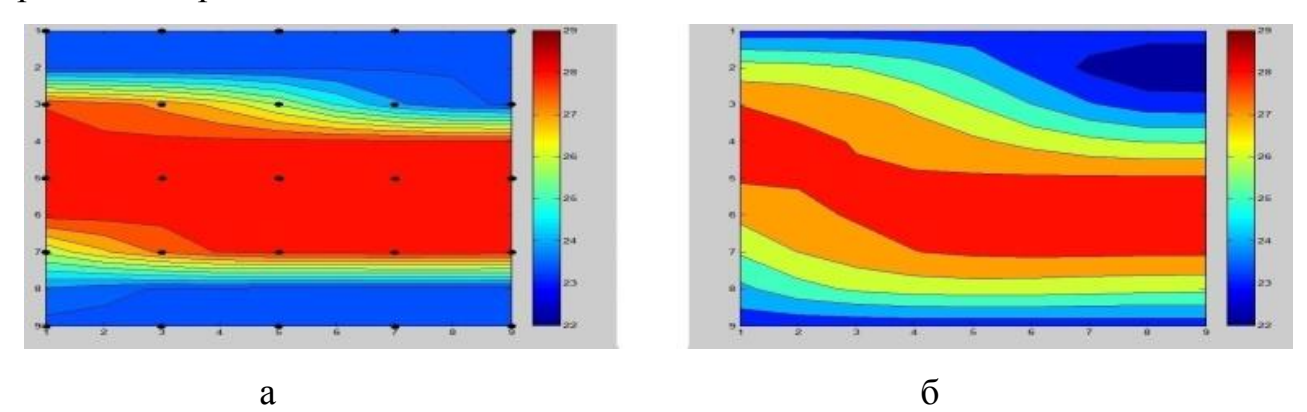

Рис.3.5. Теплове поле: а) лабораторного зразка з позначеними точками; б) реконструйоване методом інтерполяції сплайнами по 25 точкам

Система може бути автоматизована і працювати без участі людини оператора.

#### **Висновки до розділу 3**

Для проведення експериментальних досліджень запропоновано макет комп'ютерної системи, який дозволяє методом сканування отримувати теплове поле об'єкту з наступним виконанням операції по його відновленню та реконструкції. Система працює у двох режимах - в режимі сканування і режимі окремих вимірювань. У першому режимі відбувається послідовне вимірювання температури в точках поверхні об'єкту з заданим кроком сканування та подальшим згладжуванням отриманого результату. Другий режим дозволяє виконати вимірювання температури у декількох точках на поверхні об'єкту з наступною реконструкцією повної картини поля шляхом використання методів інтерполяції. Експериментальні дослідження підтвердили можливість використання запропонованої комп'ютерної системи для отримання теплових полів об'єкта контролю.

# **РОЗДІЛ 4 МЕТОДИКА ОПТИМІЗАЦІЇ КІЛЬКОСТІ ВИМІРЮВАНЬ ДЛЯ РЕКОНСТРУКЦІЇ ТЕПЛОВОГО ПОЛЯ**

В даному розділі виконане за допомогою запропонованого пристрою визначення оптимальної кількості точок вимірювання температури для реконструкції теплового поля з високою точністю. В якості методу реконструкції теплового поля був обраний метод інтерполяції сплайнами.

Обраний метод простий в реалізацій порівняно з іншими, відповідно займає менше обчислювальних затрат та дозволяє легко автоматизувати процес реконструкції.

## **4.1 Результати експериментальних досліджень відновлення теплового поля**

За еталонне тепло поле взято теплове поле розмірністю 35х47 точки наведене на рис.4.1., з відси загальна кількість точок вимірювання температури рівна 1645 точкам, саме таку максимальну розмірність теплового поля дозволяє отримати розроблений макет запропонованої скануючої системи.

Реконструкція теплового поля виконувалась методом інтерполяції сплайнами.

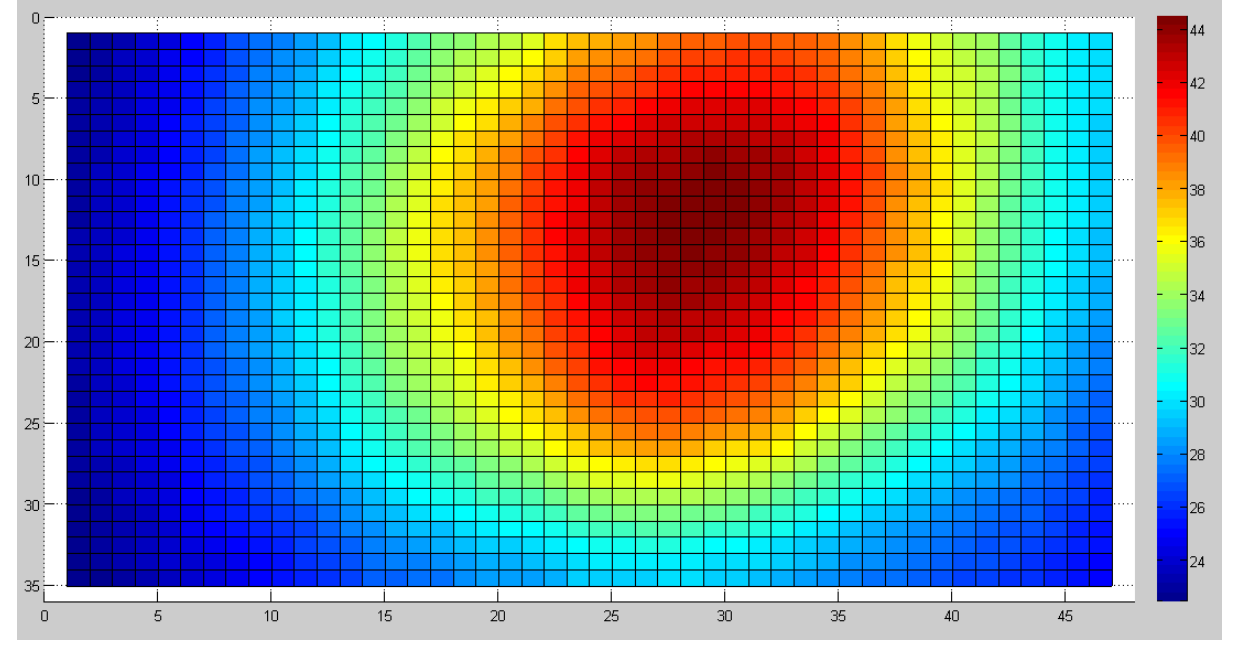

Рис.4.1. Еталонне теплове поле

Еталонне теплове поле та теплове поле реконструйоване по N точкам взятих з еталонного теплового поля порівнювались на основі розрахунку середньоквадратичної помилки (MSE - Mean Squared Error). При цьому реконструйоване поле розглядалося як регресійна модель. Відмінності між значеннями, які спостерігаються, і значеннями, передбаченими регресійною моделлю є залишками регресії. Відомо, що чим краще регресійна модель узгоджується з експериментальними даними, тим менше величина залишків. Кожен i-ий залишок визначався як:

$$
e_i = y_i - \hat{y}_i \tag{4.1}
$$

де у<sub>і</sub> - експериментальні значення, у<sub>і</sub> - передбачені за допомогою моделі значення.

Для обчислення середньоквадратичної помилки всі окремі залишки регресії зводилися в квадрат і складалися, після чого отримана сума ділилася на загальне число помилок:

$$
MSE = \frac{\sum_{i=1}^{n} (y_i - \hat{y}_i)^2}{n}.
$$
\n(4.2)

Квадратний корінь з цієї величини позначений як RMSE (Root Mean Squared Error):

RMSE = 
$$
\sqrt{\frac{\sum_{i=1}^{n} (y_i - \hat{y}_i)^2}{n}}
$$
. (4.3)

Результати експерименту:

1) При кількості точок взятих для реконструкції N=4 (точки на основі яких виконувалась реконструкція позначені кругами на еталонному тепловому полі рис.4.2а), величини MSE та RMSE склали:

 $MSE = 90.3474$ ;

 $RMSE = 9.5051$ ;

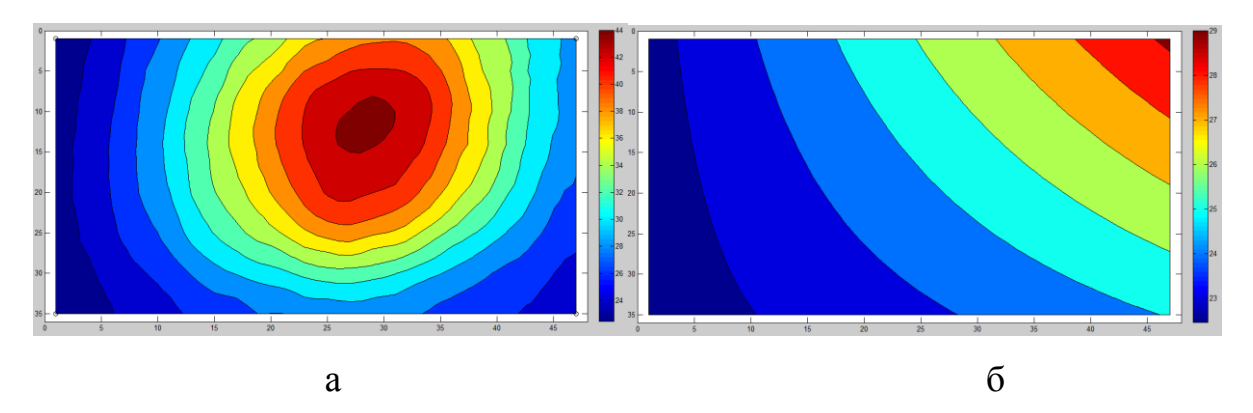

Рис.4.2. Теплове поле: а) еталонне; б) реконструйоване

2) При кількості точок взятих для реконструкції N=9, величини MSE та RMSE склали:

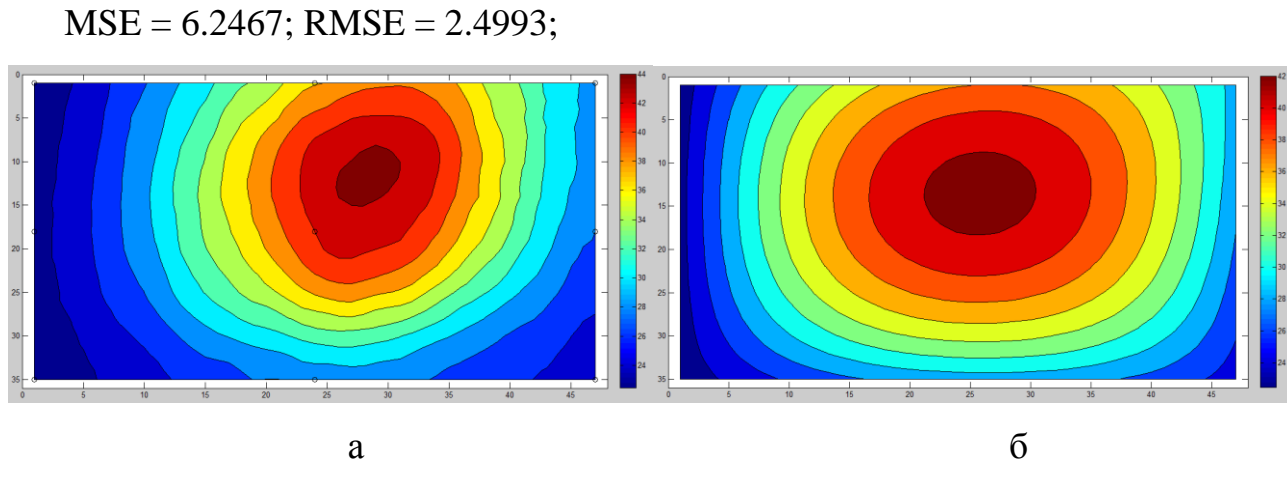

Рис.4.3. Теплове поле: а) еталонне; б) реконструйоване

3) При кількості точок взятих для реконструкції N=16, величини MSE та RMSE склали:

MSE = 1.7025; RMSE = 1.3048;

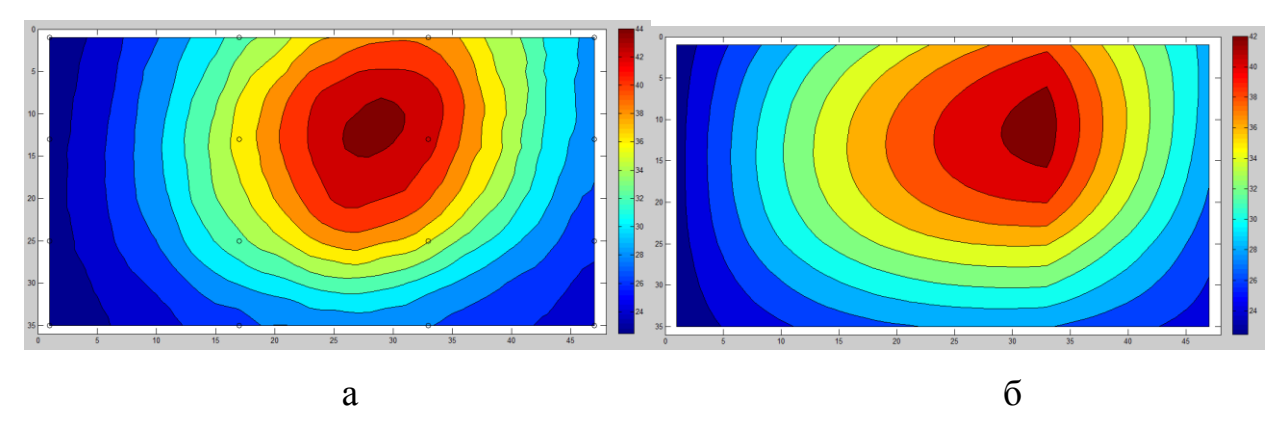

Рис.4.4. Теплове поле: а) еталонне; б) реконструйоване

4) При кількості точок взятих для реконструкції N=25, величини MSE та RMSE склали:

 $MSE = 0.2388;$ 

 $RMSE = 0.4887;$ 

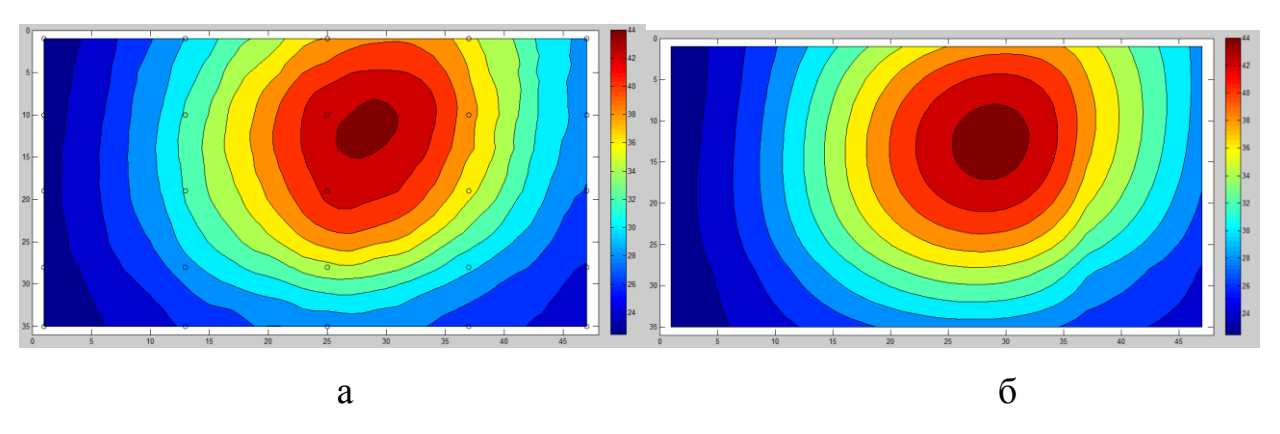

Рис.4.5. Теплове поле: а) еталонне; б) реконструйоване

5) При кількості точок взятих для реконструкції N=49, величини MSE та RMSE склали:

 $MSE = 0.1017$ ;  $RMSE = 0.3189;$ 

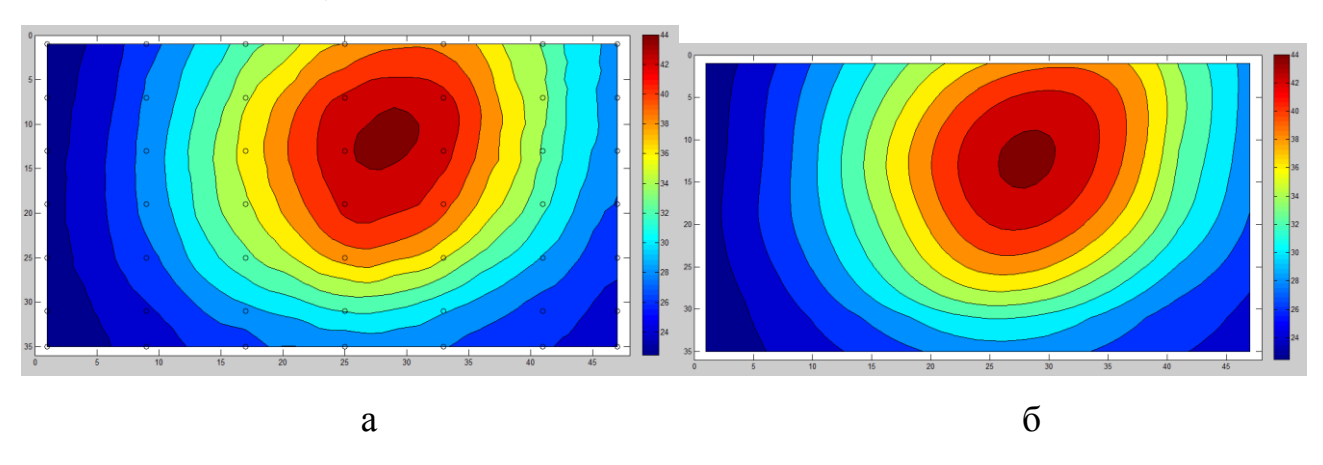

Рис.4.6. Теплове поле: а) еталонне; б) реконструйоване

6) При кількості точок взятих для реконструкції N=72, величини MSE та RMSE склали:

 $MSE = 0.0359$ ;  $RMSE = 0.1894;$ 

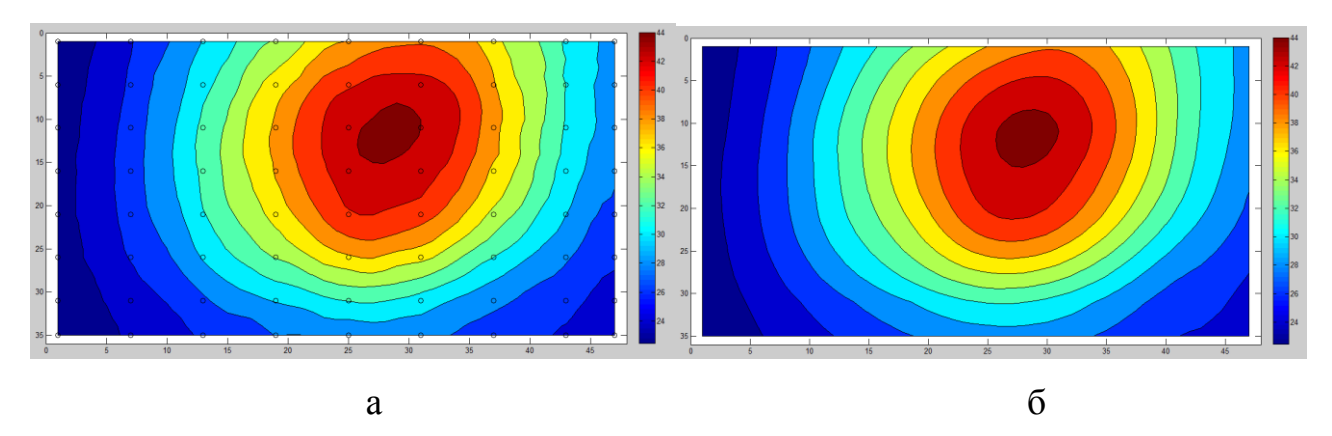

Рис.4.7. Теплове поле: а) еталонне; б) реконструйоване

7) При кількості точок взятих для реконструкції N=130, величини MSE та RMSE склали:

 $a \qquad 6$ 

 $MSE = 0.0205$ ; RMSE = 0.1433;

Рис.4.8. Теплове поле: а) еталонне; б) реконструйоване

8) При кількості точок взятих для реконструкції N=306, величини MSE та RMSE склали:

MSE = 0.0104; RMSE = 0.1020;

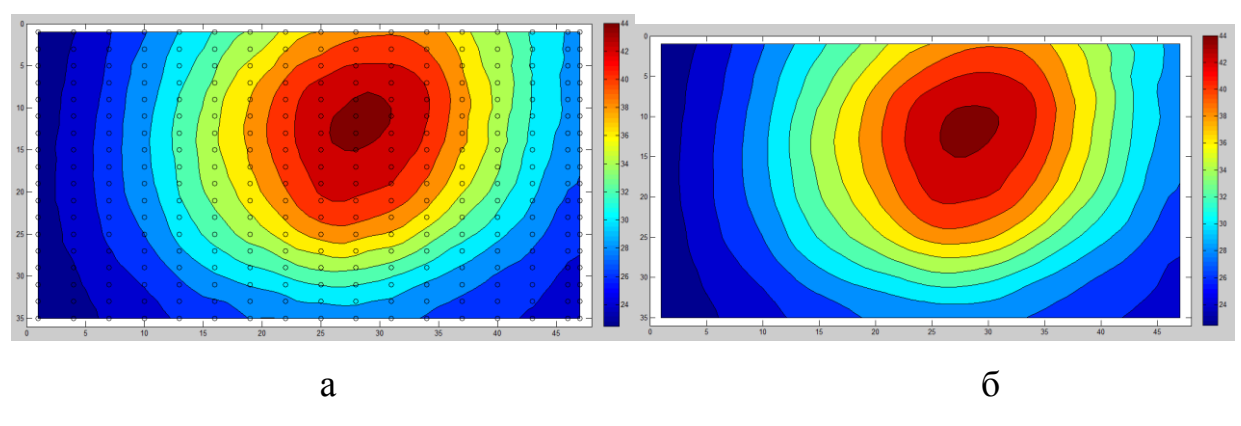

Рис.4.9. Теплове поле: а) еталонне; б) реконструйоване

На основі отриманих значень побудовано графік залежності RMSE від N, зображений на рис.4.10. Графік дозволяє визначити оптимальну кількість точок, необхідну для реконструкції теплового поля з достатньою точністю:

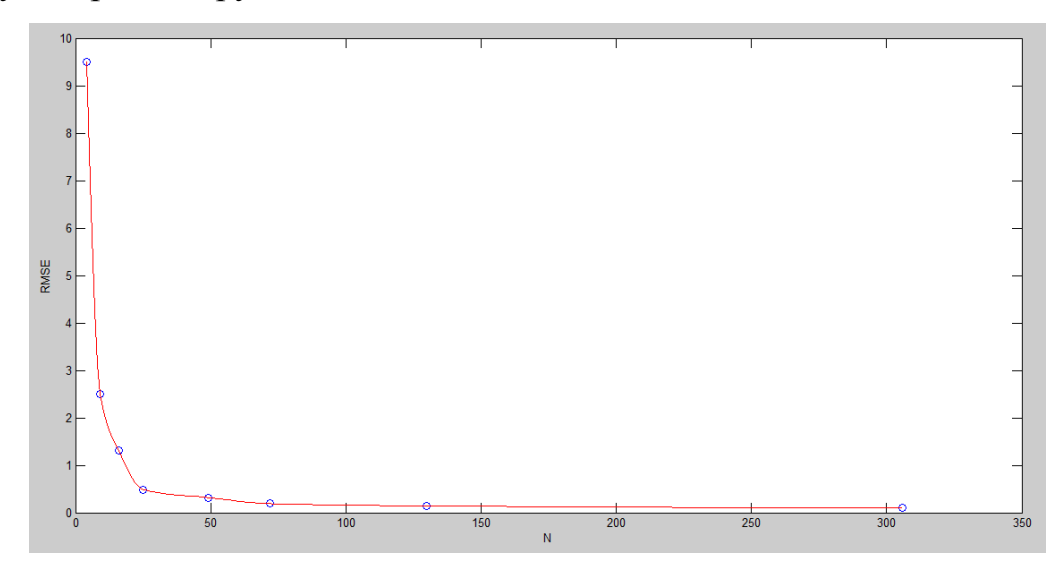

Рис.4.10. Графік залежності RMSE від N

Як видно з графіка оптимальна кількість точок в даному випадку лежить в районі 25 точок. Тобто, збільшення кількості точок для даної розмірності теплового поля значного приросту точності не дасть, а зменшення кількості точок замітно збільшить похибку реконструкції.

Також, був побудований та розглянутий графік різниці між еталонним та реконструйованим тепловим полем по 25 точкам зображений на рис 4.11.

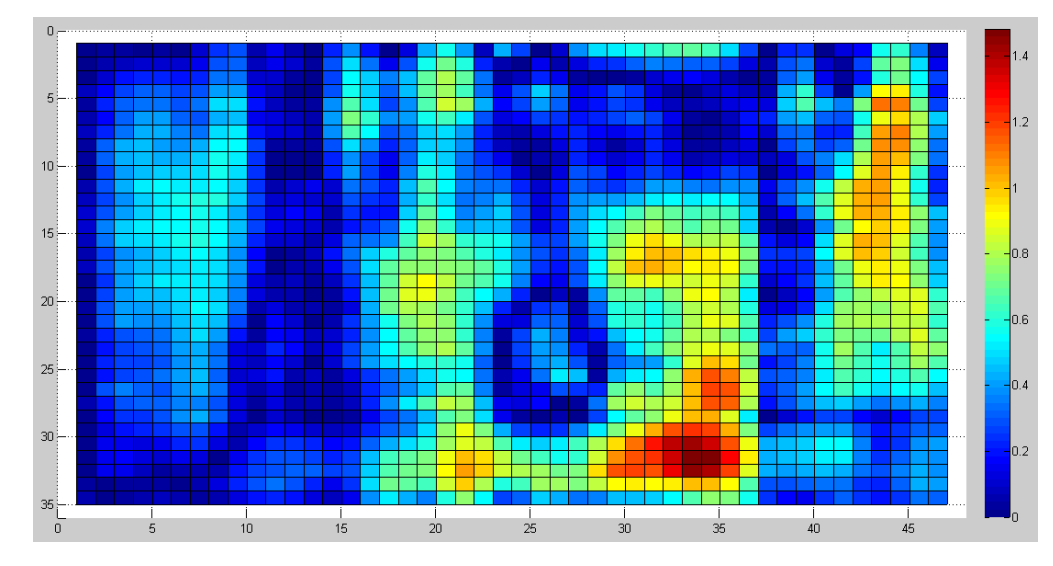

Рис.4.11. Графік різниці між еталонним та реконструйованим тепловим полем

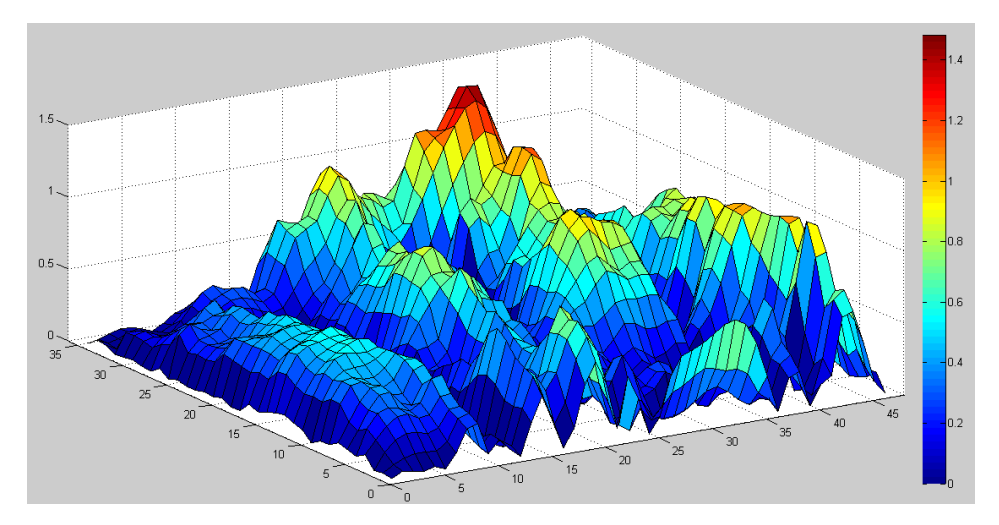

Рис.4.12. Трьох вимірний графік різниці між еталонним та реконструйованим тепловим полем.

Як бачимо з графіку максимальна різниця температур не перевищить 1.5º.

## **4.2 Оптимізація кількості точок вимірювання для відновлення теплового поля з заданою похибкою**

Метою цього дослідження є отримання оптимальної кількості точок вимірювань температури необхідних для реконструкції теплових полів з заданою точністю. Для подальших досліджень було взяте, отримане за допомогою запропонованого пристрою, зображення еталонного теплового поля зображене на рис.4.11.

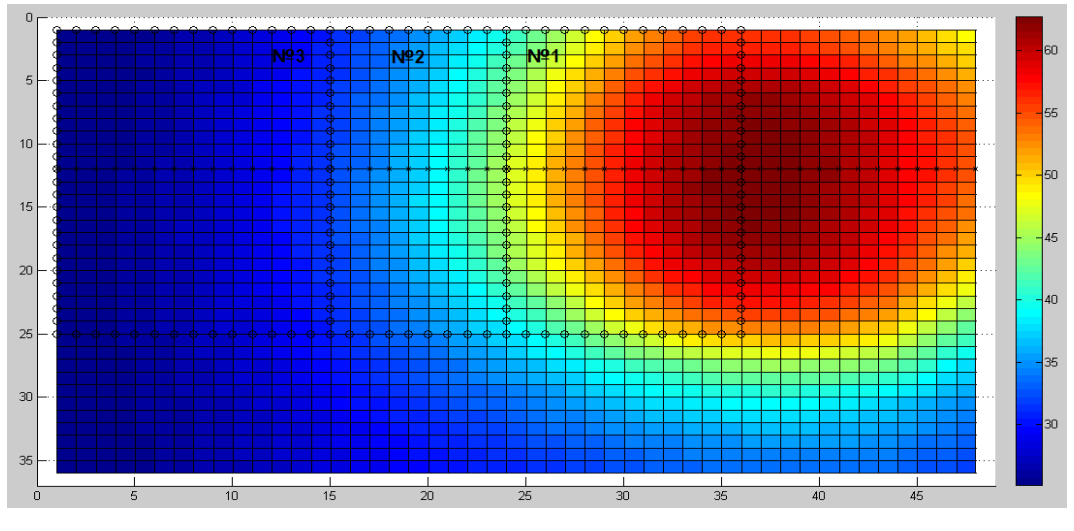

Рис.4.11. Еталонне теплове поле

Оскільки теплові поля неоднорідні, то кількість точок для кожної його області може бути різною, щоб забезпечити однакову точність реконструкції.

Для того, щоб вибрати області з різним температурним градієнтом, був побудований термопрофіль, який проходив через точку з максимальною температурою теплового поля (рис.4.12а).

Наступним кроком було знайдено графік похідної від термопрофілю методом кінцевих-різниць (рис.4.12б), оскільки функція термопрофілю була задана таблицею. Це дозволило знайти швидкість наростання функції температури. Графік похідної був використаний для поділу теплового зображення на три області №1, №2 і №3, які обмежені лініями на рис.4.12б та виділені кругами на рис.4.11. Край області №1 визначався координатою максимальної точки температури на термопрофілі.

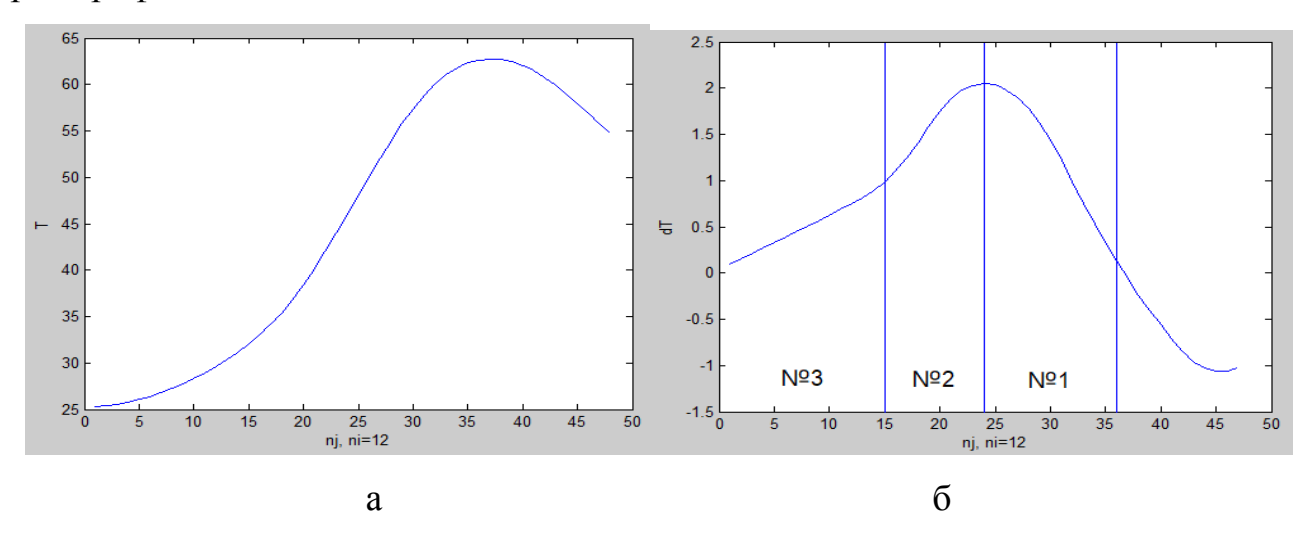

Рис.4.12. а) Термопрофіль теплового поля; б) Графік похідної від термопрофілю

Для того щоб побачити на скільки похибки відновлення поля в означених областях відрізняються одна від одної, була виконана для кожної обраної області реконструкція по довільно взятим 9-ти точкам, та розрахована дисперсія. Відхилення реконструйованого теплового поля від еталонного в означених областях склало: D1 = 0.81; D2 = 0.39; D3 = 0.07. Довільно задаємось дисперсією відновлення поля в усіх областях - D = 0.15 $\pm$ 0.03.

Для вирішення поставленої задачі була розроблена комп'ютерна програма пошуку оптимальної кількості точок для реконструкції теплового поля за заданою дисперсією. Програма працює наступним чином:

1. Обирається область теплового поля та задається діапазон відхилень, який задовольняє умовам.

2. Відбувається реконструкція обраної області теплового поля за певною кількістю точок взятих з цієї області.

3. Розраховується відхилення реконструйованої області від еталонної.

4. Якщо розрахована дисперсія не відповідає заданому діапазону кількість точок змінюється та виконуються пункти 2 і 3 знову, до тих пір до поки не буде знайдена оптимальна кількість точок, при якій розрахована дисперсія буде входити в заданий діапазон.

5. В кінці виводиться еталонне теплове поле з зображеними точками по яким відбувалась реконструкція, відновлене поле та отримана дисперсія і оптимальна кількість точок для реконструкції.

Реконструкція виконувалась методом інтерполяції оскільки даний метод простий в реалізацій і займає менше обчислень. За допомогою розробленої програми була знайдена оптимальна кількість точок для області №1 та №2 при заданому діапазоні відхилень (D = 0.15±0.03) та отримані наступні результати. Область №1 - 63 точки дозволили відновити поле з дисперсією D1 = 0.1233. Область №2 - 20 точок дозволили відновити поле з дисперсією D2 = 0.1485. Для області №3 оптимальна кількість точок не визначалась, оскільки мінімальне зменшення кількості точок призведе до значного збільшення дисперсії, яка перевищить заданий діапазон.

Аналогічна процедура була виконана для інших термопрофілей, паралельних початковому. В результаті було визначено, що величина областей змінюється на незначну величину, тобто кількість точок для кожної області залишається незмінною (рис.4.13). Також, при отриманні термопрофілей зміщених на величину 9-ти точок і більше спостерігається об'єднання областей №2 та №3 (рис.4.14).

61

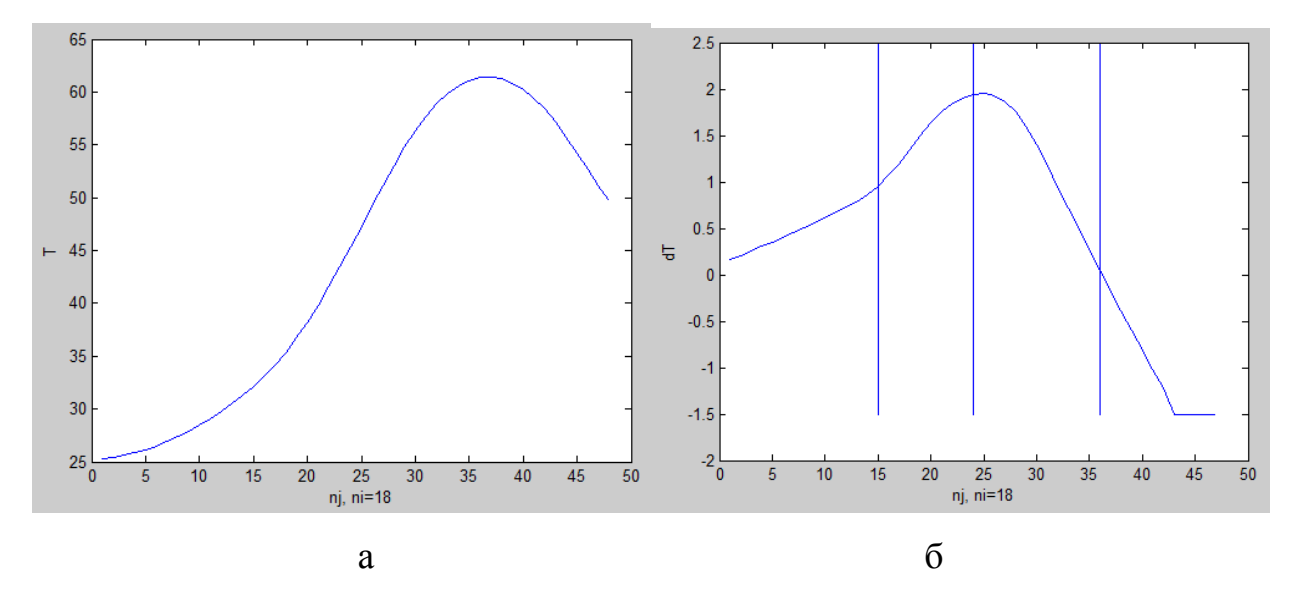

Рис.4.13. а) термопрофіль теплового поля; б) графік похідної від термопрофілю.

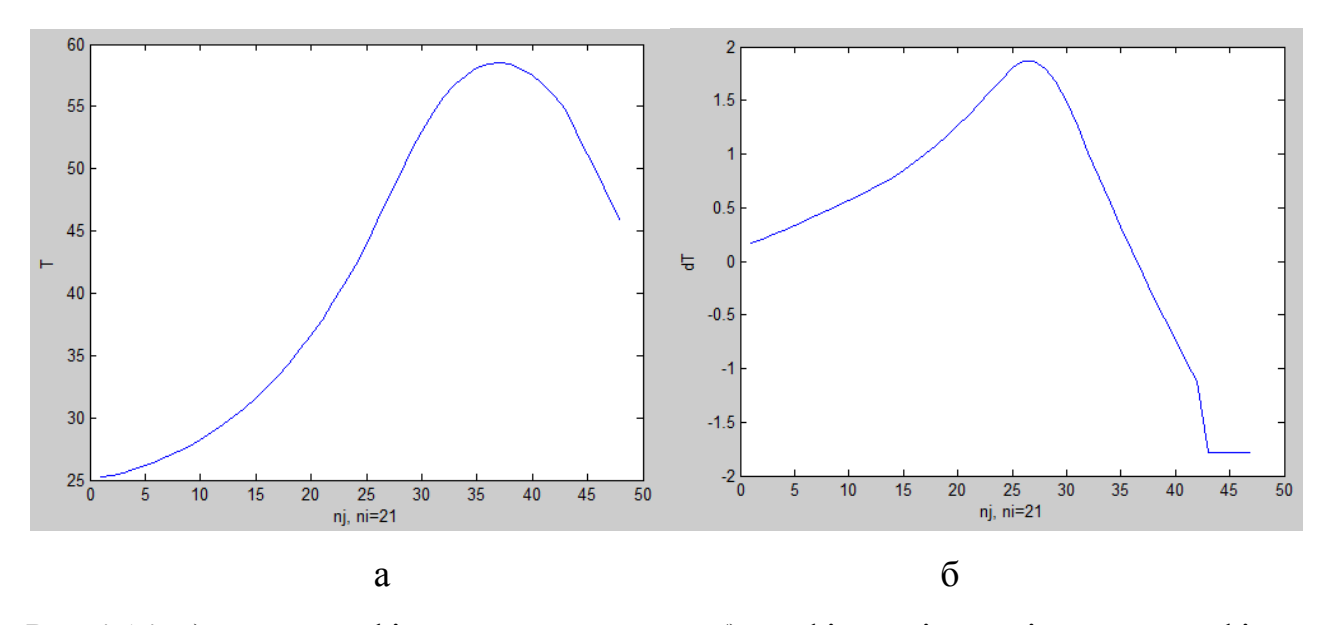

Рис.4.14. а) термопрофіль теплового поля; б) графік похідної від термопрофілю.

### **Висновки до розділу 4**

Запропоновано методику визначення оптимальної кількості точок вимірювання температури для реконструкції повного теплового поля. Методика дозволяє визначити необхідну кількість температурних вимірювань для об'єкта певного розміру.

Дослідження по визначенню оптимальної кількості точок вимірювання температури для реконструкції теплового поля показали, що для реконструкції теплового поля розмірністю 35х47 точки, оптимальна кількість точок для

реконструкції лежить в районі 25. Тобто, збільшення кількості точок для даної розмірності теплового поля значного приросту точності не дасть та зменшення кількості точок замітно збільшить похибку реконструкції.

Розроблено комп'ютерну програму пошуку оптимальної кількості точок, необхідних для відновлення теплового поля з заданою точністю. Програма здійснює побудову термопрофілю теплового поля, після чого будує графік похідної від термопрофілю, що дозволяє визначити ділянки поля з різним температурним градієнтом. В залежності від температурного градієнта, для кожної ділянки, визначається необхідна кількість вимірювань температури, щоб забезпечити задану похибку відновлення поля.

# **РОЗДІЛ 5 РОЗРОБКА СТАРТАП-ПРОЕКТУ «СКАНУЮЧОГО ПІРОМЕТРА»**

В даному розділі проведений маркетинговий аналіз стартап проекту задля визначення принципової можливості його ринкового впровадження та можливих напрямів реалізації цього впровадження.

## **5.1 Опис ідеї проекту**

В основу ідеї стартап-проекту покладено пірометричний прилад на базі скануючого маніпулятора з комп'ютерною обробкою результатів вимірювання. Такий маніпулятор значно дешевший порівняно з наявними на ринку та має просту конструкцію і дозволяє досягти автоматизації, прив'язки до координат, та виключити суб'єктивний вплив людини оператора. Також запропонований пристрій підходить для дослідження методів реконструкції тепових полів, для цього він був і розроблений. Результат аналізу суті ідеї стартап-проекту наведено в табл. 5.1.

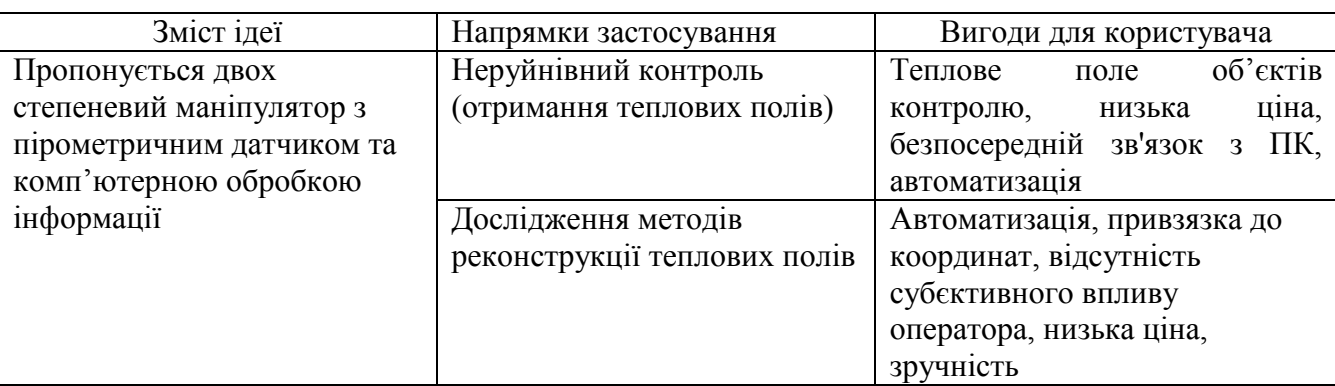

Таблиця 5.1. Опис ідеї стартап-проекту

Для більш наочної демонстрації переваг та недоліків даної системи порівняємо параметри системи з деякими її аналогами, наявними на ринку.

## Конкуренти:

Конкурент 1 – пірометр з тепловізійними можливостями ISR 6-ТІ Advanced;

Конкурент 2 – тепловізор будь якого популярного виробника.

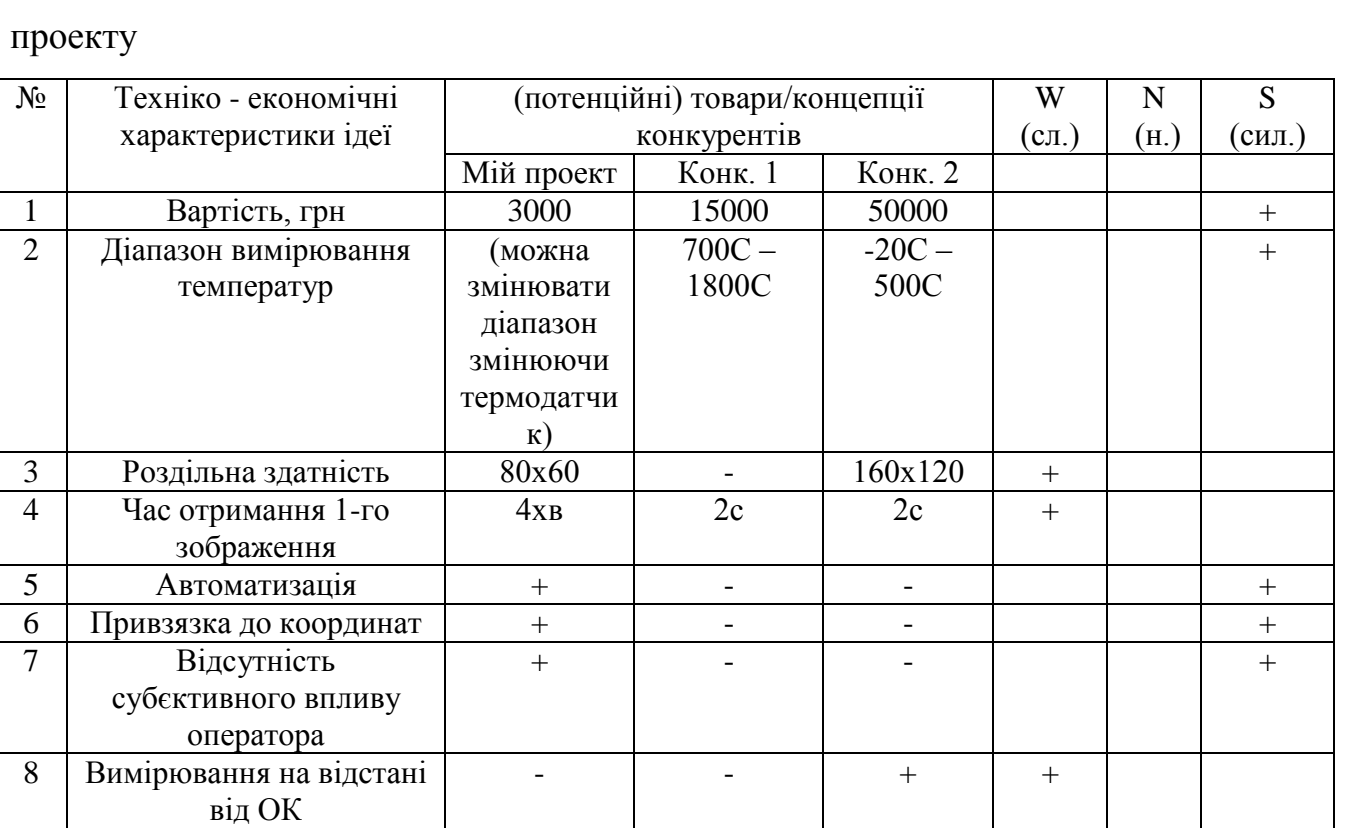

Таблиця 5.2. Визначення сильних, слабких та нейтральних характеристик ідеї

З табл. 5.2. видно, що запропонований проект може знайти своє застосування тільки в деяких випадках, в основному для дослідження методів реконструкції теплових полів або навчання.

### **5.2 Технологічний аудит ідеї проекту**

Таблиця 5.3. Технологічна здійсненність ідеї проекту

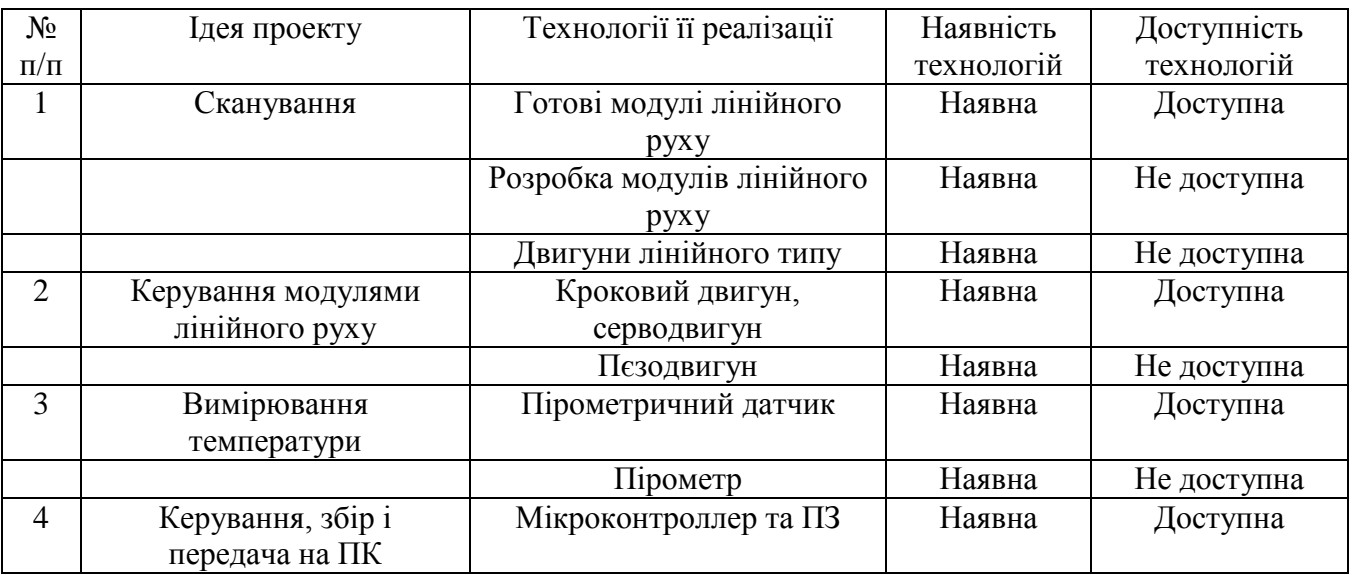

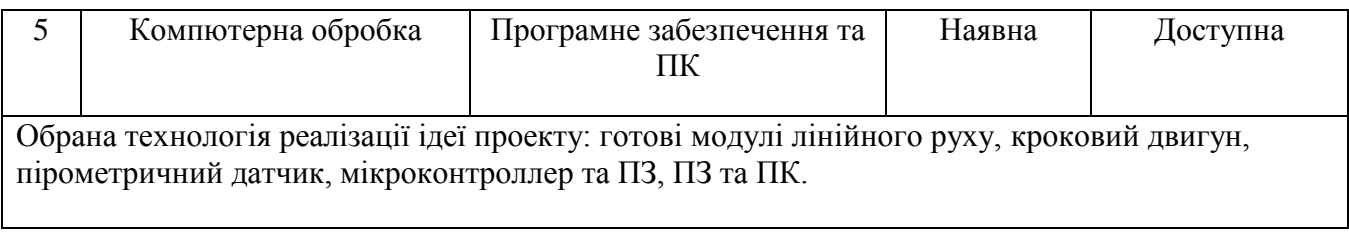

Технологічна реалізація проекту можлива.

### **5.3 Аналіз ринкових можливостей запуску стартап-проекту**

Проведемо аналіз ринку з метою оцінки потенційних загроз та умов введення товару на ринок з урахуванням потреб потенційних крієнтів та пропозицій проектівконкурентів.

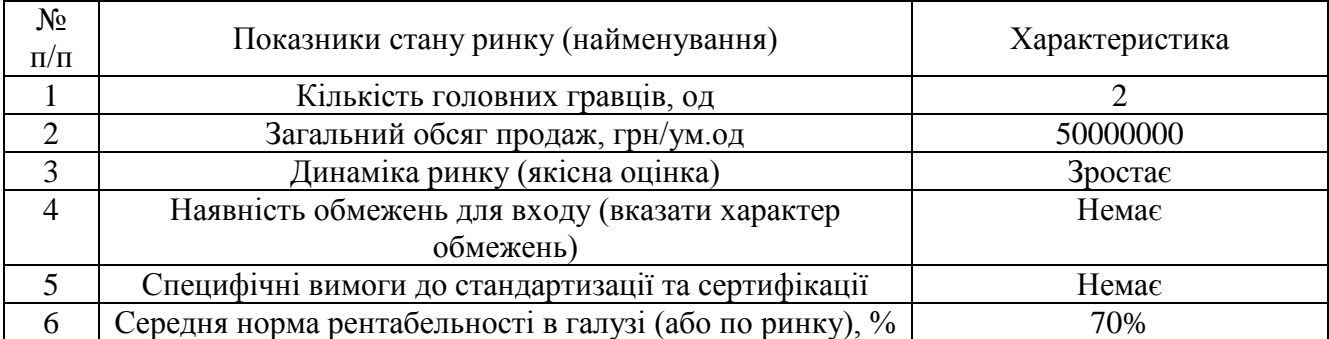

Таблиця 5.4. Попередня характеристика потенційного ринку стартап-проекту

Оскільки динаміка ринку зростає, тобто є попит на товар такого типу, то виходячи з попередньої характеристики потенційного ринку стартап-проекту можна зробити висновок, що вкладення коштів в даний проект є рентабельним та середня норма рентабельності підтверджує позитивні прогнози.

Визначимо цільову аудиторію, якій можна запропонувати даний товар (табл. 5.5).

Таблиця 5.5. Характеристика потенційних клієнтів стартап-проекту

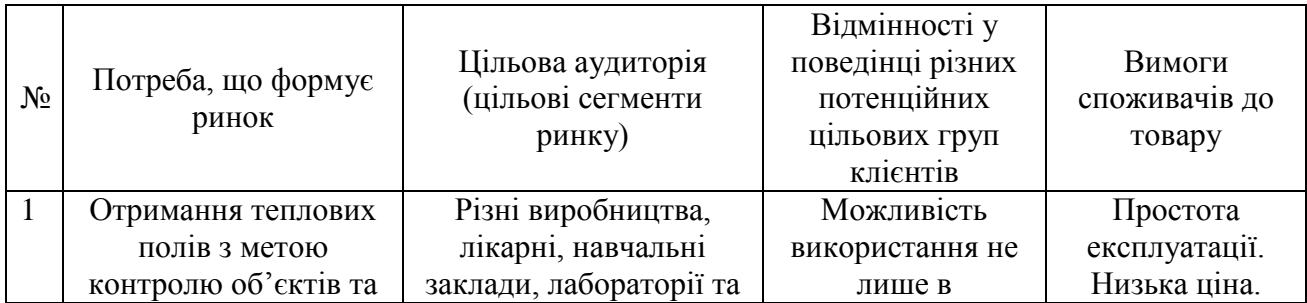

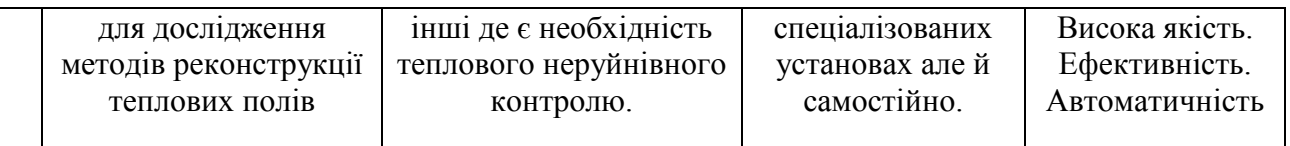

Оскільки ринок засобів неруйнівного контролю не є одним з найширших в Україні, він має певні особливості, які можуть створити проблеми при спробах ввести в нього новий товар, але попри це ринок, і проект який пропонується можуть бути і певні можливості, які сприятимуть швидкому введенні продукту на ринок. Проаналізуємо фактори загроз та можливостей при виведенні товару на ринок (табл 5.6, 5.7).

### Таблиця 5.6. Фактори загроз

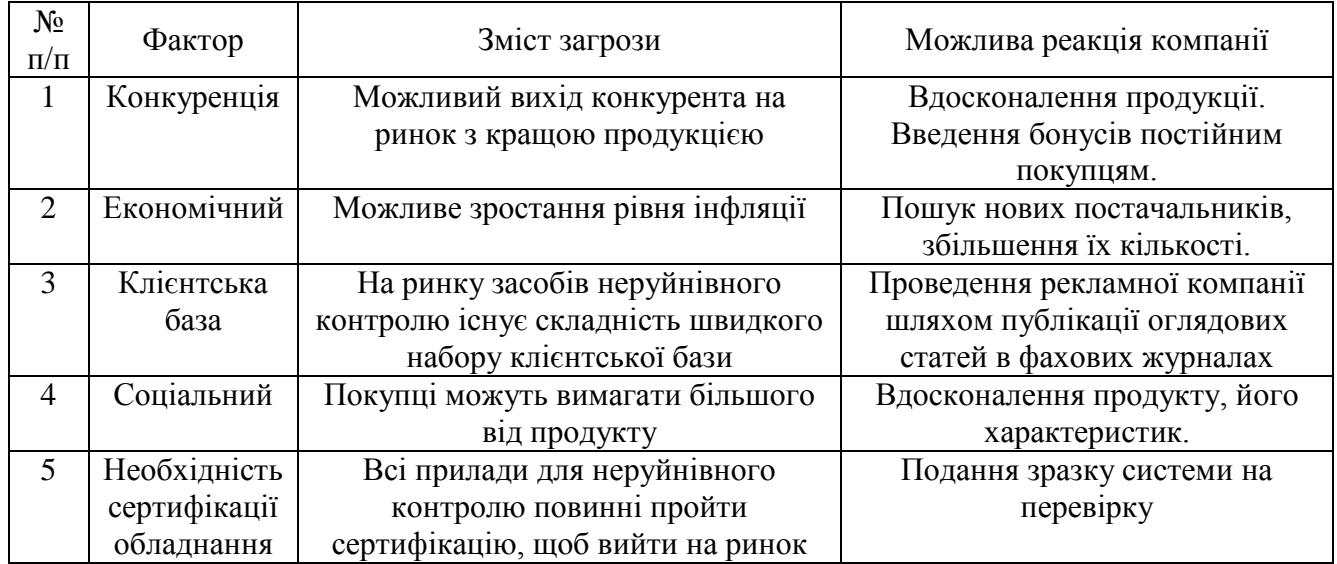

### Таблиця 5.7. Фактори можливостей

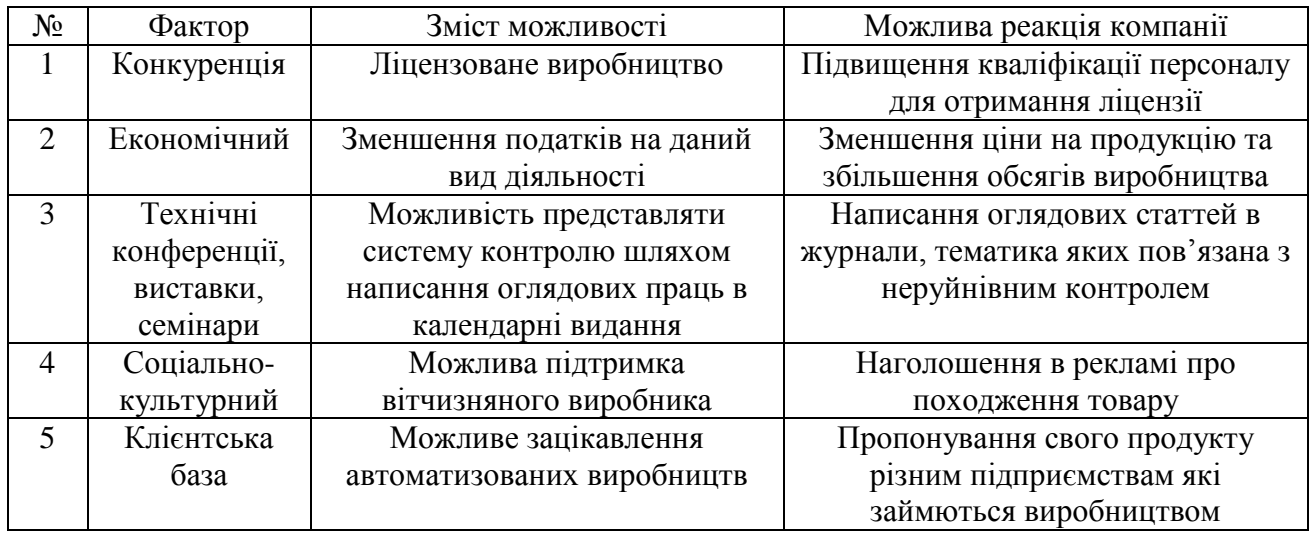

Зважаючи на те, що ринок засобів неруйнівного контролю характеризується певним родом конкуренції, є доцільним провести аналіз ситуації на ринку з метою подальшого формулювання стратегії компанії.

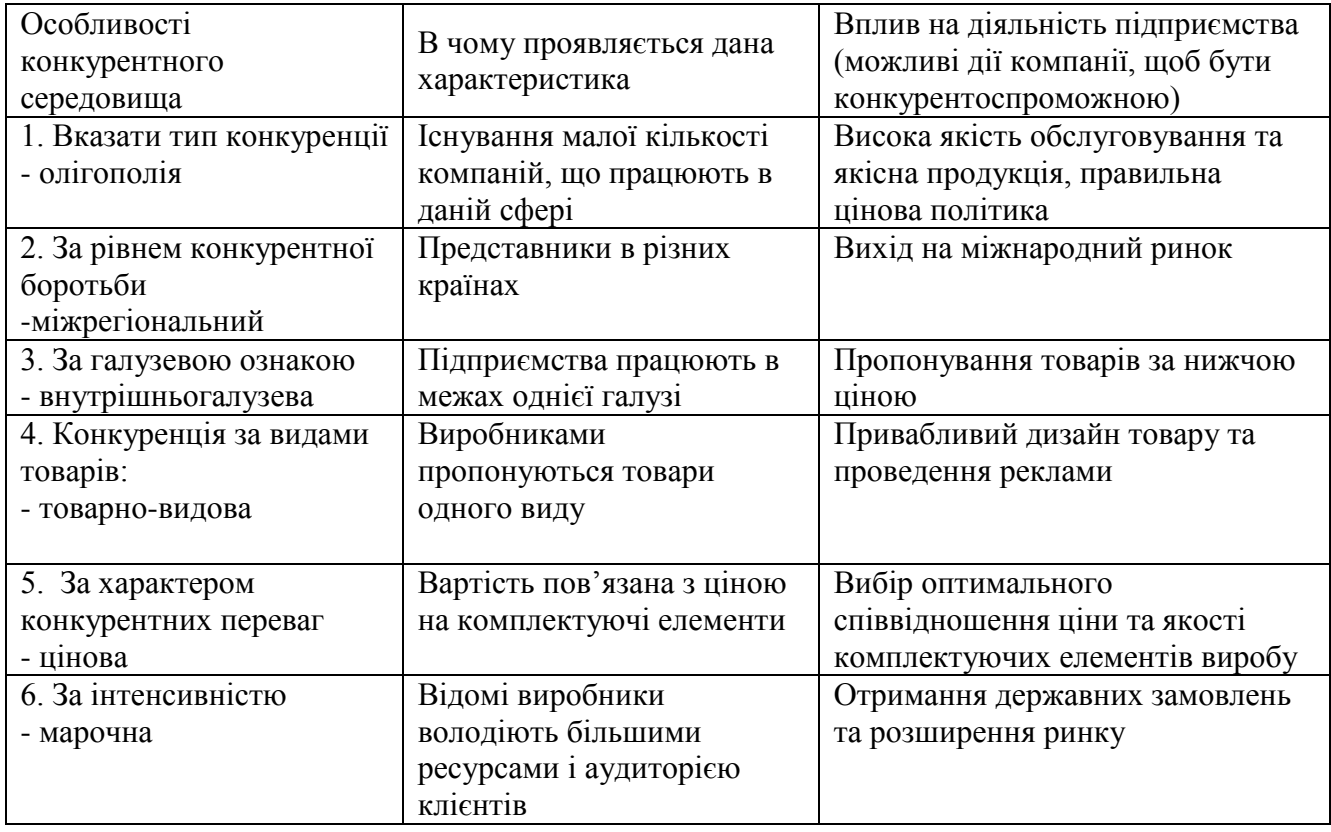

Таблиця 1.8. Ступеневий аналіз конкуренції на ринку

Оскільки наявна олігополія на ринку, що ускладнює конкурентоспроможність, то необідно в першу чергу показати клієнту, що даний товар може також задовільнити його потреби в певних випадках та зі значно меншими витратами. Проводячи ефективну рекламну кампанію потрібно закріпитися в одному сегменті з подальшим розширенням.

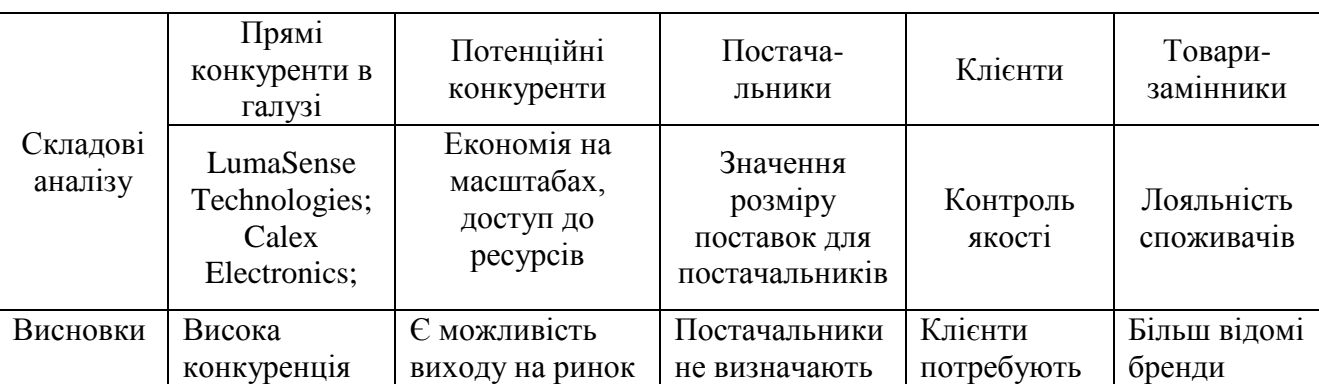

Таблиця 5.9. Аналіз конкуренції в галузі за М. Портером

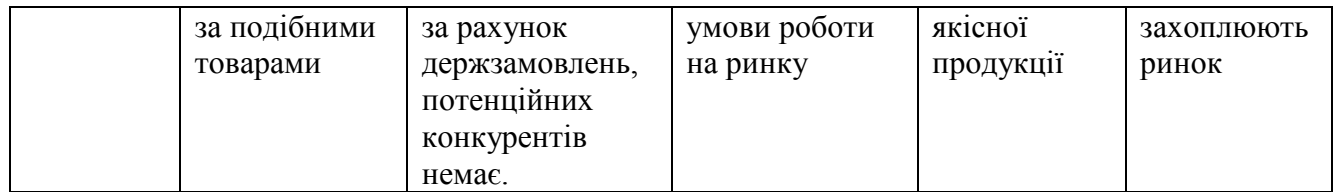

Можливість роботи на ринку з огляду на конкурентну ситуацію за подібними товарами низька.

Таблиця 5.10. Обґрунтування факторів конкурентоспроможності

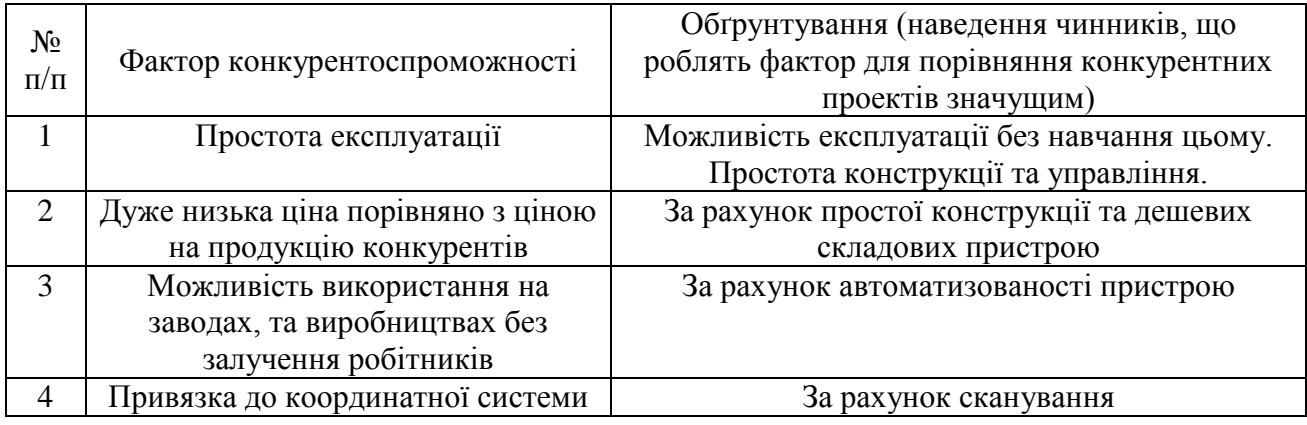

Обґрунтування факторів конкурентоспроможності допоможе правильно розставити пріорітети при входженні на ринок і забезпечити прихильність певної групи клієнтів.

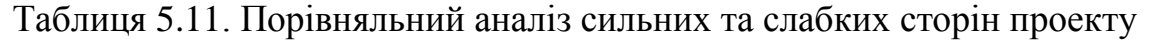

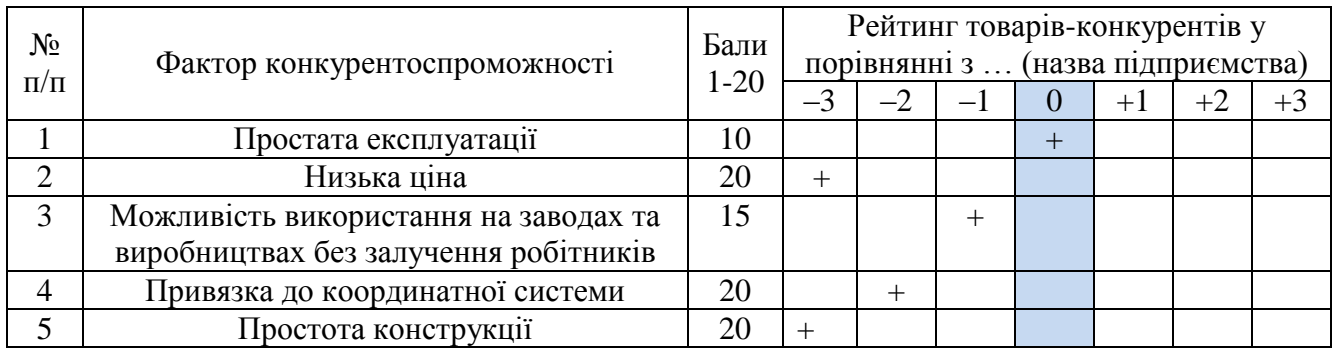

З таблиці 5.11 можна зробити висновок, що основними перевагами приладу є низька ціна, простота конструкції та автоматизція, що дозволяє виключити вплив людини-оператора та використовувати прилад на автоматизованих виробництвах для контролю продукції.

Проведемо SWOT-аналіз стартап-проекту (матриці аналізу сильних (Strength) та слабких (Weak) сторін, загроз (Troubles) та можливостей (Opportunities)) (табл. 5.12)

### Таблиця 5.12. SWOT- аналіз стартап-проекту

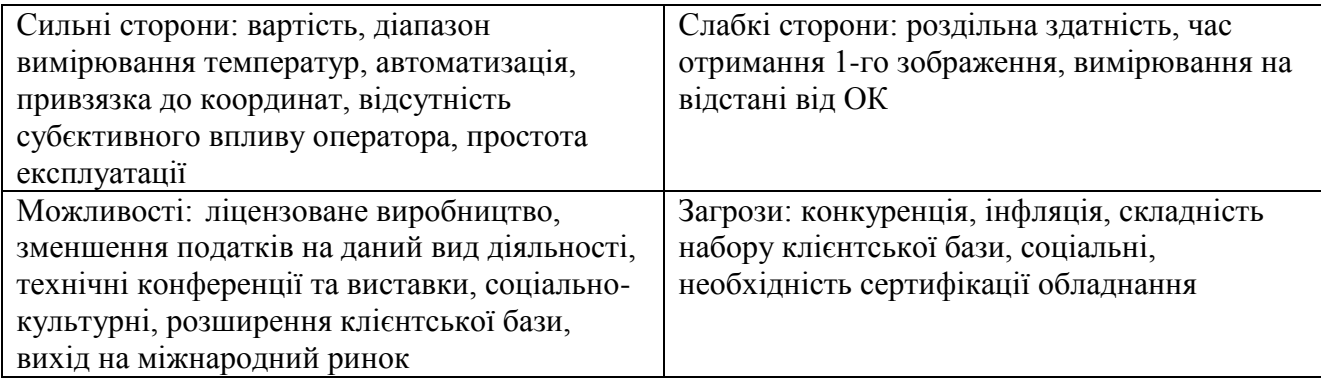

## Таблиця 5.13. Альтернативи ринкового впровадження стартап-проекту

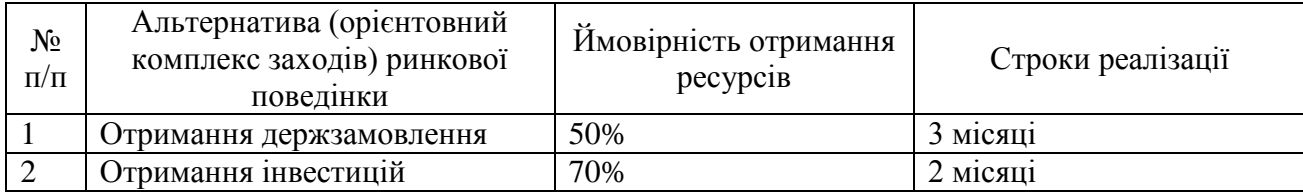

Обрана альтернатива: отримання інвестицій. Оскільки в даній альтернативі отримання ресурсів є більш простим та ймовірним, а строки реалізації – більш стислими.

## **5.4 Розроблення ринкової стратегії проекту**

Таблиця 5.14. Вибір цільових груп потенційних споживачів

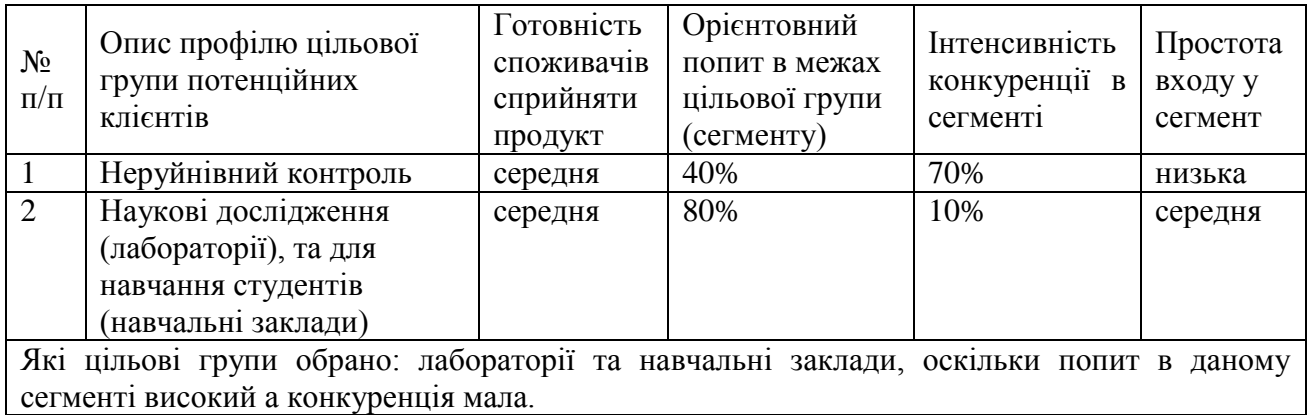

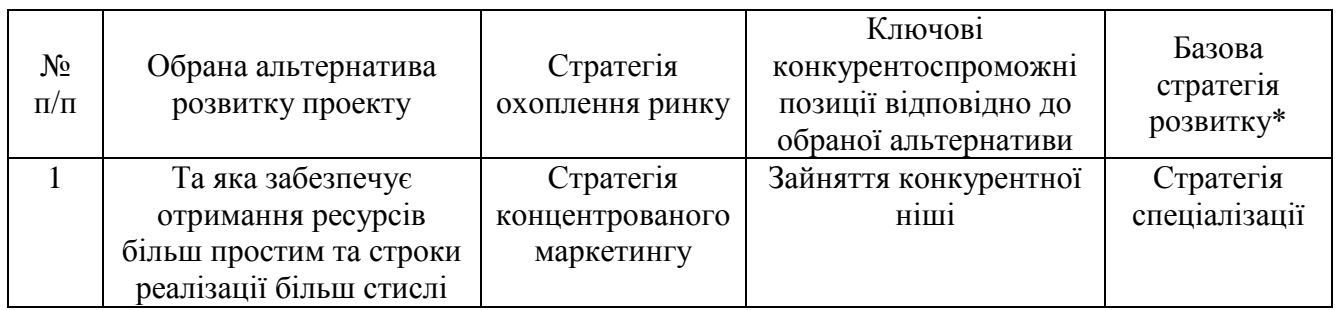

### Таблиця 5.15. Визначення базової стратегії розвитку

Обрана стратегія концентрованого маркетингу, як стратегія охоплення ринку, оскільки планується зосередження на одному сегменті.

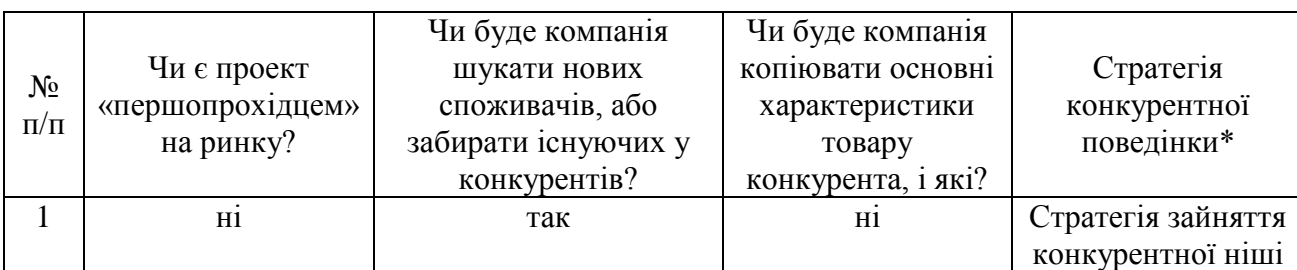

Таблиця 5.16. Визначення базової стратегії конкурентної поведінки

Оскільки в Україні продукція даного типу не виробляється, то високою вірогідністю є отримання держзамовлення. Тому оптимальною стратегією для початку є зайняття конкурентної ніші.

Таблиця 5.17. Визначення стратегії позиціонування

|           | Вимоги до   |                    | Ключові             | Вибір асоціацій, які мають  |
|-----------|-------------|--------------------|---------------------|-----------------------------|
| $N_2$     | товару      | Базова стратегія   | конкурентоспромож   | сформувати комплексну       |
| $\Pi/\Pi$ | цільової    | розвитку           | ні позиції власного | позицію власного проекту    |
|           | аудиторії   |                    | стартап-проекту     | (три ключових)              |
|           | Низька ціна | Оборонна стратегія | Споживче            | «ціна якість», низька ціна, |
|           |             | позиціонування     | позиціонування      | зручність                   |

Низька ціна, співвідношення ціна-якість, зручність мать стати ключовими пунктами для приваблення клієнтів.
# **5.5 Розроблення маркетингової програми стартап-проекту**

Після проведених досліджень ринку, аналізу слабких і сильних сторін товару є доцільним створити концепцію товару, згідно з якою товар буде виводитись на ринок, для цього сформуємо маркетингову концепцію товару (табл. 5.18).

Таблиця 5.18. Визначення ключових переваг концепції потенційного товару

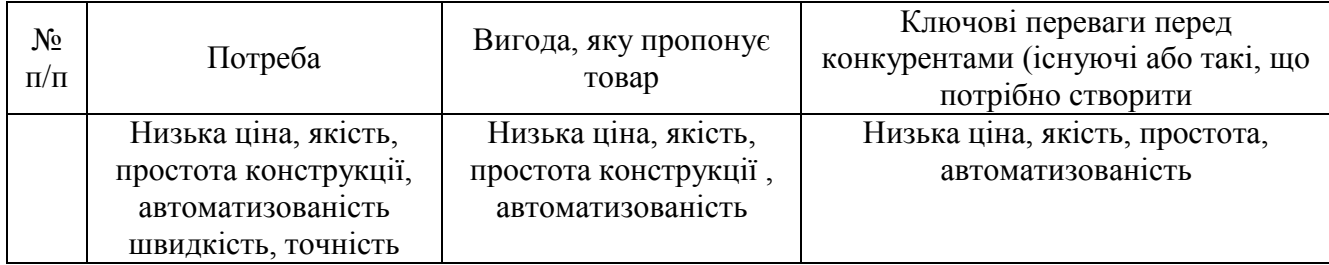

Визначені ключові переваги перед конкурентами. Невистачає переваги в швидкості та точності.

Таблиця 5.19. Опис трьох рівнів моделі товару

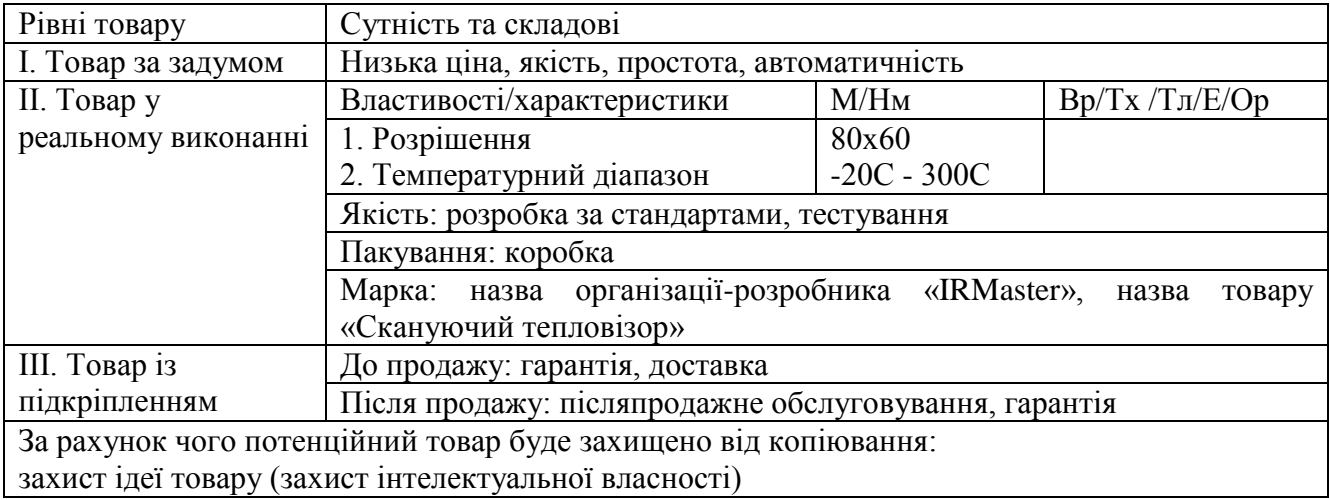

Створенна трьохрівнева модель продукту, що показує задум товару, основні його характеристики, якість, спосіб пакування, додаткові послуги та спосіб захисту від копіювання.

N<sub>o</sub> п/п Рівень цін на товаризамінники Рівень цін на товарианалоги Рівень доходів цільової групи споживачів Верхня та нижня межі встановлення ціни на товар/послугу 3 000 грн 50 000 грн 7 000 грн 2 000 грн - 4 000 грн

Таблиця 5.20. Визначення меж встановлення ціни

Визначена мінімальна та максимально можлива ціна на запропонований прилад.

Таблиця 5.21. Формування системи збуту

| $N_2$<br>$\Pi/\Pi$ | Специфіка закупівельної<br>поведінки цільових<br>КЛ1ЄНТ1В | Функції збуту, які<br>має виконувати<br>постачальник товару | Глибина каналу<br>збуту   | Оптимальна<br>система збуту  |
|--------------------|-----------------------------------------------------------|-------------------------------------------------------------|---------------------------|------------------------------|
|                    | Пошук товару в<br>інтернеті, журналах                     | Продавання,<br>посилкова торгівля                           | Нульова<br>(безпосередній | Проведення<br>збуту власними |
|                    |                                                           |                                                             | продаж клієнтам)          | силами                       |

За відсутності посередників при продажі товару, ціна за послуги нижча, що робить товар дешевше. Окрім того безпосередній продаж клієнтам дозволяє враховувати індивідуальні побажання кілєнтів і цим самим допоможе покращити якість обслуговування і продукції.

Таблиця 5.22. Концепція маркетингових комунікацій

| No<br>$\Pi/\Pi$ | Специфіка<br>поведінки<br>Ц1ЛЬОВИХ<br>КЛІЄНТІВ | Канали<br>комунікацій,<br>якими<br>користуються<br>ЦІЛЬОВІ КЛІЄНТИ | Ключові позиції,<br>обрані для<br>позиціонування | Завдання<br>рекламного<br>повідомлення | Концепція<br>рекламного<br>звернення |
|-----------------|------------------------------------------------|--------------------------------------------------------------------|--------------------------------------------------|----------------------------------------|--------------------------------------|
|                 | Пошук товару<br>в інтернеті,<br>журналах       | Інтернет,<br>журнали                                               | Пo<br>співвідношенню<br>шна-якість               | Довести<br>переваги товару             | Ціна та<br>якість                    |

В першу чергу необхідно довести переваги товару над товарами конкурента і те, що немає необхідності покупки товару набагато дорожчого коли можна досягти в певних випадках той же результат дешевшим товаром. Каналами для розміщення реклами необхідно обрати тематичні журнали та пошукові системи, оскільки цільова аудиторія використовує в основному тільки такі засоби інформації.

### **Висновки до розділу 5**

Виконаний маркетинговий аналіз перспектив реалізації запропонованого науково-технічного рішення та оцінені можливості його ринкового впровадження.

Технологічна реалізація проекту можлива.

Альтернатива ринкового впровадження стартап-проекту: отримання інвестицій. Оскільки в даній альтернативі отримання ресурсів є більш простим та ймовірним, а строки реалізації – більш стислими.

Визначено, що: є можливість ринкової комерціалізації проекту; є перспективи впровадження запропонованого пристрою в лабораторії для проведення наукових досліджень та в навчальні заклади для навчання студентів, бар'єри входження невисокі, стан конкуренції низький, конкурентоспроможність проекту для такої групи споживачів можлива.

Для ринкової реалізації проекту доцільно обрати стратегію концентрованого маркетингу, тобто зосередження на одному сегменті.

Подальша імплементація проекту не доцільна.

#### **ВИСНОВКИ**

1. Проведено аналіз методів реконструкції та опрацювання теплових полів. Виявлено основні проблеми, що виникають при відновленні та візуалізації теплового поля. Серед них оптимізація кількості вимірювань температури, підвищення точності реконструкції, зменшення кількості обчислень, автоматизація процесів вимірювання температури і відновлення повної термограми.

Для дослідження можливостей реконструкції теплового поля за кількома значеннями температури обрано метод інтерполяції. Обраний метод відрізняється простотою в реалізації, яка не вимагає великих затрат часу на обчислювальні операції, що підвищить швидкість процесу реконструкції та відповідно дозволить легко його автоматизувати.

2. Детальний аналіз популярних методів інтерполяції дозволив прийти висновку, що найбільш точний метод серед методів кускової інтерполяції є метод сплайн-інтерполяції. Для його реалізації запропоновано використання пакету прикладних програм MATLAB, який реалізує двовимірну інтерполяцію шуканої функції.

3. Для проведення експериментальних досліджень запропоновано макет комп'ютерної системи, який дозволяє методом сканування отримувати теплове поле об'єкту з наступним виконанням операції по його відновленню та реконструкції. Система працює у двох режимах - в режимі сканування і режимі окремих вимірювань. У першому режимі відбувається послідовне вимірювання температури в точках поверхні об'єкту з заданим кроком сканування та подальшим згладжуванням отриманого результату. Другий режим дозволяє виконати вимірювання температури у декількох точках на поверхні об'єкту з наступною реконструкцією повної картини поля шляхом використання методів інтерполяції. Експериментальні дослідження підтвердили можливість використання запропонованої комп'ютерної системи для отримання теплових полів об'єкта контролю.

75

4. Запропоновано методику визначення оптимальної кількості точок вимірювання температури для реконструкції повного теплового поля. Методика дозволяє визначити необхідну кількість температурних вимірювань для об'єкта певного розміру.

5. Розроблено комп'ютерну програму пошуку оптимальної кількості точок, необхідних для відновлення теплового поля з заданою точністю. Програма здійснює побудову термопрофілю теплового поля, після чого будує графік похідної від термопрофілю, що дозволяє визначити ділянки поля з різним температурним градієнтом. В залежності від температурного градієнта, для кожної ділянки, визначається необхідна кількість вимірювань температури, щоб забезпечити задану похибку відновлення поля.

## **СПИСОК ВИКОРИСТАНИХ ДЖЕРЕЛ**

1. Будадин О.Н. Метод теплового контроля с использованием быстрого преобразования Фурье / О.Н.Будадин, О.В.Лебедев, В.Г.Авраменко, Д.В.Киржанов // Контроль. Диагностика. Харьков – 2007. – №6.– С.23-31.

2. Вавилов В.П. Применение Фурье-анализа и метода анализа главных компонент для обработки данных динамического теплового контроля / В.П. Вавилов, Д.А. Нестерук, В.В. Ширяєв // Известия Томского Политехнического университета. Серия Математика. Механика. Физика. Томск – 2008. – № 2. – С. 279- 285.

3. Canny J.A. Computation Approach to Edge Detection. / J.A. Canny // IEEE Trans. Pattern Anal. Mach. Intell – 1986. – Vol. 8, №6. – P. 679–698.

4. Ланеев Е.Б. Об устойчивом продолжении решений уравнения теплопроводности с неточно заданной границей / Е.Б.Ланеев, М.Н.Муратов, А.С.Табет // Вестник РУДН. Серия Математика. Информатика. Физика. Москва –  $2011. - N_2 1. - C. 36 - 43.$ 

5. К вопросу о выделении границ детектором Кенни [Електронний ресурс]. Режим доступу: <https://www.sworld.com.ua/konfer26/102.pdf> .

6. Maldague X. Theory and practice of infrared technology for nondestructive testing. John Wiley & Sons, Inc., U.S.A, 2001.

7. Малла С*.* Вэйвлеты в обработке сигналов/С. Малла. – М.: Мир, 2005. – 671с.

8. Сагдеева Ю. А. Введение в метод конечных элементов / Ю. А. Сагдеева, С.П.Копысов, А.К.Новиков – Ижевск : Изд-во «Удмуртский университет», 2011. – 44 с.

9. Luma Sense Technologies [Електронний ресурс]. Режим доступу: [http://info.lumasenseinc.com/igar6.](http://info.lumasenseinc.com/igar6)

10. Protasov A. Reconstruction of the Thermal Field Image from Measurements in Separate Points. / A. Protasov // Conf. proceed. Of IEEE Microwaves, Radar and Remote Sensing Symposium, Aug 29-31, Kyiv, Ukraine. 2017, pp. 89-92.

11. Вавилов В.П. Тепловой метод неразрушающего контроля и технической диагностики, 2003. – 391 c.

12. Вержбицкий, В.М. Основы численных методов / В.М. Вержбицкий. – М.: Высшая школа, 2002. – 840 с.

13. Бахвалов Н.С. Численные методы / Н.С. Бахвалов, Н.П. Жидков, Г.М. Кобельков. – М.: Бином, 2004. – 634 с.

14. Методы приближения функций. Интерполяция табличных функций.

[Електронний ресурс]. Режим доступу:

[http://82.179.144.209/instruado/%D0%91%D0%A5%D0%A2-](http://82.179.144.209/instruado/%D0%91%D0%A5%D0%A2-31/%D0%9F%D1%80%D0%B8%D0%BA%D0%BB%D0%B0%D0%B4%D0%BD%D0%BE%D0%B5%20%D0%BF%D1%80%D0%BE%D0%B3%D1%80%D0%B0%D0%BC%D0%BC%D0%B8%D1%80%D0%BE%D0%B2%D0%B0%D0%BD%D0%B8%D0%B5/%D0%9B%D0%B5%D0%BA%D1%86%D0%B8%D0%B8/)

[31/%D0%9F%D1%80%D0%B8%D0%BA%D0%BB%D0%B0%D0%B4%D0%BD%D0](http://82.179.144.209/instruado/%D0%91%D0%A5%D0%A2-31/%D0%9F%D1%80%D0%B8%D0%BA%D0%BB%D0%B0%D0%B4%D0%BD%D0%BE%D0%B5%20%D0%BF%D1%80%D0%BE%D0%B3%D1%80%D0%B0%D0%BC%D0%BC%D0%B8%D1%80%D0%BE%D0%B2%D0%B0%D0%BD%D0%B8%D0%B5/%D0%9B%D0%B5%D0%BA%D1%86%D0%B8%D0%B8/) [%BE%D0%B5%20%D0%BF%D1%80%D0%BE%D0%B3%D1%80%D0%B0%D0%BC](http://82.179.144.209/instruado/%D0%91%D0%A5%D0%A2-31/%D0%9F%D1%80%D0%B8%D0%BA%D0%BB%D0%B0%D0%B4%D0%BD%D0%BE%D0%B5%20%D0%BF%D1%80%D0%BE%D0%B3%D1%80%D0%B0%D0%BC%D0%BC%D0%B8%D1%80%D0%BE%D0%B2%D0%B0%D0%BD%D0%B8%D0%B5/%D0%9B%D0%B5%D0%BA%D1%86%D0%B8%D0%B8/) [%D0%BC%D0%B8%D1%80%D0%BE%D0%B2%D0%B0%D0%BD%D0%B8%D0%B](http://82.179.144.209/instruado/%D0%91%D0%A5%D0%A2-31/%D0%9F%D1%80%D0%B8%D0%BA%D0%BB%D0%B0%D0%B4%D0%BD%D0%BE%D0%B5%20%D0%BF%D1%80%D0%BE%D0%B3%D1%80%D0%B0%D0%BC%D0%BC%D0%B8%D1%80%D0%BE%D0%B2%D0%B0%D0%BD%D0%B8%D0%B5/%D0%9B%D0%B5%D0%BA%D1%86%D0%B8%D0%B8/) [5/%D0%9B%D0%B5%D0%BA%D1%86%D0%B8%D0%B8/](http://82.179.144.209/instruado/%D0%91%D0%A5%D0%A2-31/%D0%9F%D1%80%D0%B8%D0%BA%D0%BB%D0%B0%D0%B4%D0%BD%D0%BE%D0%B5%20%D0%BF%D1%80%D0%BE%D0%B3%D1%80%D0%B0%D0%BC%D0%BC%D0%B8%D1%80%D0%BE%D0%B2%D0%B0%D0%BD%D0%B8%D0%B5/%D0%9B%D0%B5%D0%BA%D1%86%D0%B8%D0%B8/)

15. Matlab [Електронний ресурс]. Режим доступу: <https://matlab.ru/products/matlab>

# **ДОДАТКИ**

# **Комп'ютерна програма для мікроконтроллера на платформі Arduino**

Програма виконує керування пристроєм сканування, збір інформації про температуру з пірометричного датчика та передачу її через USB порт на ПК.

```
#include <Wire.h>
#include <Adafruit_MLX90614.h>
#include <Stepper_28BYJ.h>
#define STEPS 4078
Stepper 28BYJ stepper1(STEPS, 4, 5, 6, 7);
Stepper 28BYJ stepper2(STEPS, 8, 9, 10, 11);
Adafruit MLX90614 mlx = Adafruit MLX90614();
int j, i, ni, nj;
boolean ne=0;
void setup() 
{
   Serial.begin(9600);
   mlx.begin(); 
   stepper1.setSpeed(13);
   stepper2.setSpeed(13);
}
void loop() 
{
  if(Serial.available() > 0)
   { 
   if(ne==0)\{ni = 5 \text{erial.read}();ne=1;\} else 
   {nj = Serial.read();ne=0;} if(ne==0 && ni<=36 && nj<=48)
    {
\dot{\eta}=1;i=1;ne=0;
ni=ni-1;while(j\leq n){ 
if (i == n + 1)\{i=ni; \}if (i==0)\{i=1; \}
```

```
while (i \leq n i \& i \geq 1){ if (ne==0)
     {
    Serial.print(mlx.readObjectTempC());
     Serial.print("\n");
    ne=1;if (j \& 2 == 1)\{i=i+1; stepper1.setp(450); \} else
\{i=i-1; stepper1.setpp(-450); \}if (ne==1) {
     Serial.print(mlx.readObjectTempC());
     Serial.print("\n");
     }
}
j = j + 1;ne=0;
if(j!=nj+1)
{stepper2.step(780);}
}
delay(2000);
if (nj%2==1)
{stepper1.step(-450*ni);}
delay(2000);
stepper2.step(-391*(nj-1));
stepper2.step(-391*(nj-1));
   }
   }
}
```
Додаток Б

### **Комп'ютерна програма Matlab збору інформації з USB порта**

Програма виконує збір точкових значень температури, що передаються з мікроконтроллера через USB порт, після чого зберігає цю інформацію в файл з розширенням «\*.mat» та відображує теплове поле в оригінальному та згладженому вигляді.

```
close all hidden; clear all; clc;
s = \text{serial}('COM3');set(s, 'BaudRate', 9600);
fopen(s)
ni=36;
nj=48;fscanf(s);
fwrite(s,ni,'uint8')
fscanf(s);
fwrite(s,nj,'uint8')
j=1;i=1;T = [0 0;0 0; j;while j<=nj
if i==ni+1;
i=ni;
elseif i==0;
i=1;end
while i<=ni && i>=1 
To = fscan f(s);
Tt = str2num(To);
T(i,j)=Tt;if rem(j, 2) == 1i=i+1;else
i=i-1;end
end
j = j + 1;end
fclose(s);
T
```

```
save('T1.mat','T');
figure;
surf(T);
colormap(jet);
view([0 -90]);
colorbar;
nii=1:1:ni;
njj=1:1:nj;
[X, Y] = meshgrid(njj,nii);
nii=1:0.1:ni;
njj=1:0.1:nj;[XI, YI] = meshgrid(njj,nii);ZI = interp2(X, Y, T, XI, YI, 'split'');
figure;
surf(XI, YI, ZI);
shading interp; 
colormap(jet);
view([0 -90]);
colorbar;
```
# **Комп'ютерна програма Matlab реконструкції теплового поля за заданою кількістю точок**

Програма після відкриття файлу еталонного теплового поля збереженого за допомогою програми, що в додатку Б, виконує реконструкцію теплового поля за введеною кількістю точок реконструкції, що беруться з отриманого теплового поля, після чого розраховує параметр RMSE та будує трьох вимірний графік температурної різниці між еталонним та реконструйованим тепловим полем. Програма відображає еталонне теплове поле з позначеними точками, що беруться для реконструкції, реконструйоване теплове поле, трьох вимірний графік температурної різниці та розраховану величину RMSE.

```
close all hidden; clear all; clc;
load('Tspline.mat');
[ni,nj] = size(T);% ?????. ????. ?? ?
nii=1:1:nii;n j j = 1:1:n j;[X, Y] = meshqrid(njj,nii);
figure;
contourf(X,Y,T);
xlim([0 nj+1]);ylim([0 ni+1]);
colormap(jet);
view([0 -90]);
colorbar;
%25 ????? ??? ???. 
st=12;
st2=9;%???????? ???. ??? ???. ?? ????. ??
m=1;mi=0;while m<=ni
n=1;
m\dot{\neg} = 0;while n<=nj
hold on;
plot(n,m,'ko');
n=n+st;
mj=mj+1;
hold on;
plot(nj,m,'ko');
end
m=m+st2;
mi=mi+1;
```

```
end
```

```
n=1;while n<=nj
hold on;
plot(n,ni,'ko');
n=n+st;
hold on;
plot(nj,ni,'ko');
end
%????? ??????? ?1 ??? ??????? ???. ??? ???.
T1=T;del=st-1;
s=1;while s<mj;
j=1;while j<=del
T1(:, 1+s) = [];
j = j + 1;end
s=s+1;end
del=st2-1;
s=1;
while s<mi;
i=1;while i<=del
T1(1+s,:) = [];
i=i+1;end
s=s+1;end
[zi, zj] = size(T1);if (zi ~= mi) && (zj ~= mj) % 1? ??????? (???. ???????? ???. ?? 
4????.)
     zii=zi-mi;
    zjj=zj-mj;
i=1;while i<zii;
T1(zi-i,:) = [];
i=i+1;end
j=1;while j<zjj;
T1(:,zj-j) = [];
j = j + 1;end 
% ????? ??????? ?1 ?? 4 ???.
Sb1T1=T1;
```

```
Sb2T1 = T1:
Sb3T1=T1;mi=mi+1;
mj=mj+1;
Sb1T1(mi,:) = [];
Sb1T1(:, mj) = [];
i=1;while i < (mi-1)Sb2T1(1,:) = [];
i=i+1;end
Sb2T1(:, mj) = [];
j=1;while j < (mj-1)Sb3T1(:,1) = [];
j = j + 1;end
Sb4T1=Sb3T1;
Sb3T1(mi,:) = [];
i=1;while i < (mi-1)Sb4T1(1,:) = [];
i=i+1;end
%???????????? 1? ???????
mii=1:1:mi-1;
mj = 1:1:m = 1;[X1, Y1] = meshgrid(mjj,min);mii=1:((mi-1)-1)/(ni-zii-1):(mi-1);mjj=1:((mj-1)-1)/(nj-zjj-1):(mj-1);[XI, YI] = meshgrid(mjj,mii);Sb1ZI = interp2(X1, Y1, Sb1T1, XI, YI, 'spline');%???????????? 2? ???????
mii=1:1:2;mjj=1:1:mj-1;[X1, Y1] = meshgrid(mjj,mii);
mii=1: (2-1) / (zii): 2;
mjj=1:((mj-1)-1)/(nj-zjj-1):(mj-1);[XI, YI] = meshgrid(mjj,mii);Sb2ZI = interp2(X1, Y1, Sb2T1, XI, YI, 'spline');%????????? 1? ? 2? ??????? ? ??????? ZI
Sb2ZI(1, :) = []ZI=[Sb1ZI', Sb2ZI'];
ZI = ZI';
%???????????? 3? ???????
mii=1:1:mi-1;
mj=1:1:2;
[X1, Y1] = meshqrid(mjj, mii);
```

```
mii=1:((mi-1)-1)/(ni-zii-1):(mi-1);mjj=1: (2-1) / (zjj):2;[XI, YI] = meshgrid(mjj,mii);Sb3ZI = interp2(X1, Y1, Sb3T1, XI, YI, 'spline');Sb3ZI(:, 1) = [];
%???????????? 4? ???????
mii=1:1:2;
mjj=1:1:2;[X1, Y1] = meshgrid(mjj,mii);
mii=1: (2-1) / (zii):2;mjj=1: (2-1)/(2jj): 2;
[XI, YI] = meshgrid(mjj,mii);Sb4ZI = interp2(X1, Y1, Sb4T1, XI, YI, 'spline');%????????? 3? ? 4? ??????? ? ??????? ZII
Sb4ZI(:, 1) = [];
Sb4ZI(1, :) = [];
ZII=[Sb3ZI', Sb4ZI'];
ZII=ZII';
%????????? ZI ? ZII ??????? ? ??????? ZI
ZI=[ZI, ZII];% 2? ??????? (???. ???????? ???. ?? 2????.)
elseif zi ~= mi 
     zii=zi-mi;
i=1;while i<zii;
T1(zi-i,:) = [];
i=i+1;end
mi=mi+1;
Sb1T1=T1;Sb2T1=T1;Sb1T1(mi,:) = [];
i=1;while i < (mi-1)Sb2T1(1,:) = []i = i + 1:
end
mii=1:1:mi-1;
mjj=1:1:mj;[X1, Y1] = meshqrid(mjj, mii);
mii=1:((mi-1)-1)/(ni-zii-1):(mi-1);mj = 1: (mj-1) / (nj-1):mj;
[XI, YI] = meshgrid(mjj,mii);Sb1ZI = interp2(X1, Y1, Sb1T1, XI, YI, 'spline');mii=1:1:2;
mjj=1:1:mj;[X1, Y1] = meshgrid(mjj,min);mii=1: (2-1) / (zii):2;
```

```
mj = 1: (mj-1) / (nj-1):mj;
[XI, YI] = meshgrid(mjj,mii);Sb2ZI = interp2(X1, Y1, Sb2T1, XI, YI, 'split'Sb2ZI(1, :) = [];
ZI=[Sb1ZI', Sb2ZI'];
ZI = ZI';
% 3? ??????? (???. ???????? ???. ?? 2????.) 
elseif zj ~= mj 
    zjj=zj-mj;
j=1;while j < z <i>j</i>;
T1(:,zj-j) = [];
j = j + 1;end
mj=mj+1;Sb1T1=T1;Sb2T1=T1;Sb1T1(:, mj) = [];
j=1;while j < (mj-1)Sb2T1(:, 1) = [];
j = j + 1;end
mii=1:1:mi;
mjj=1:1:mj-1;[X1, Y1] = meshgrid(mij,mii);mii=1: (mi-1) / (ni-1):mi;mjj=1:((mj-1)-1)/(nj-zjj-1):(mj-1);[XI, YI] = meshgrid(mjj,mii);Sb1ZI = interp2(X1, Y1, Sb1T1, XI, YI, 'spline');mii=1:1:mi;
mij=1:1:2;
[X1, Y1] = meshgrid(mii, mii);
mii=1: (mi-1) / (ni-1):mi;mjj=1: (2-1)/(2jj): 2;
[XI, YI] = meshgrid(mjj,mii);Sb2ZI = interp2(X1, Y1, Sb2T1, XI, YI, 'spline');Sb2ZI(:, 1) = [];
ZI=[Sb1ZI, Sb2ZI];% 4? ??????? (???. ?? ???????? ???.)
else 
mii=1:1:mi;
mjj=1:1:mj;[X1, Y1] = meshqrid(mjj,mii);
mii=1: (mi-1) / (ni-1):mi;mj = 1: (mj-1) / (nj-1):mj;
```

```
[XI, YI] = meshgrid(mij,mii);ZI = interp2(X1, Y1, T1, XI, YI, 'spline');
end
T1
%?????. ???. ??
nii=1:1:ni;
njj=1:1:nj;[XI, YI] = meshgrid(nij,nii);figure;
contourf(XI, YI, ZI);
xlim([0 nj+1]);ylim([0 ni+1]);
colormap(jet);
view([0 -90]);
colorbar;
%??????. ?????????? ??. ?? ??? ???. ??
dl=T-ZI;d2=dl.^2;MSE=mean(mean(d2))
RMSE=sqrt(MSE)
% ??????? ??? ??. ?? ?? ???. ??
figure;
d3 = abs(d1);surf(X, Y, d3);
xlim([0 nj+1]);
ylim([0 ni+1]);
```
# **Комп'ютерна програма Matlab пошуку оптимальної кількості точок за заданою дисперсією**

Програма допомагає поділити теплове поле на ділянки з різним температурним градієнтом. Також, розрахувати необхідну кількість точок реконструкції для кожної ділянки за заданою дисперсією. Програма відображає обраний термопрофіль, графік похідної від термопрофілю, еталоне теплове поле з виділеними ділянками та позначеним термопрофілем, графік обраної ділянки теплового поля з розміщенням оптимальної кількості точок та саму кількість точок.

```
close all hidden; clear all; clc;
load('Tspline.mat');
format short
[ni,nj] = size(T);
nii=1:1:ni;
njj=1:1:nj;[X, Y] = meshqrid(njj,nii);
% ?????????? ?????. ????? ? ????. ???? ????.
[M,I] = \max(T(:));[I row, I col] = ind2sub(size(T),I);
I_row=I_row+0;
% ??????. ????????????
Tgraph = T(Irow,:);figure;
plot(njj,Tgraph);
hold on;
xlabel(\lceil \ln j \rceil from 1 to ', num2str(nj), '; ni=', num2str(I row)]);
ylabel('T');
% ??????. ??? ????????????
figure;
Tdif=diff(Tgraph); 
plot(Tdif);
hold on;
xlabel(['nj from 1 to ', num2str(nj),'; ni=', num2str(I row)]);
ylabel('dT');
% ????? ?? ???????
n1=15;
n2=24;n3=36;
plot(n1:0.01:n1+0.01,-1.5:4:2.5,'-');
plot(n2:0.01:n2+0.01,-1.5:4:2.5,'-');
plot(n3:0.01:n3+0.01,-1.5:4:2.5,'-');
figure;
```

```
%surf(X, Y, T);
contourf(X,Y,T);
```

```
xlim([0 nj+1]);
ylim([0 ni+1]);
colormap(jet);
view([0 -90]);
colorbar;
%???????? ???????????? ?? ??
hold on
;
i=1;while i<=nj
plot(i,I_row,'kx');
i=i+1;end
%???????? 1? ???. ?? ??
h = 25:
nl = 24;nr=36;
i=1;hold on
;
plot(nl,i,'ko');
plot(nr,i,'ko');
while i<h
plot(nl,1+i,'ko');
plot(nr,1+i,'ko');i=i+1;end
i=1;while i<=nr-nl-1
plot(n1+i,1,'ko');plot(nl+i,h,'ko');
i=i+1;end
DfT1=T([1:h],[n1:nr]);
%???????? 2? ???. ?? ??
h=25:nl=15;nr=24;
i=1;hold on
;
plot(nl,i,'ko');
plot(nr,i,'ko');
while i<h
plot(nl,1+i,'ko');
plot(nr,1+i,'ko');
i=i+1;end
i=1;while i<=nr-nl-1
plot(n1+i,1,'ko');plot(nl+i,h,'ko');
i=i+1;
```

```
end
DfT2=T([1:h],[nl:nr]);
%???????? 3? ???. ?? ??
h=25;nl=1:
nr=15;i=1;hold on;
plot(nl,i,'ko');
plot(nr,i,'ko');
while i<h
plot(n1,1+i,'ko');plot(nr,1+i,'ko');
i=i+1;end
i=1;while i<=nr-nl-1
plot(n1+i,1,'ko');plot(nl+i,h,'ko');
i=i+1;end
DfT3=T([1:h],[n1:nr]);
%????? ???????
DfT1=DfT1;
%????????? ????????? ?????
st=5;st2=12:
%???????? ?????????? ?????????
Din=0.15:
dD=0.05;
% ???. ???. ???????? ?????? ???. ?????. ???.
D=0;sw=1;
while (D>Din+dD) | (D<Din-dD)
[ni,nj] = size(DfT1);nii=1:1:ni;
n j j = 1:1:n j;[X, Y] = meshqrid(njj,nii);
%??????. ?????. ???????
figure;
%surf(X,Y,DfT1);
contourf(X, Y, DfT1);
xlim([0 nj+1]);
ylim([0 ni+1]);colormap(jet);
view([0 -90]);
colorbar;
% ???????? ???. ?????? ??? ???. ?? ???. ??????? ??
m=1:
mi=0;
```

```
while m<=ni
n=1;mj=0;while n<=nj
hold on;
plot(n,m,'ko');
n=n+st;
mj=mj+1;hold on;
plot(nj,m,'ko');
end
m=m+st2;
mi=mi+1;
end
n=1;
while n<=nj
hold on;
plot(n,ni,'ko');
n=n+st;
hold on;
plot(nj,ni,'ko');
end
%?????. ????. ? ???. ?????????? ????. ??? ???????.
DfT11=DfT1;
del=st-1;
s=1;while s<mj;
j=1;while j<=del
DfT11(:, 1+s) = [];
j = j + 1;end
s=s+1;end
del=st2-1;
s=1;
while s<mi;
i=1;while i<=del
DfT11(1+s,:) = [];
i=i+1;end
s=s+1;end
[zi, zj] = size(DfT11);if (zi \sim = mi) && (zj \sim = mj)
     zii=zi-mi;
    zjj=zj-mj;
```

```
i=1;while i<zii;
DfT11(zi-i,:) = [];
i=i+1;end
\dot{\eta}=1;
while j<zjj;
DfT11(:,z;-j) = [];
j = j + 1;end 
mi=mi+1;
mj=mj+1;Sb1T1=DfT11;Sb2T1=DfT11;
Sb3T1=DfT11;
Sb1T1(mi,:) = [];
Sb1T1 (:, mj) = [];
i=1;while i < (mi-1)Sb2T1(1,:) = [];
i=i+1;end
Sb2T1(:, mj) = [];
j=1;while j < (mj-1)Sb3T1(:,1) = [];
j = j + 1;end
Sb4T1=Sb3T1;
Sb3T1(mi,:) = [];
i=1;while i < (mi-1)Sb4T1(1,:) = [];
i=i+1;end
mii=1:1:mii-1;mjj=1:1:mj-1;[X1, Y1] = meshgrid(mjj,mii);
mii=1:((mi-1)-1)/(ni-zii-1):(mi-1);m\eta = 1: ((m\eta - 1) - 1) / (n\eta - 2\eta - 1): (m\eta - 1);
[XI, YI] = meshgrid(mjj,mii);Sb1ZI = interp2(X1, Y1, Sb1T1, XI, YI, 'spline');mii=1:1:2;m\overline{j} = 1 : 1 : m\overline{j} - 1 ;
[X1, Y1] = meshgrid(mjj,mii);
```

```
mii=1: (2-1) / (zii): 2;
mjj=1:((mj-1)-1)/(nj-zjj-1):(mj-1);[XI, YI] = meshgrid(mjj,mii);Sb2ZI = interp2(X1, Y1, Sb2T1, XI, YI, 'spline');Sb2ZI(1, :) = [];
ZI=[Sb1ZI', Sb2ZI'];
ZI = ZI';
mii=1:1:mi-1;
mjj=1:1:2;[X1, Y1] = meshgrid(mjj,mi);mii=1:((mi-1)-1)/(ni-zii-1):(mi-1);m\overline{i}=1: (2-1)/(2\overline{i}): 2;
[XI, YI] = meshgrid(mjj,mi);Sb3ZI = interp2(X1, Y1, Sb3T1, XI, YI, 'split'Sb3ZI(:, 1) = [];
mii=1:1:2;mjj=1:1:2;[X1, Y1] = meshgrid(mjj,mii);
mii=1: (2-1) / (zii):2;mjj=1: (2-1) / (zjj):2;[XI, YI] = meshgrid(mjj,mii);Sb4ZI = interp2(X1, Y1, Sb4T1, XI, YI, 'split'Sb4ZI(:, 1) = [];Sb4ZI(1, :) = []ZII=[Sb3ZI', Sb4ZI'];
ZII=ZII';
ZI=[ZI, ZII];elseif zi ~= mi 
     zii=zi-mi;
i=1;while i<zii;
DfT11(zi-i,:) = [];
i=i+1;end
mi=mi+1;
Sb1T1=DfT11;
Sb2T1=DfT11;
Sb1T1(mi,:) = [];
i=1;while i < (mi-1)Sb2T1(1,:) = [];
i=i+1;end
mii=1:1:mi-1;
mjj=1:1:mj;[X1, Y1] = meshqrid(mjj, mii);
```

```
mii=1:((mi-1)-1)/(ni-zii-1):(mi-1);mjj=1: (mj-1) / (nj-1): mj;[XI, YI] = meshgrid(mjj,mii);Sb1ZI = interp2(X1, Y1, Sb1T1, XI, YI, 'spline');mii=1:1:2;mjj=1:1:mj;[X1, Y1] = meshqrid(mjj,mii);
mii=1: (2-1) / (zii):2;mjj=1: (mj-1) / (nj-1) : mj;[XI, YI] = meshgrid(mjj,mii);Sb2ZI = interp2(X1, Y1, Sb2T1, XI, YI, 'spline');Sb2ZI(1, :) = []ZI=[Sb1ZI', Sb2ZI'];
ZI = ZI';
elseif zj ~= mj
     zjj=zj-mj;
i=1;while j<zjj;
DfT11 (:, zj-j) = [];
j = j + 1;end
mj=mj+1;
Sb1T1=DfT11;Sb2T1=DfT11;
Sb1T1(:, mj) = [];
i=1;while j < (mj-1)Sb2T1(:,1) = [];
j = j + 1;end
mii=1:1:mi;
mi i =1:1:mi -1;
[X1, Y1] = meshqrid(mjj,mii);
mii=1: (mi-1) / (ni-1):mi;mjj=1:((mj-1)-1)/(nj-zjj-1):(mj-1);[XI, YI] = meshgrid(mii,mii);Sb1ZI = interp2(X1, Y1, Sb1T1, XI, YI, 'spline');mii=1:1:mi;
m\overline{j} = 1:1:2;
[X1, Y1] = meshqrid(mjj, mii);
mii=1: (mi-1) / (ni-1):mi;m\overline{j}=1: (2-1) / (zjj):2;
[XI, YI] = meshgrid(mjj,mii);Sb2ZI = interp2(X1, Y1, Sb2T1, XI, YI, 'spline');Sb2ZI(:, 1) = [];ZI=[Sb1ZI, Sb2ZI];
```

```
else 
mii=1:1:mi;
mjj=1:1:mj;[X1, Y1] = meshqrid(mjj,mii);
mii=1: (mi-1) / (ni-1):mi;mj = 1: (mj-1) / (nj-1) : mj;[XI, YI] = meshgrid(mjj,mii);ZI = interp2(X1, Y1, DfT11, XI, YI, 'spline');
end
DfT11
[Pn1, Pn2] = size(DfT11);Points=Pn1*Pn2
dl = DfT1 - ZI;d2=dl.^2;sm=sum(sum(d2));
[ni,nj] = size(d1);D2=sm/(n\dot{\tau}^*n\dot{\tau}-1);
D=sqrt(D2)
    if (sw==1)sw=0:
if (D<=Din-dD) & (st<nj-1)
st=st+1;
elseif (D>=Din+dD) & (st>2)
st=st-1;elseif (st2>=ni-1) | (st2<=2)
break;
else
sw=0:
end
     else
sw=1;
if (D<=Din-dD) & (st2<ni-1)
st2=st2+1;elseif (D>=Din+dD) & (st2>2)
st2=st2-1;
elseif (st>=n-1) | (st<=2)break;
else
sw=1:
end
     end
end
nii=1:1:ni;
njj=1:1:nj;[XI, YI] = meshgrid(njj,nii);figure;
%surf(XI, YI, ZI);
contourf(XI, YI, ZI);
xlim([0 nj+1]); ylim([0 ni+1]); colormap(jet); view([0 -90]); colorbar;
```